# **DNV·GL**

# **VERIFICATION REPORT IEC 61850 Edition 2 server conformance test of SICAM AK3**

 **Siemens AG** 

**Report no.:** 17-1746, Rev. **Date:** 2017-01-13

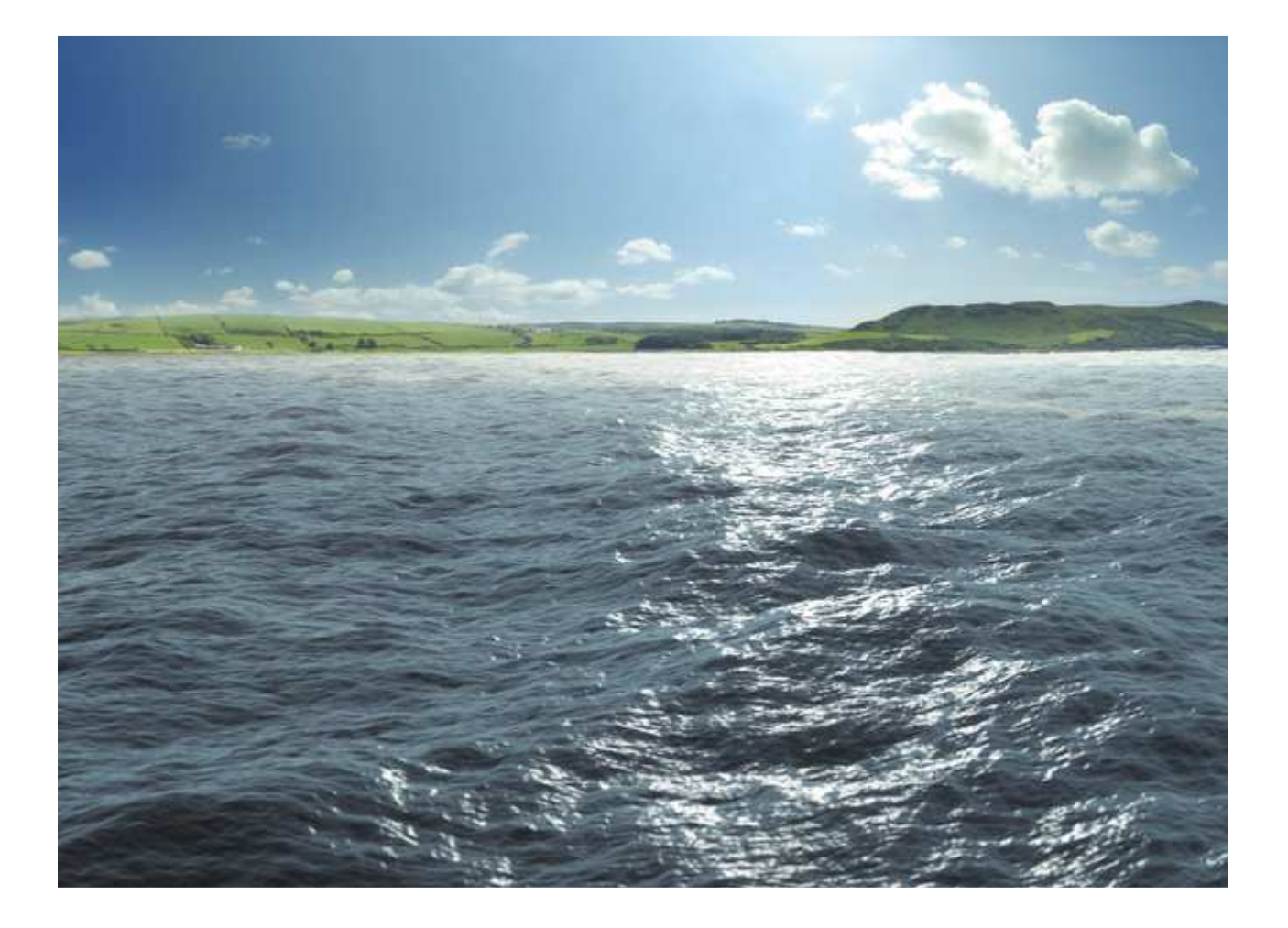

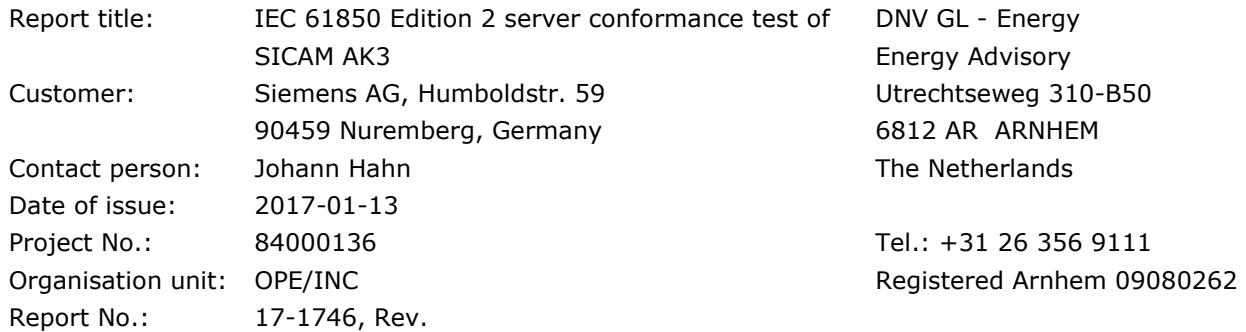

Task and objective:

*Does the protocol implementation of the DUT, conform to the IEC 61850 standard and the PICS, MICS, PIXIT and ICD specifications as configured with SCD?*

Prepared by: Verified by: Verified by: Approved by: Fernando Lobo Test Engineer Gerard Akse Consultant INC/PCTC Pierfrancesco Cioci Head of Section INC/PCTC

- ☐ Unrestricted distribution (internal and external)
- ☒ Unrestricted distribution within DNV GL
- ☐ Limited distribution within DNV GL after 3 years
- □ No distribution (confidential)
- ☐ Secret

Reference to part of this verification report which may lead to misinterpretation is not permissible. The Rules and regulations for an Attestation of Conformity or a Certificate based on testing of communication interfaces performed by DNV GL, June 2014 is applicable to this verification report.

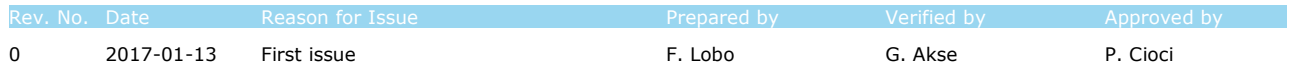

© 2016 DNV GL Netherlands B.V.

### Table of contents

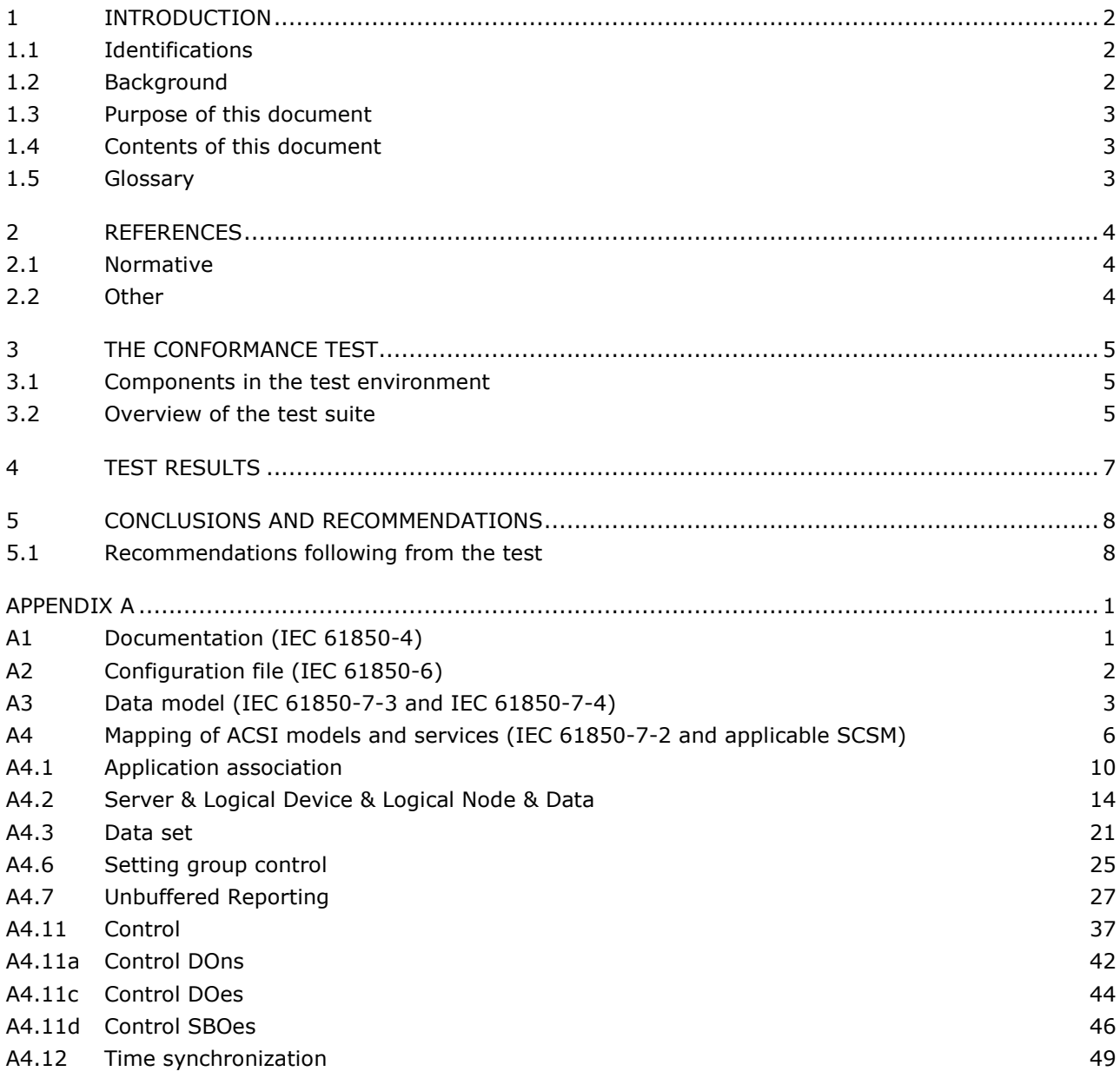

### **1 INTRODUCTION**

### **1.1 Identifications**

The following table gives the exact identification of tested equipment and test environment used for this conformance test.

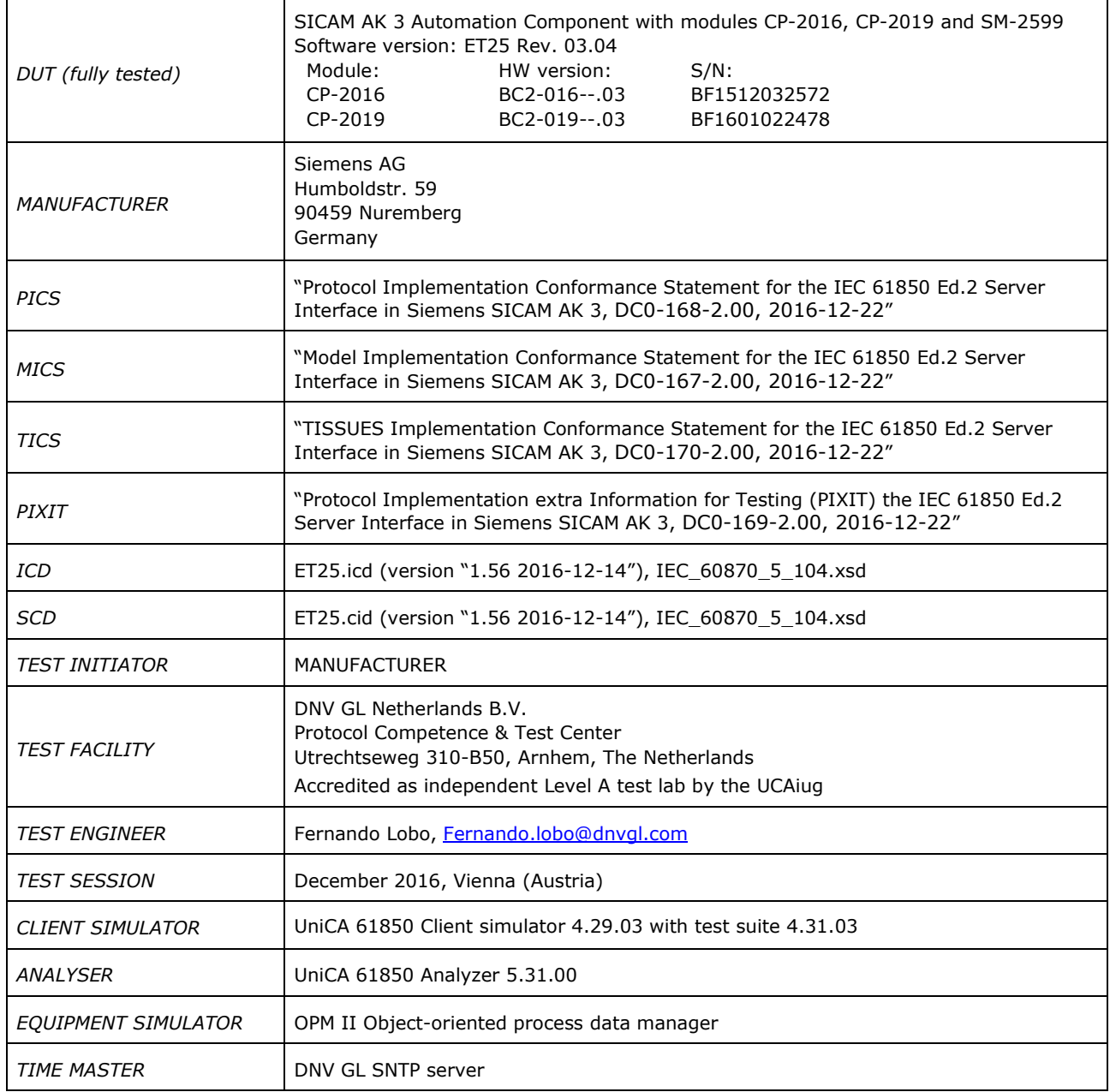

### **1.2 Background**

SICAM AK 3, member of the SICAM RTUs product family, is a modular solution that can be used in a variety of ways: front end, gateway, process control applications, automation applications, station control device, sub-node, telecontrol substation.

The *TEST FACILITY'*s assignment was to answer the following question:

*"Does the protocol implementation of the DUT conform to the Edition 2 of the IEC 61850 standard and the PICS, MICS, PIXIT and ICD specifications as configured with SCD?"* 

To answer this question, *TEST FACILITY* has performed a **conformance test** of the IEC 61850 implementation in the *DUT*. This test has been performed according procedures and conditions set forth in IEC 61850 part 10 and UCAIUG Quality Assurance Program.

*TEST FACILITY* is accredited/recognized by the UCAIUG to perform formal conformance tests and issue the Level A UCAIUG certificate.

### **1.3 Purpose of this document**

The purpose of this document is to describe the conformance test procedure and results of the *TEST SESSION* concerning the IEC 61850-8-1 server implementation in the *DUT*.

The described procedures and test results are the basis for the DNV GL Attestation of Conformity and the UCAIug Level A certificate.

### **1.4 Contents of this document**

Chapter 2 shows the list of relevant normative and other references, used to provide input for the conformance test.

Chapter 3 describes the various relevant components for the conformance test and their configuration as used in the conformance test, including the DUT. This chapter also gives an overview and introduction to the various test groups that together constitute the conformance test.

Chapter 4 and 5 give an overview and summary of the test results, the conclusion(s) and recommendations.

Annex A specifies the detailed test procedures and their outcome.

### **1.5 Glossary**

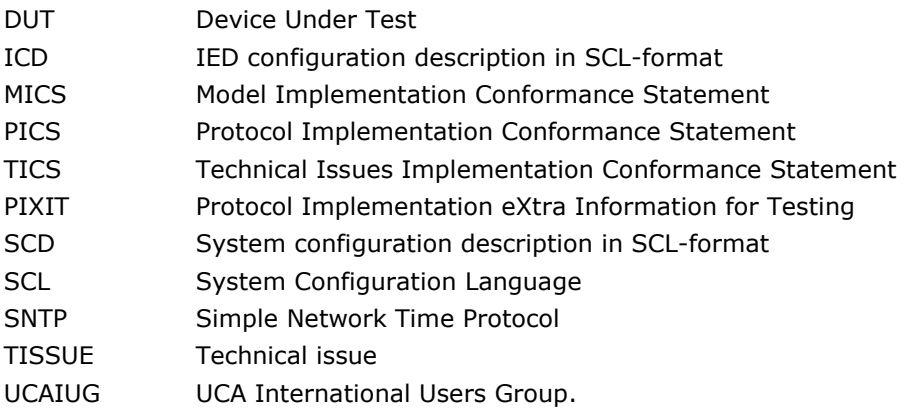

### **2 REFERENCES**

### **2.1 Normative**

The tests defined in this document are based on the following IEC 61850 documents.

IEC 61850-4, *Communication networks and systems for power utility automation – Part 4: System and project management; Edition 2.0; 2011-04.*

IEC 61850-6, *Communication networks and systems for power utility automation – Part 6: Configuration description language for communication in electrical substations related to IEDs; Edition 2.0; 2009-12.*

IEC 61850-7-1, *Communication networks and systems for power utility automation – Part 7-1: Basic communication structure – Principles and models; Edition 2.0; 2011-07.*

IEC 61850-7-2, *Communication networks and systems for power utility automation – Part 7-2: Basic information and communication structure – Abstract communication service interface (ACSI); Edition 2.0; 2010-08.* 

IEC 61850-7-3, *Communication networks and systems for power utility automation – Part 7-3: Basic communication structure – Common data classes; Edition 2.0; 2010-12.* 

IEC 61850-7-4, *Communication networks and systems for power utility automation – Part 7-4: Basic communication structure – Compatible logical node classes and data object classes; Edition 2.0; 2010-03.*

IEC 61850-8-1, *Communication networks and systems for power utility automation – Part 8-1: Specific communication service mapping (SCSM) – Mappings to MMS (ISO/IEC 9506-1 and ISO/IEC 9506-2) and to ISO/IEC 8802-3; Edition 2.0; 2011-06.* 

IEC 61850-10, *Communication networks and systems for power utility automation – Part 10: Conformance testing; Edition 2.0; 2012-12.* 

### **2.2 Other**

IS 9646 – OSI – Conformance testing methodology and framework.

UCA International User Group: Conformance Test Procedures for Server Devices with IEC 61850-8-1 Edition 2 Interface Revision 1.0, April 2013.

UCA International User Group: Fast Track Test Procedures Change List (TPCL) version 1.2 for IEC 61850 Edition 2 server test procedures revision 1.0

UCA International User Group: Quality Assurance Program for IEC Device Implementation Testing and Test System Accreditation and Recognition, Version 2.0, 17 June, 2006.

UCA International User Group: Quality Assurance Program Addendum for IEC 61850 Specific Product Testing, Version 1.0, March 8, 2006.

http://tissues.iec61850.com/.

### **3 THE CONFORMANCE TEST**

### **3.1 Components in the test environment**

The test environment consists of the following components:

- DUT
- CLIENT SIMULATOR
- **ANALYSER**
- EQUIPMENT SIMULATOR
- Ethernet switch
- Time master

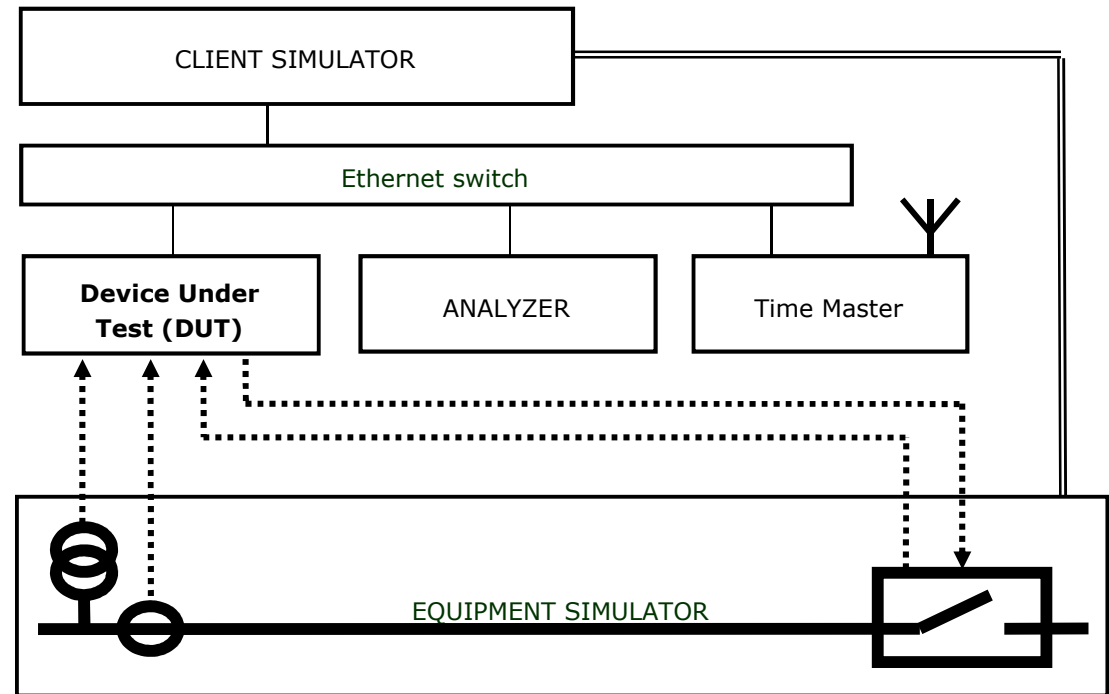

**Figure 3.1 The server test environment** 

### **3.2 Overview of the test suite**

The server test cases are structured as follows:

- Documentation and version control (IEC 61850-4)
- Configuration file (IEC 61850-6)
- Data model (IEC 61850-7-3 and IEC 61850-7-4)
- Mapping of ACSI models and services (IEC 61850-7-2 and IEC 61850-8-1)
	- o Application association
	- o Server & Logical Device & Logical Node & Data
	- o Data set
	- o Service tracking
	- o Substitution
	- o Setting group
	- o Reporting
	- o Logging
	- o Generic object oriented substation events
- o Control
- o Time and time synchronization
- o File transfer.

The *PICS* is used to select the applicable test procedures to be included in the test.

### **4 TEST RESULTS**

Tables 4.1 and 4.2 in this Chapter give an overview of the conformance test results. References shown in the table columns refer to the individual test procedures in Annex A. The Mandatory column indicates the mandatory test cases and the Conditional column indicates the same for the conditional test cases. The Inconclusive column indicates those test cases that did not pass nor fail.

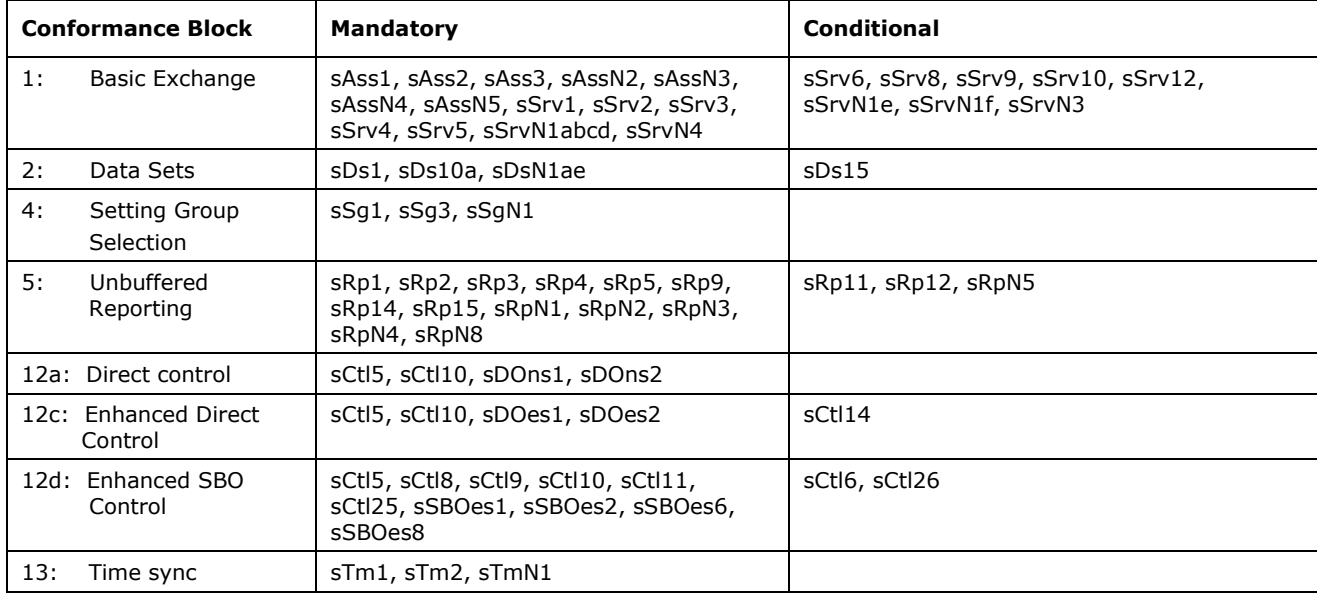

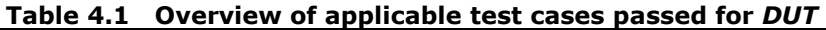

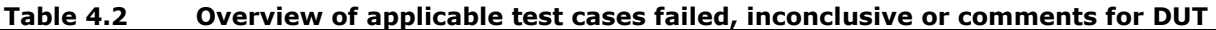

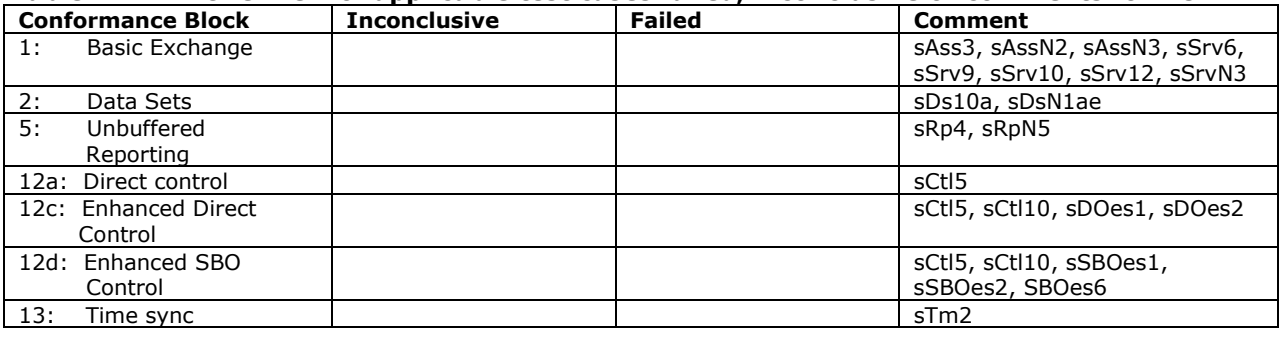

### **5 CONCLUSIONS AND RECOMMENDATIONS**

Based on the test results described in this verification report, *TEST FACILITY* declares the tested IEC 61850 Edition 2 implementation in the *DUT* has **not been shown to be non-conforming** to IEC 61850 Edition 2 part 6, 7-1, 7-2, 7-3, 7-4 and 8-1 as specified in the PICS, MICS, PIXIT, TICS and ICD and configured according to the provided SCD.

### **5.1 Recommendations following from the test**

The following comments and recommendations apply for the *DUT*:

- The DUT shall be configured with the allowed IP addresses for the association of a client.
- DUT does not allow multiple clients with the same IP address to associate. It is recommended that in future releases DUT identifies unique clients on IP address and association parameter combinations.

### **APPENDIX A Detailed test procedures and results**

### **A1 Documentation (IEC 61850-4)**

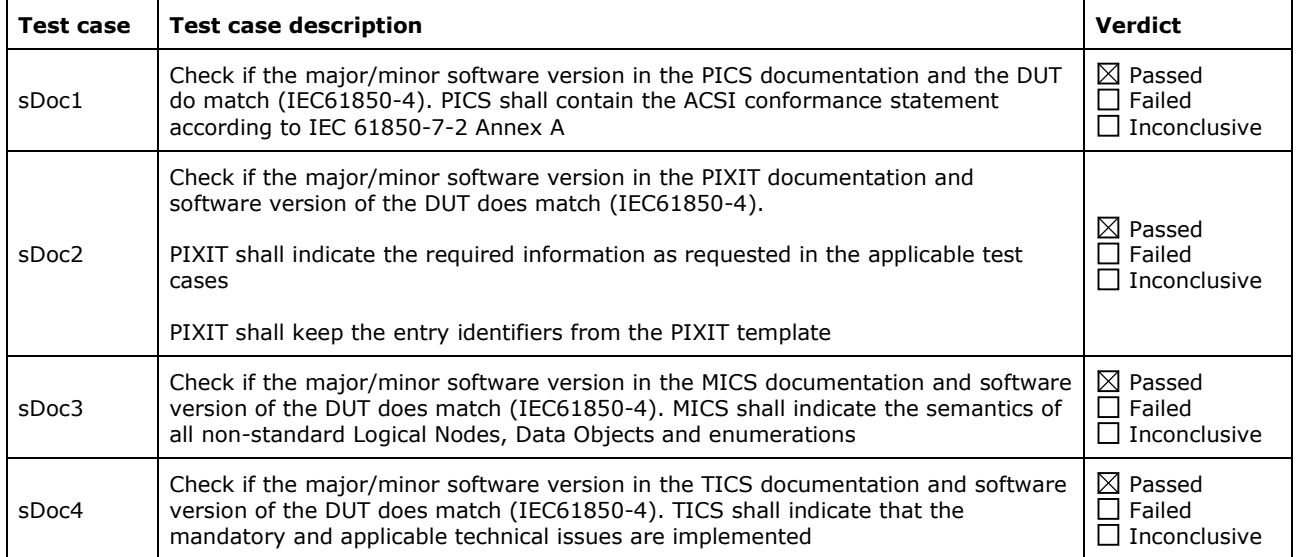

## **A2 Configuration file (IEC 61850-6)**

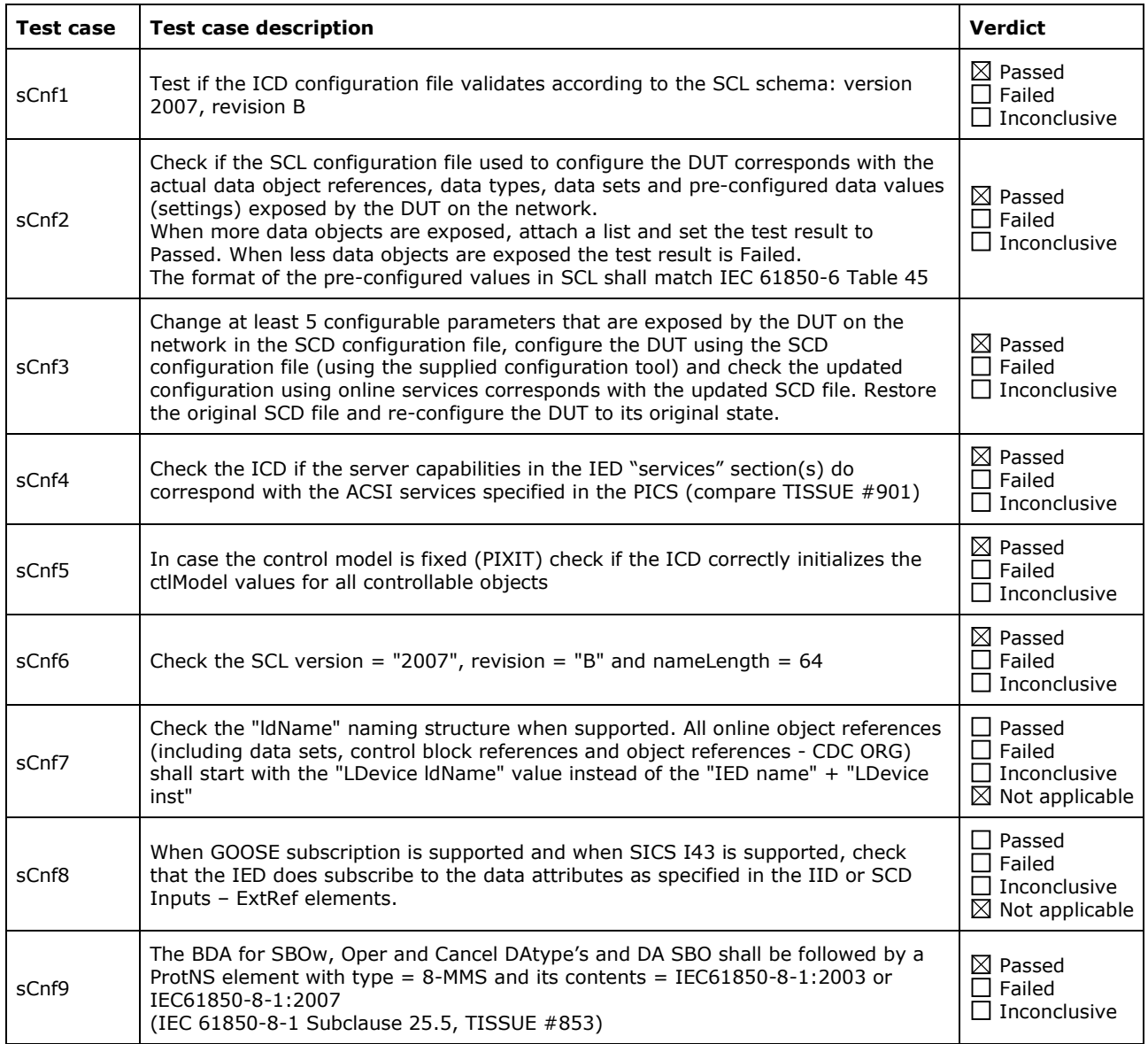

### **A3 Data model (IEC 61850-7-3 and IEC 61850-7-4)**

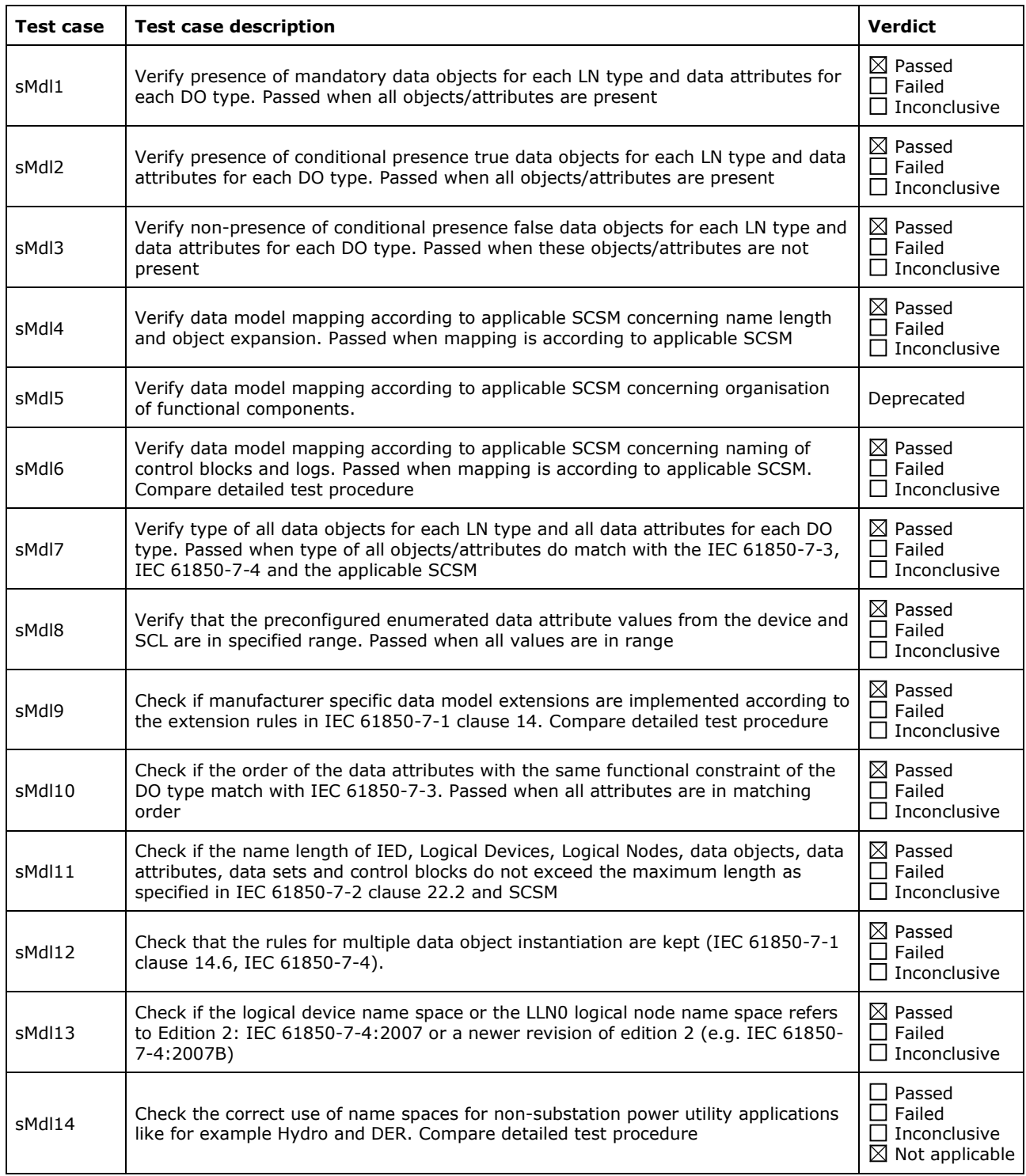

Detailed data modelling test procedures

**sMdl6 Naming of control blocks and logs** 

 $\boxtimes$  Passed  $\overline{\Box}$  Failed  $\Box$  Inconclusive

IEC 61850-6 Subclause 9.3.8

#### Expected result

• Report control blocks may be indexed. The indexing of report control blocks depends on the presence and value of the SCL elements: RptEnabled, max and indexed. According to the SCL schema the default value of indexed=TRUE and max =  $1$ , max =  $0$  is not allowed. The indexing shall be according to the following table, SCL name="rcbA"

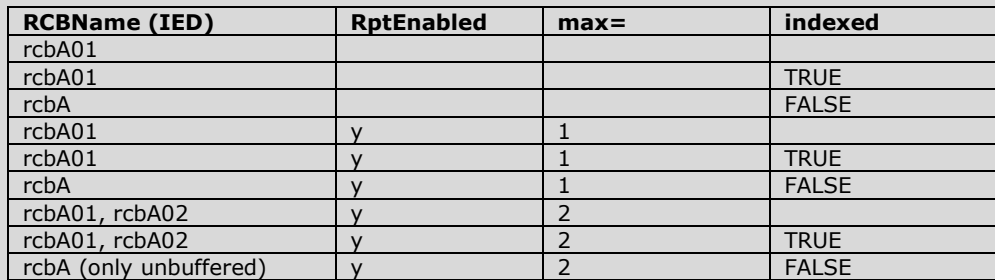

- The report control block attributes owner and resvTms do match with the SCL IED Services element owner and resvTms
- The setting group control block attribute resvTms does match with the SCL IED Services element SGEdit resvTms
- The presence of the optional GOOSE control block attributes minTime, maxTime, fixedOffs have no SCL IED Services elements

#### Test description

Verify the naming and attributes of all control blocks and logs in the DUT.

**Comment** 

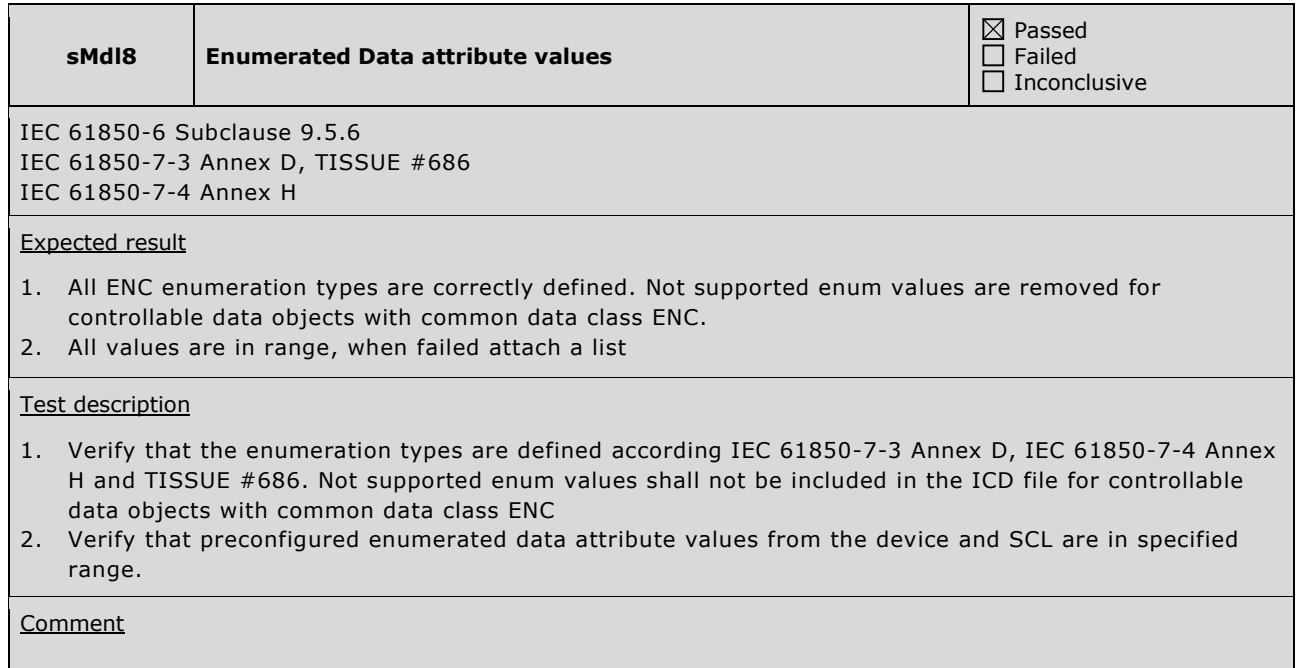

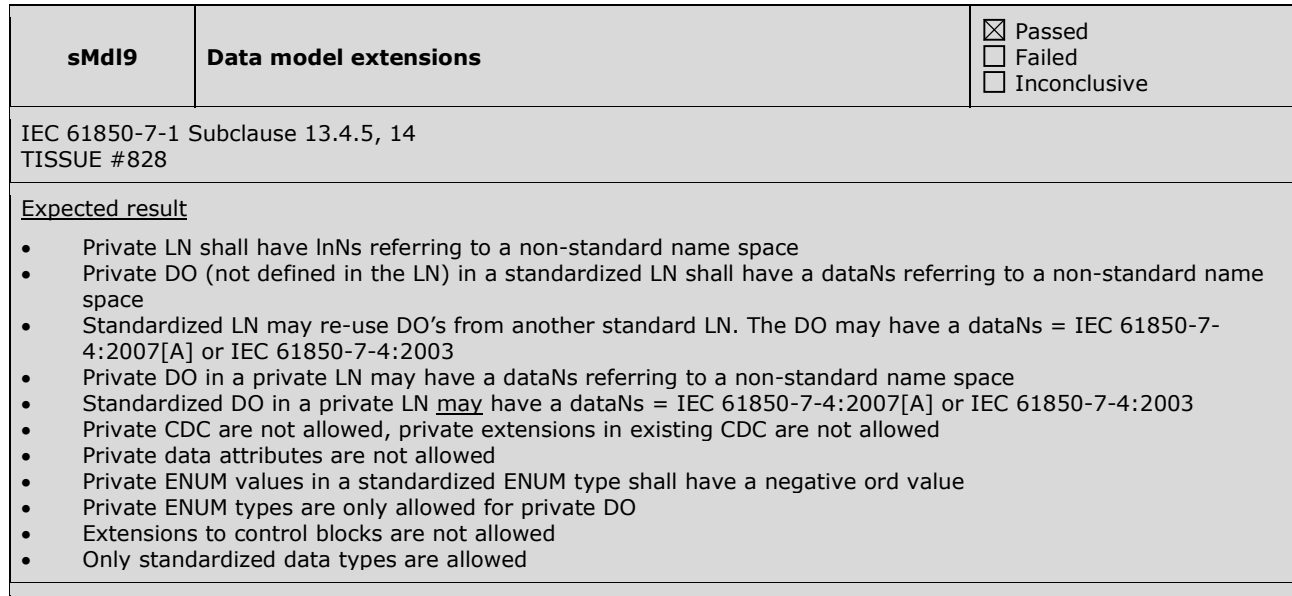

#### Test description

Scan SCL file for extensions: private LN, private DO, private DA and private ENUMs. Browse DUT for extensions: control blocks

#### **Comment**

### **A4 Mapping of ACSI models and services (IEC 61850-7-2 and applicable SCSM)**

- A4.1 Application association
- A4.2 Server & Logical Device & Logical Node & Data
- A4.3 Data set
- A4.4 Service tracking
- A4.5 Substitution
- A4.6 Setting group
- A4.7 Unbuffered Reporting
- A4.8 Buffered Reporting
- A4.9 Logging
- A4.10 Generic object oriented substation events (GOOSE)
- A4.11 Control
- A4.12 Time and time synchronization
- A4.13 File transfer

The following table specifies which ACSI services are mandatory / optional for each conformance block.

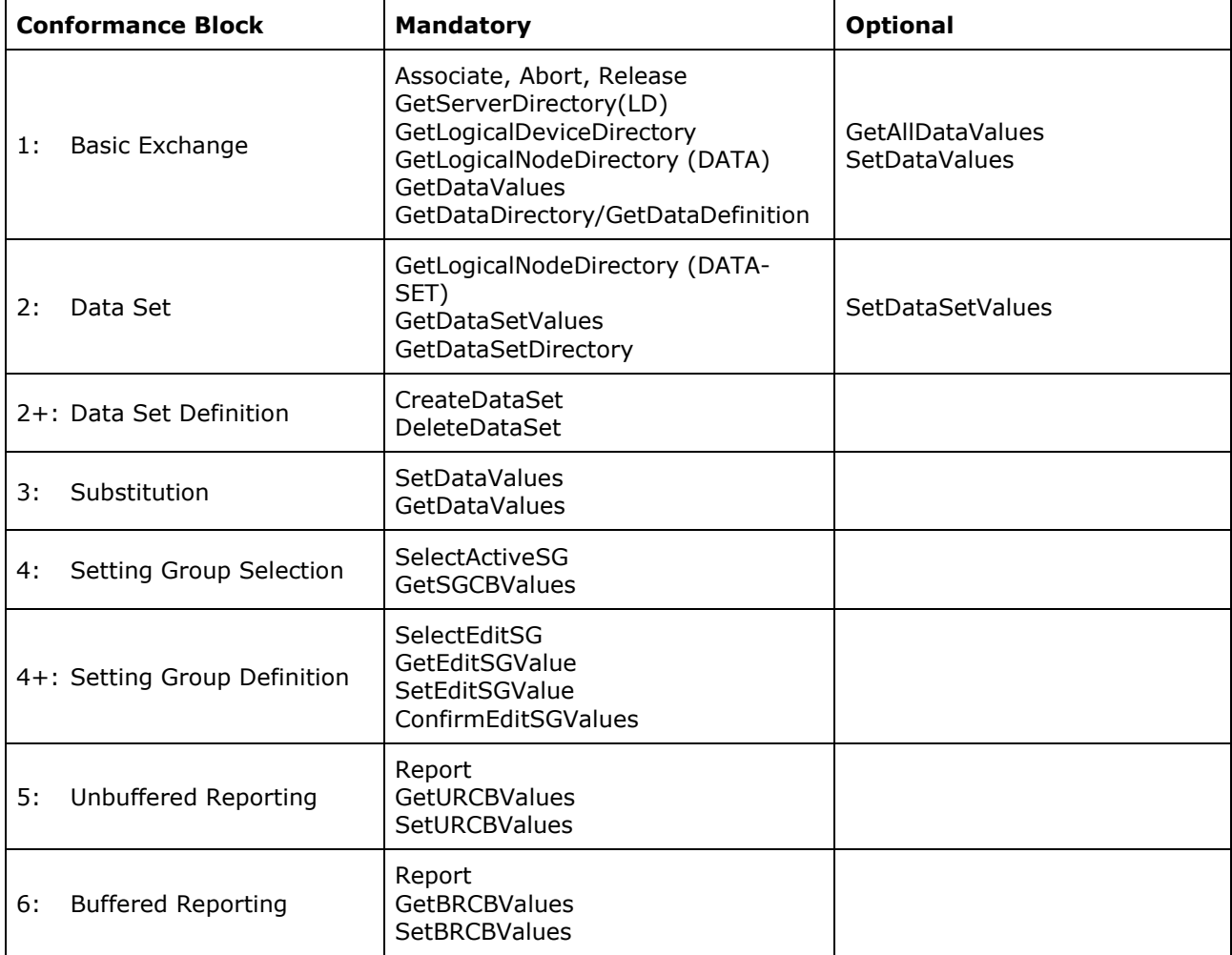

**Table A.4.1:** ACSI services per conformance block

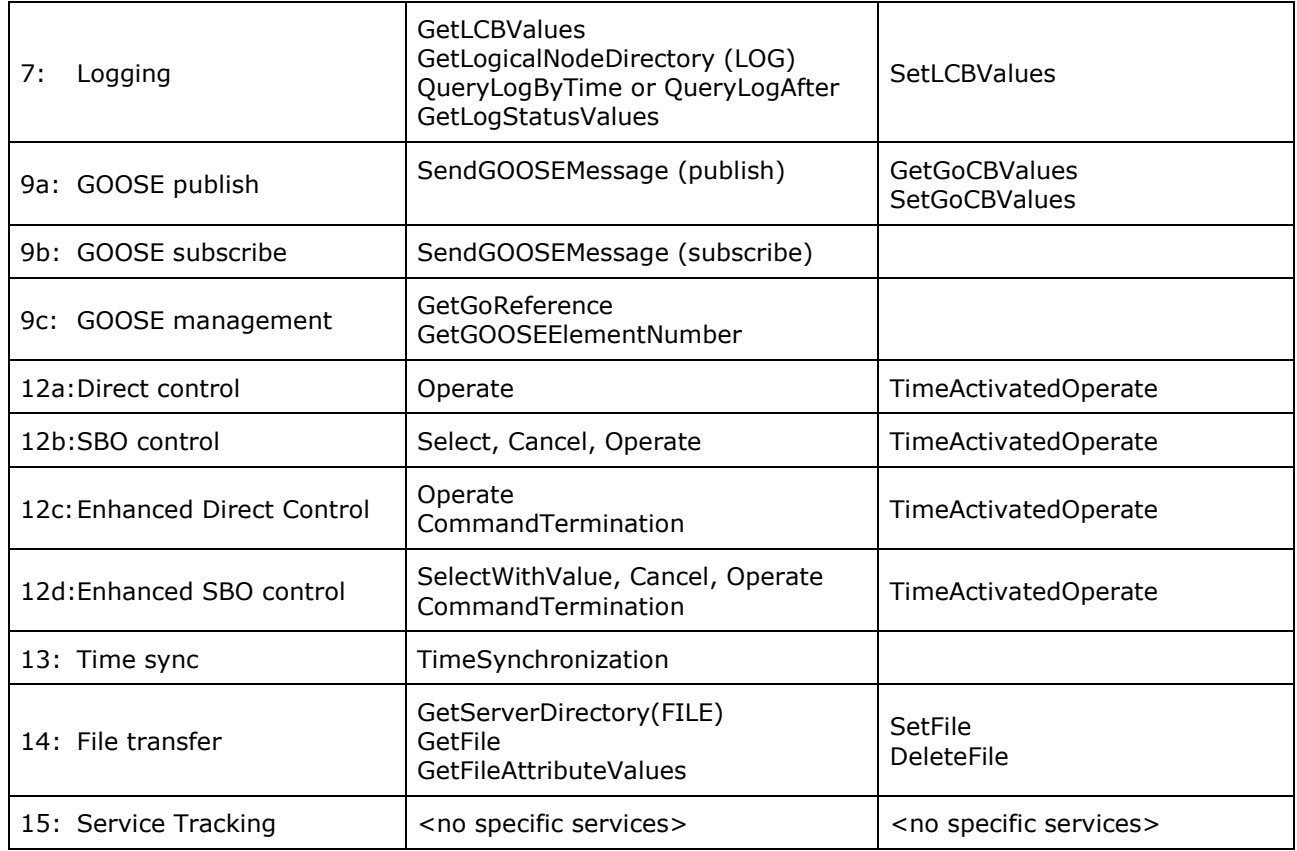

The following table specifies which test procedures are mandatory/conditional for each conformance block (defined in Quality Assurance Plan Addendum for IEC 61850). Conditions refer to the SCL, PICS, MICS or PIXIT.

| <b>Conformance Block</b> | <b>Mandatory</b>                                                                                                   | Conditional                                                                                                    |
|--------------------------|----------------------------------------------------------------------------------------------------|----------------------------------------------------------------------------------------------------|
| Basic Exchange<br>1:     | sAss1, sAss2, sAss3, sAssN2,<br>sAssN3, sAssN4, sAssN5<br>sSrv1, sSrv2, sSrv3, sSrv4, sSrv5,<br>sSrvN1abcd, sSrvN4 | sAssN6<br>Semantics: sSrv9, sSrv10<br>PICS-GetAllDataValues: sSrv8,<br>sSrvN1f<br>PICS-SetDataValues: sSrv6,<br>sSrvN1e, sSrvN2, sSrvN3<br>SCL-Enum with FC=CF/DC/SP<br>and valKind=Set: sSrvN2<br>SCL-blkEna: sSrv11<br>SCL-Mode off/blocked/test:<br>sSrv12<br>SCL-GrRef: sSrv13 |
| 2:<br>Data Sets          | sDs1, sDs10a, sDsN1ae                                                                                              | PICS-SetDataSetValues: sDs10b,<br>sDsN1b, sDsN13<br>SCL-configurable datasets: sDs15                                                                                                    |

**Table A.4.2:** Test procedures per conformance block

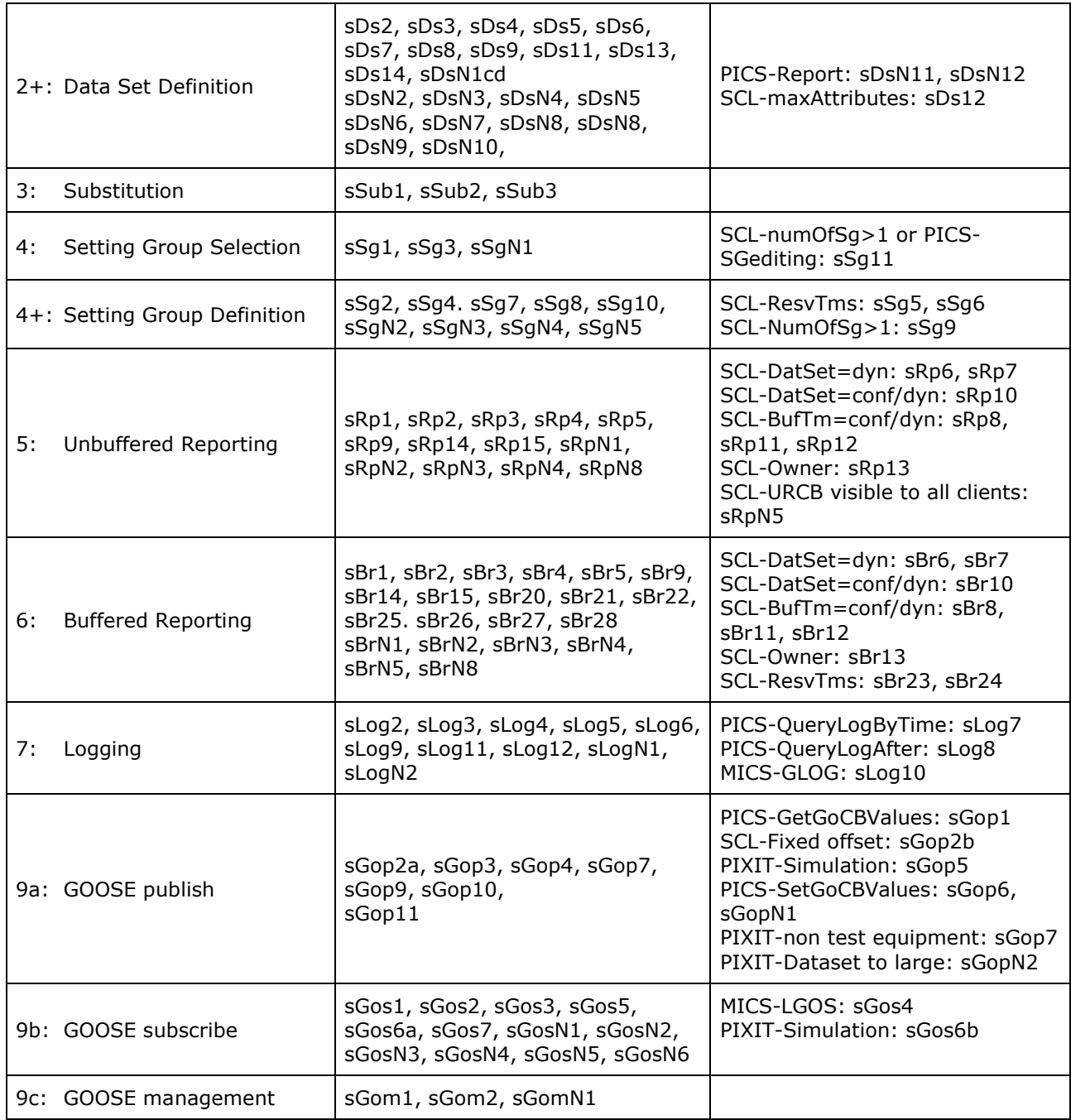

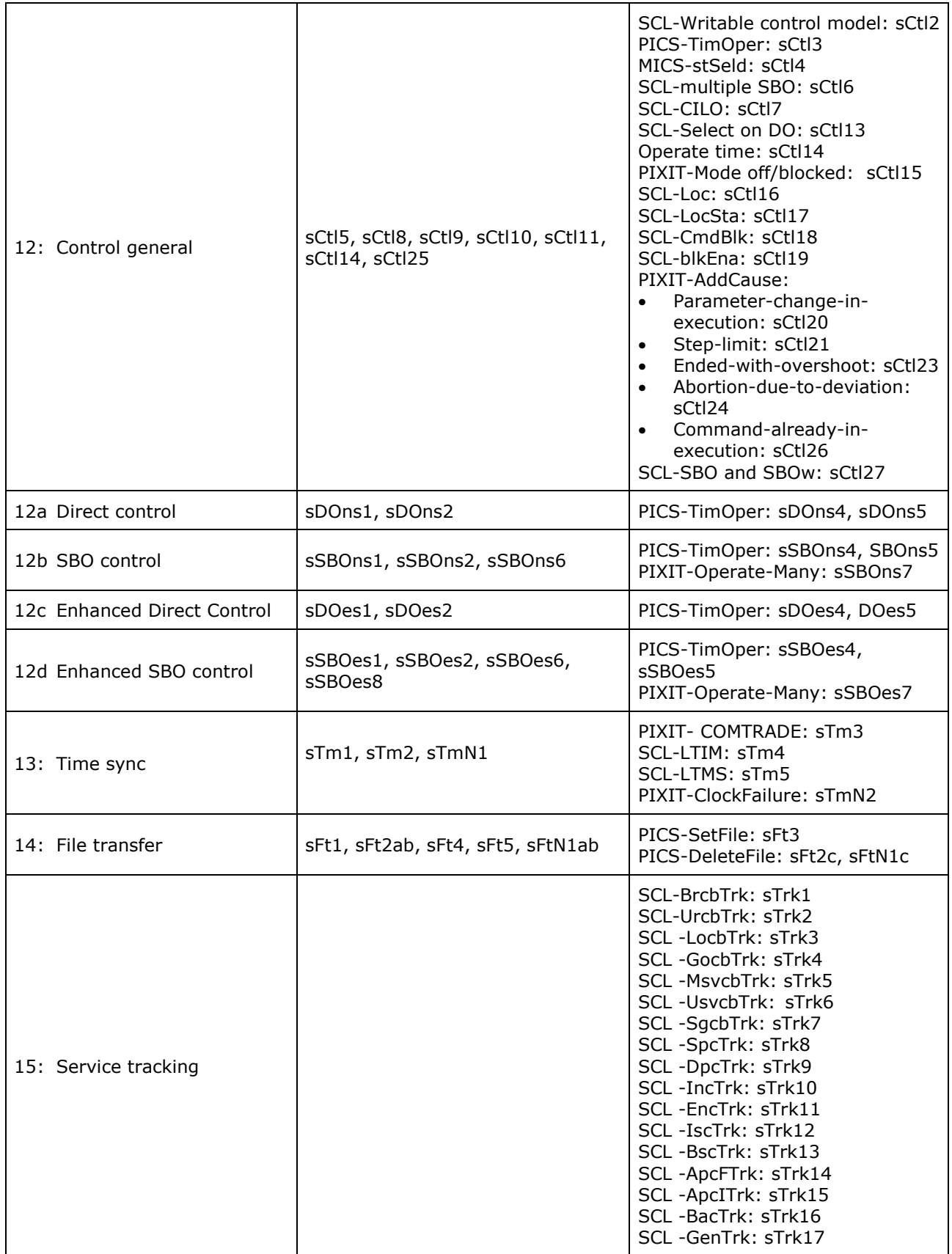

Note that sAssN1, sSrv7, sCtl12, sCtl22, sRpN6, sRpN7, sBrN6, sBrN7, sLog1, sGop8, sDOns3, sSBOns3, sDOes3 and sSBOes3 are not applicable for IEC 61850-8-1 and not referenced in this table.

The following paragraphs describe the abstract test cases and corresponding detailed test procedures.

### **A4.1 Application association**

Abstract test cases

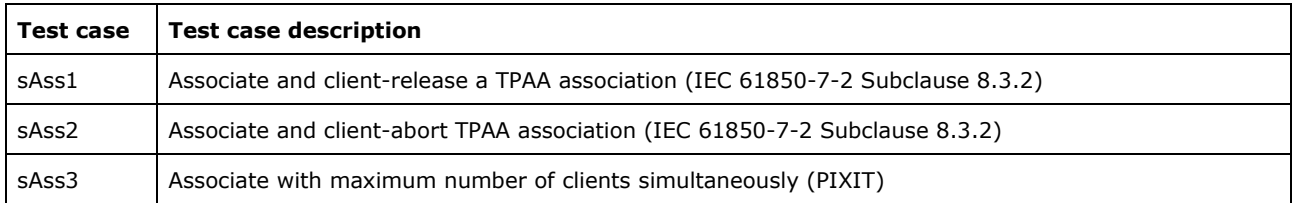

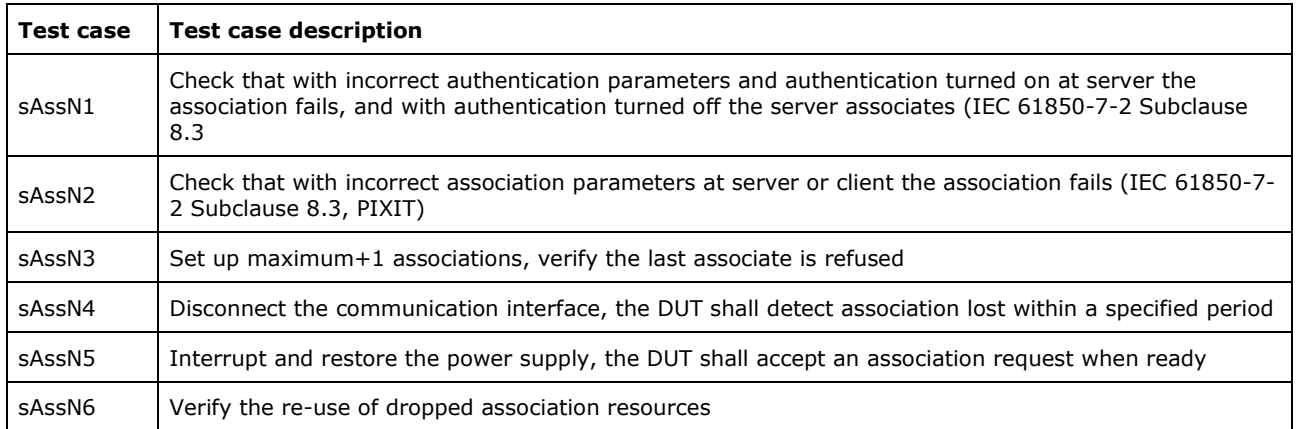

Detailed test procedures

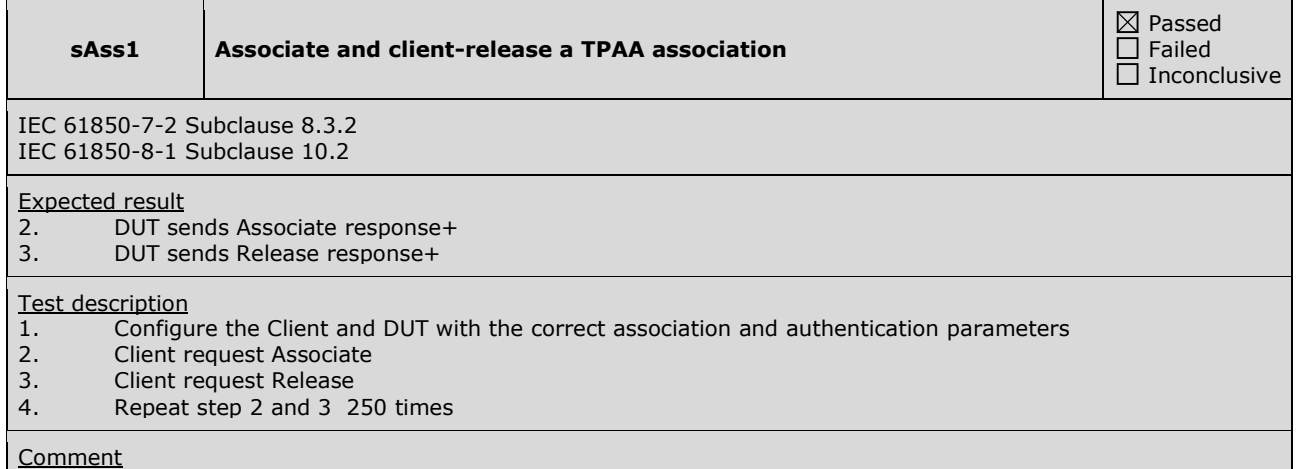

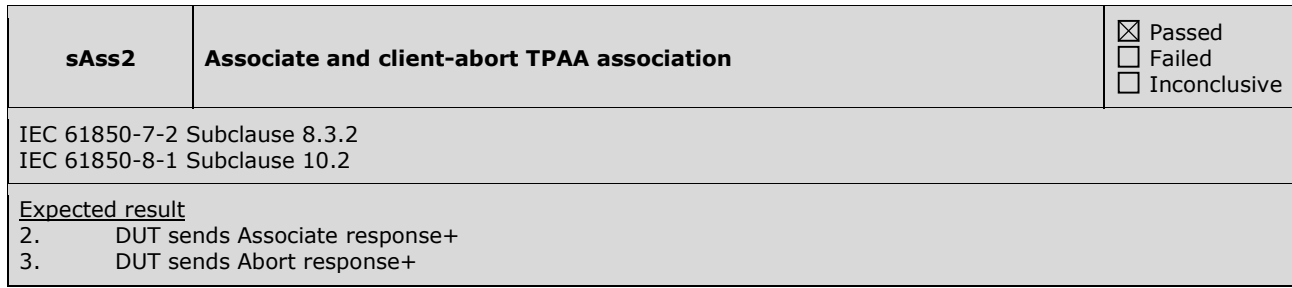

#### Test description

- 1. Configure the Client and DUT with the correct association and authentication parameters
- 2. Client requests Associate
- 3. Client requests Abort
- 4. Repeat step 2 and 3 250 times

#### **Comment**

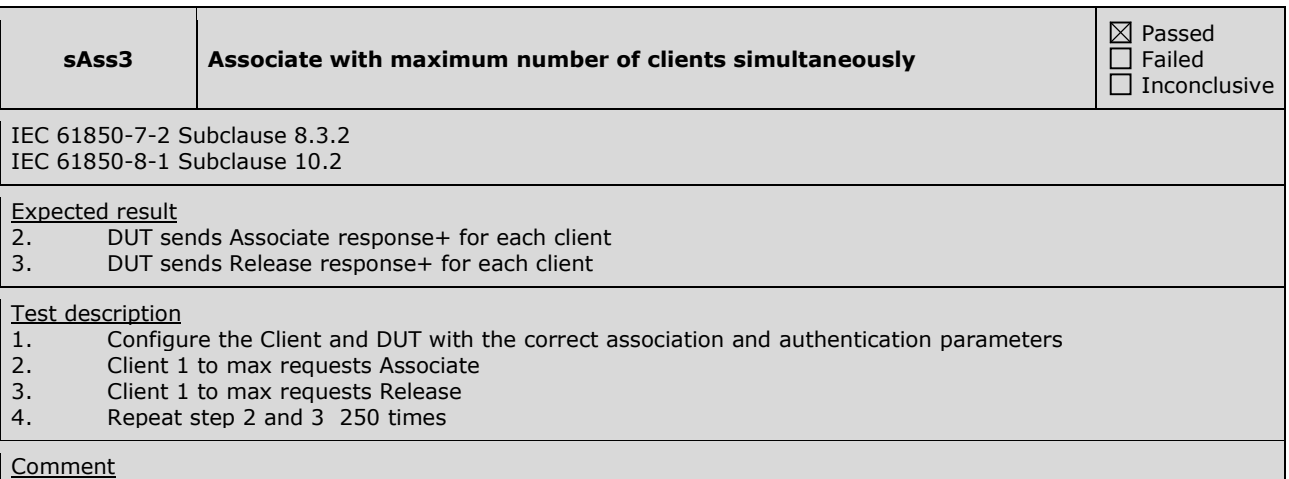

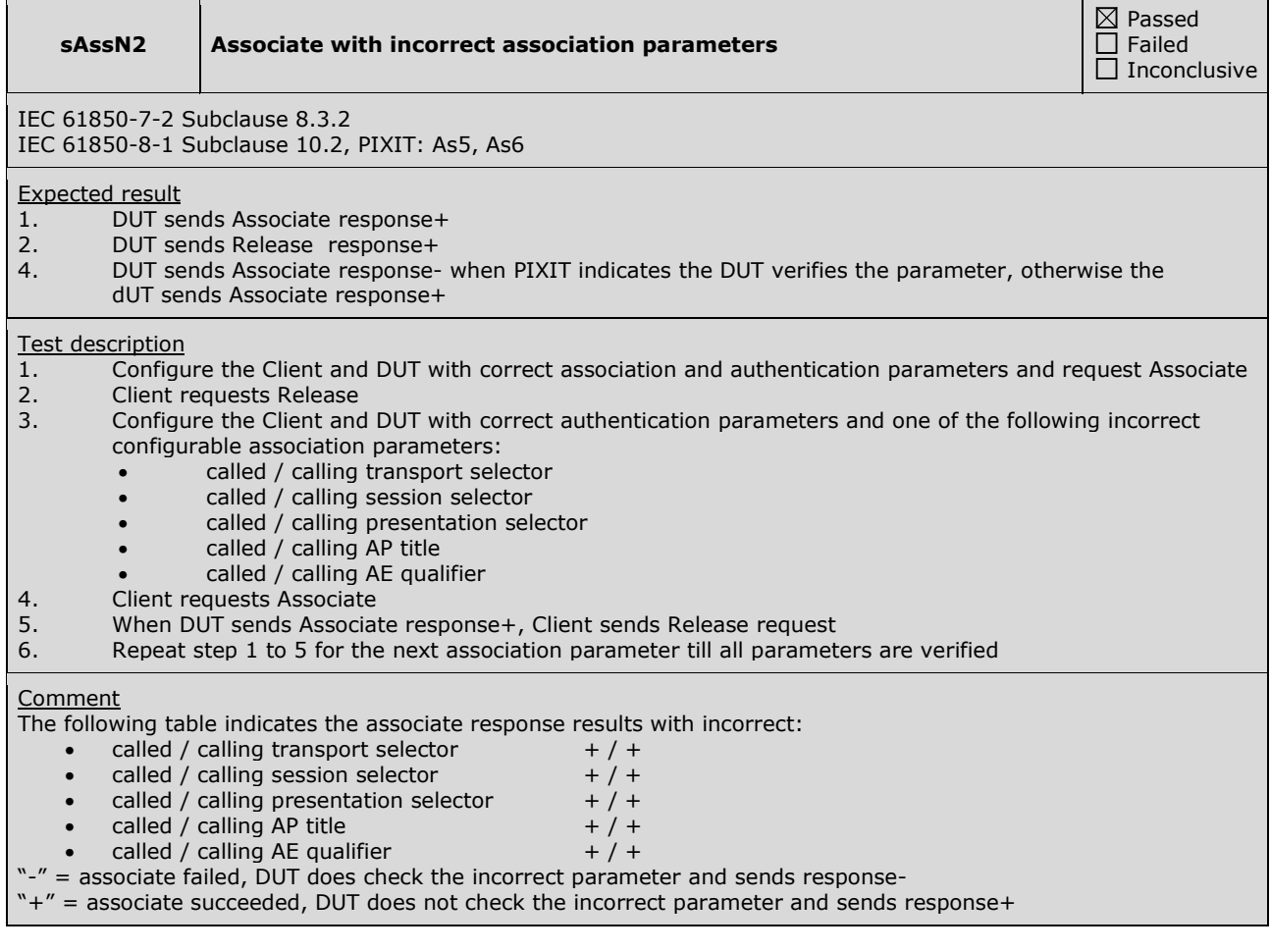

#### **sAssN3 Associate with maximum+1 number of clients simultaneously**

 Passed Failed  $\overline{\Box}$  Inconclusive

IEC 61850-7-2 Subclause 8.3.2 IEC 61850-8-1 Subclause 10.2

Expected result

- 2. DUT sends Association response+ for at least the maximum server associates as defined in the PIXIT
- and response- for the last associate<br>3. DUT sends Release response+
- DUT sends Release response+

#### Test description

- 1. Configure the Client and DUT with the correct association and authentication parameters<br>2. Client 1 to N send Associate requests until the DUT sends response-
- Client 1 to N send Associate requests until the DUT sends response-
- 3. Client 1 to N-1 send release<br>4. Repeat step 2 and 3 250 tin
- 4. Repeat step 2 and 3 250 times

#### **Comment**

L  $\overline{a}$ 

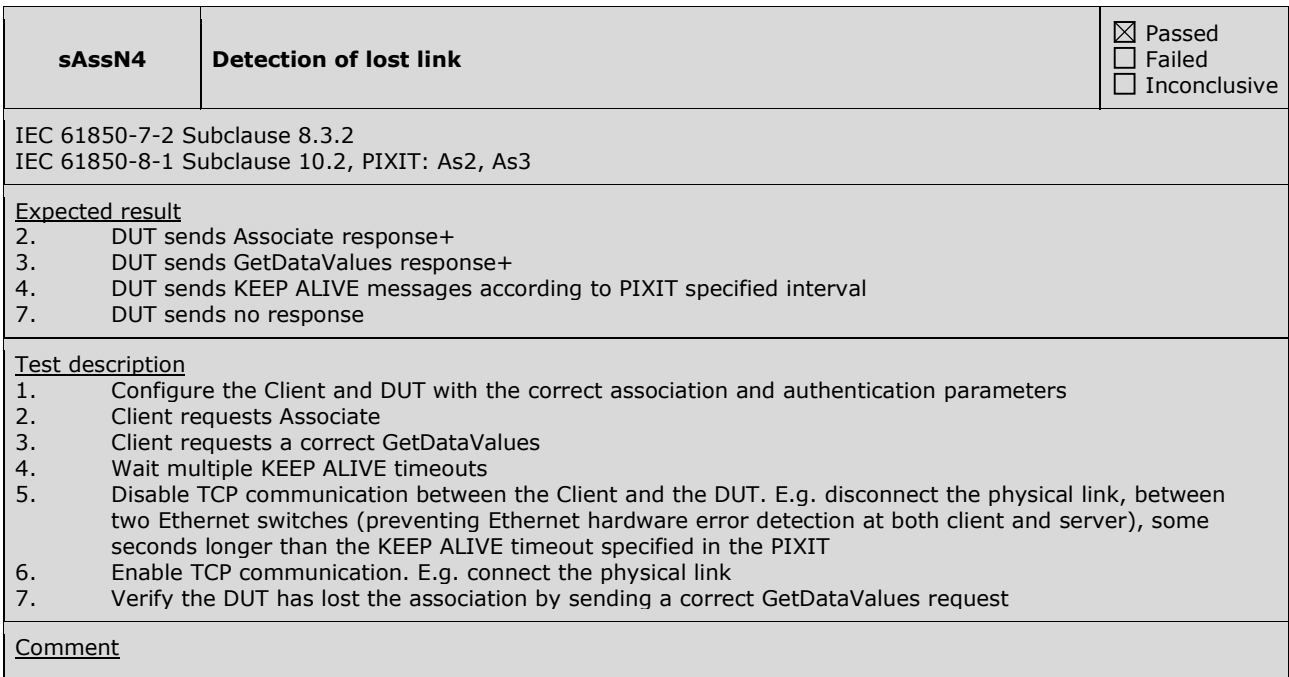

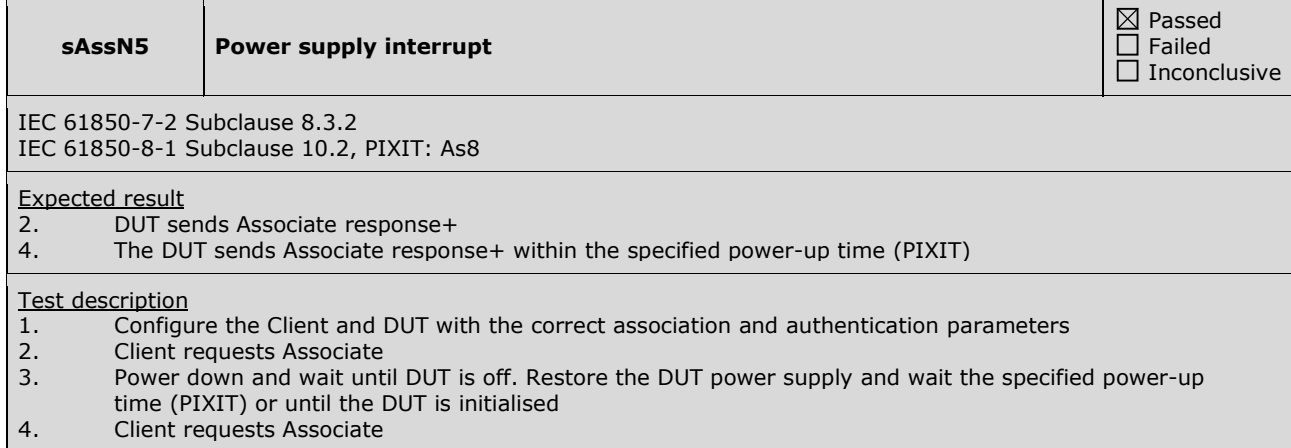

**Comment** 

### **A4.2 Server & Logical Device & Logical Node & Data**

Abstract test cases

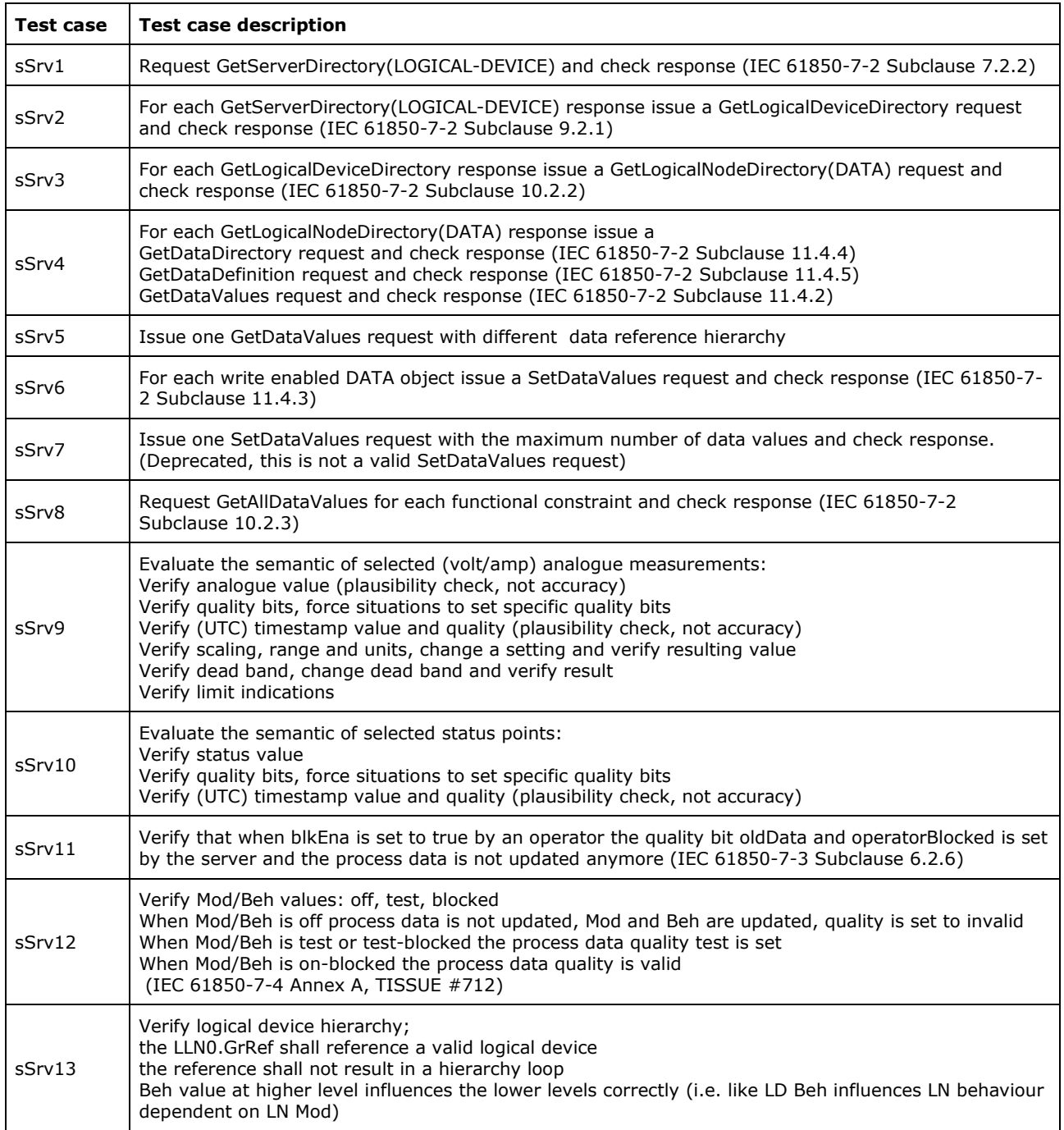

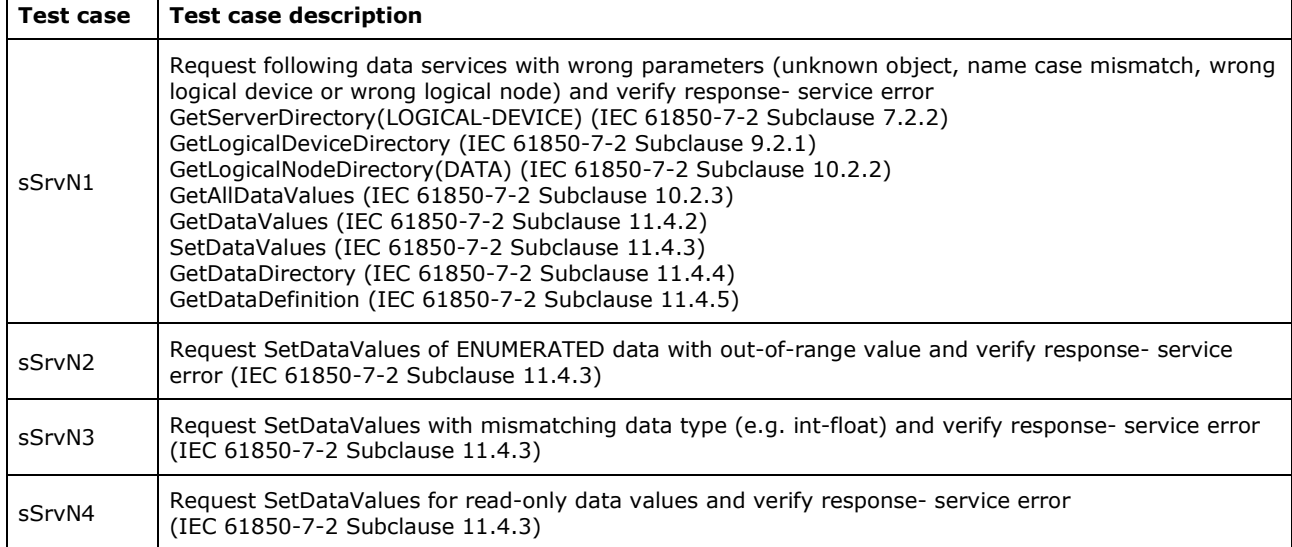

#### Detailed test procedures

 $\overline{1}$ 

 $\blacksquare$ 

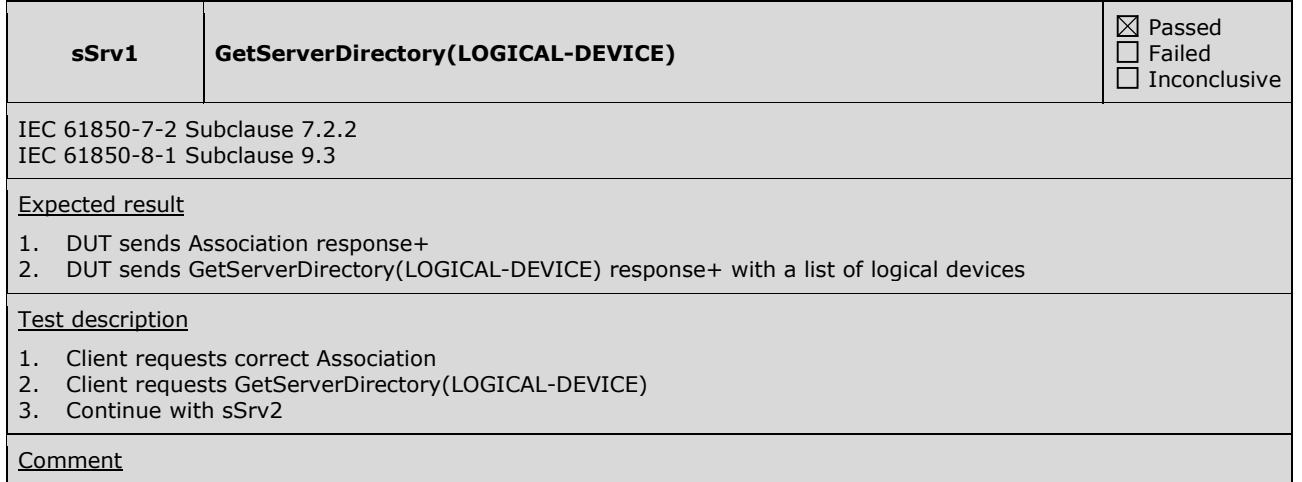

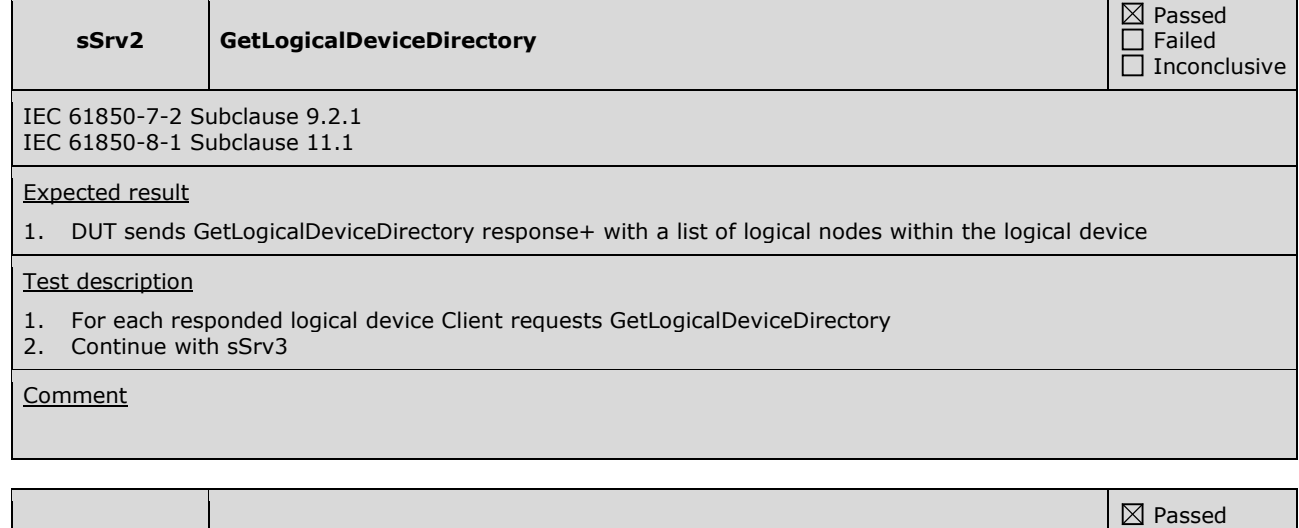

**sSrv3 GetLogicalNodeDirectory(DATA)** 

 Failed Inconclusive IEC 61850-7-2 Subclause 9.2.2 IEC 61850-8-1 Subclause 12.3.1

#### Expected result

1. DUT sends GetLogicalNodeDirectory(DATA) response+ with a list of data

#### Test description

- 1. For each responded logical node directory Client requests GetLogicalNodeDirectory(DATA)
- 2. Continue with sSrv4

#### **Comment**

 $\blacksquare$ 

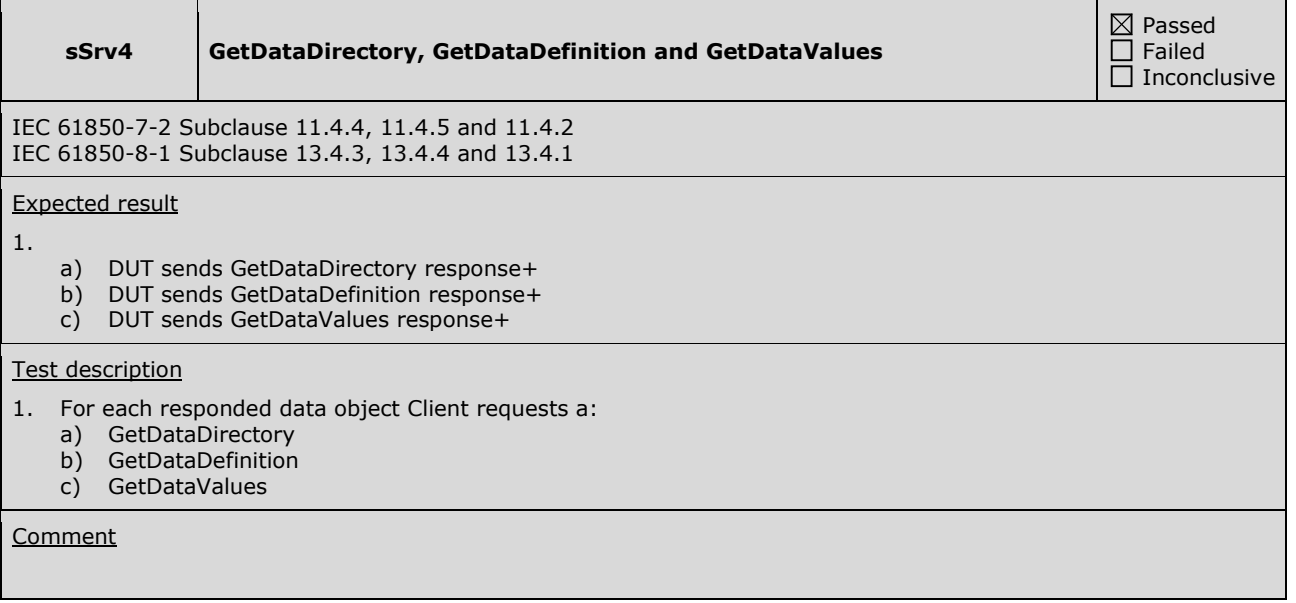

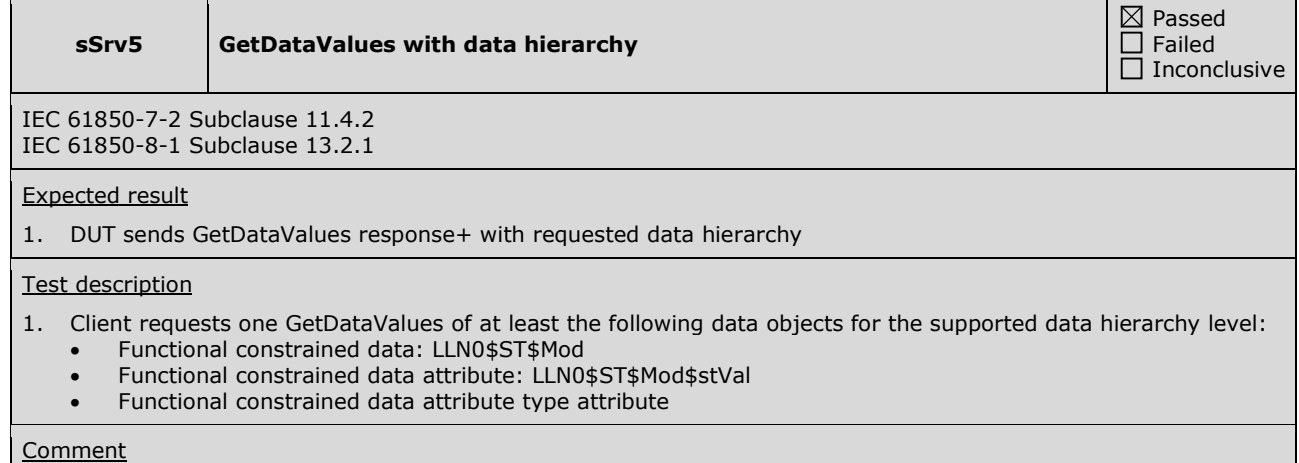

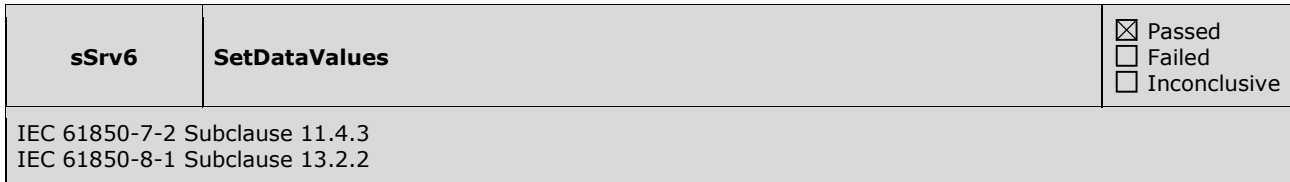

#### Expected result

- 1. DUT sends SetDataValues response- with data access error "object-access-denied"
- 2. DUT sends SetDataValues(FC=BL, CF,SP, DC) response- for read-only data and response+ for write enabled data as specified in the ICD using valKind="RO" for read-only and "Set" for write enabled data attributes.
- 3. DUT sends SetDataValues response+ 4. DUT sends GetDataValues response+ with requested value, the value does match
- 
- 5. DUT sends SetDataValues response+
- 6. DUT sends GetDataValues response+ with requested value, the value does match

#### Test description

- 1. For each data object with FC=ST, MX or EX client sends a SetDataValues request with the current value
- 2. For each data object with FC=BL, CF, SP or DC client sends a SetDataValues request with the current value

For each type of write-enabled data objects

- 3. Client sends a SetDataValues with a valid new value
- 4. Client sends a GetDataValues request and check the value does match
- 5. Client sends a SetDataValues with the original value
- 6. Client sends a GetDataValues request and check the value does match

#### **Comment**

The DUT has writable attributes with  $FC = SP$ 

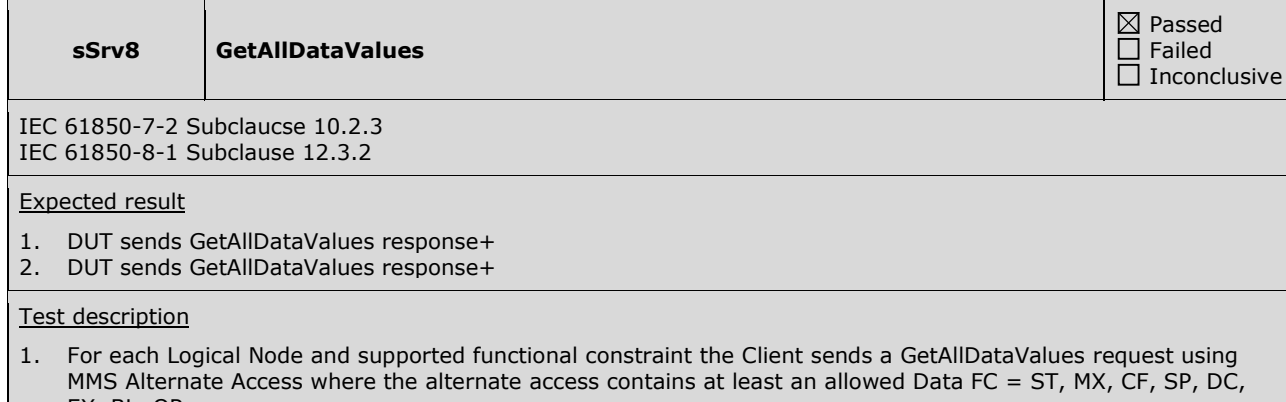

EX, BL, OR. 2. For each Logical node the Client sends a GetAllDataValues request using object reference <IED><LD>/<LN>\$<FC> where FC = ST, MX, CF, SP, DC, EX, BL, OR.

**Comment** 

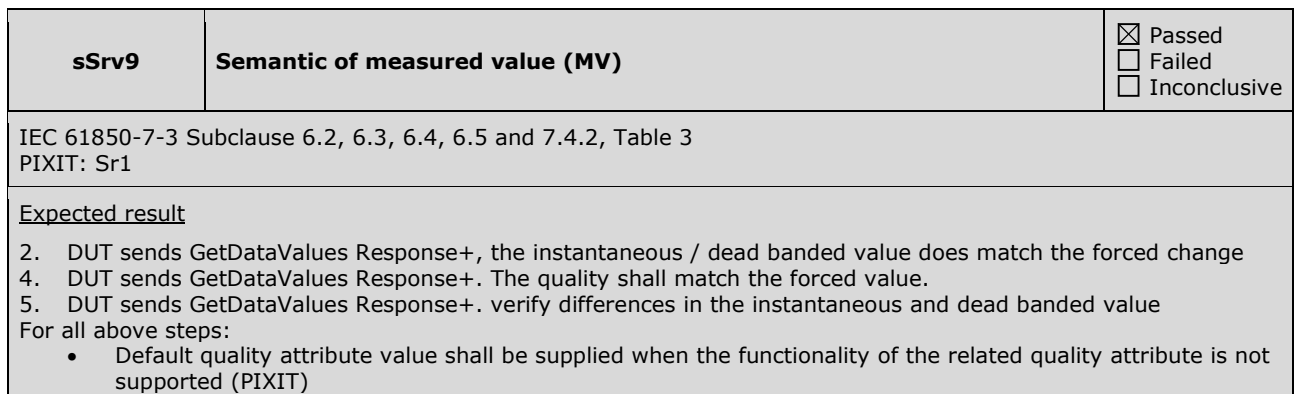

- When supported the scaling, range, units and dead band functionality shall be supplied
- The quality validity shall follow the quality details according to table 3

#### Test description

- 1. Force EQUIPMENT SIMULATOR to change the measured value.
- 2. Client request GetDataValues
- 3. Force situation to set the following supported quality values for this measured value:
	- validity: good, invalid, questionable
		- detail: overflow, out of range, bad reference, failure, old data, inaccurate, inconsistent
		- source: process
- 4. Change the scale, range and units and repeat steps 1 and 2
- 5. Change the dead band and repeat steps 1 and 2

#### **Comment**

PIXIT indicates that the following quality bits are supported: Validity: Good, Invalid, Questionable, Overflow; Source: Process, Test

The following quality bits could be forced for the specified data object:

ET25\_\_FLOAT/MMXU1.MX.PPV.phsAB: Good, Invalid, Questionable, Overflow, Process

Note: quality source substituted is tested during Substitution, quality test is tested in sSrv12, quality operatorBlocked at sSrv11.

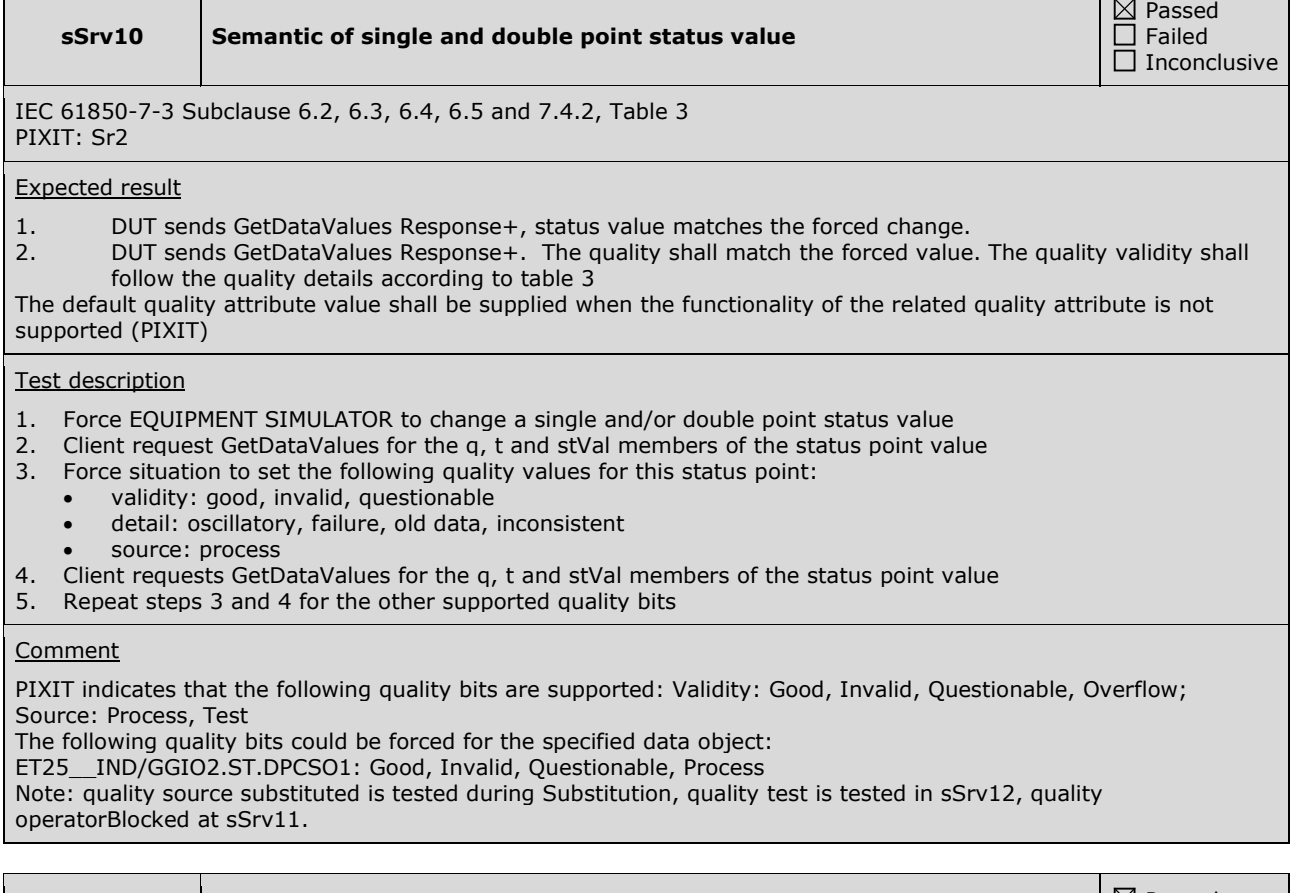

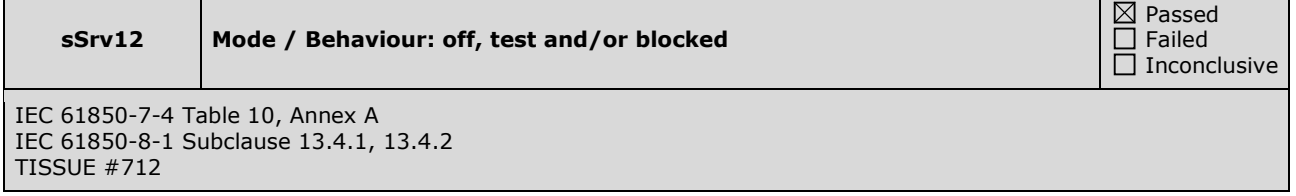

#### Expected result

- 2. Mode and behaviour values are updated, quality of process data is invalid
- 4. Mode and behaviour values are updated, quality bit "test" is set in process data
- 6. Mode and behaviour values are updated, quality bit "test" is set in process data
- 8. Mode and behaviour values are updated, quality is the same as in Mode = On (TISSUE #712)
- 10. Mode and behaviour values are updated, all quality bits are cleared in process data

#### Test description

- 1. Force DUT into Mode = Off for one logical node (when supported)
- 2. Client requests GetDataValues of the Mode, Behaviour and process data
- 3. Force DUT into Mode = Test for one logical node (when supported)
- 4. Client requests GetDataValues of the Mode, Behaviour and process data
- 5. Force DUT into Mode = Test-blocked for one logical node (when supported)
- 6. Client requests GetDataValues of the Mode, Behaviour and process data
- 7. Force DUT into Mode = blocked for one logical node (when supported)
- 8. Client requests GetDataValues of the Mode, Behaviour and process data
- 9. Force DUT into Mode = On for one logical node
- 10. Client requests GetDataValues of the Mode, Behaviour and process data

#### **Comment**

The DUT supports mode On, Blocked, Test and Off.

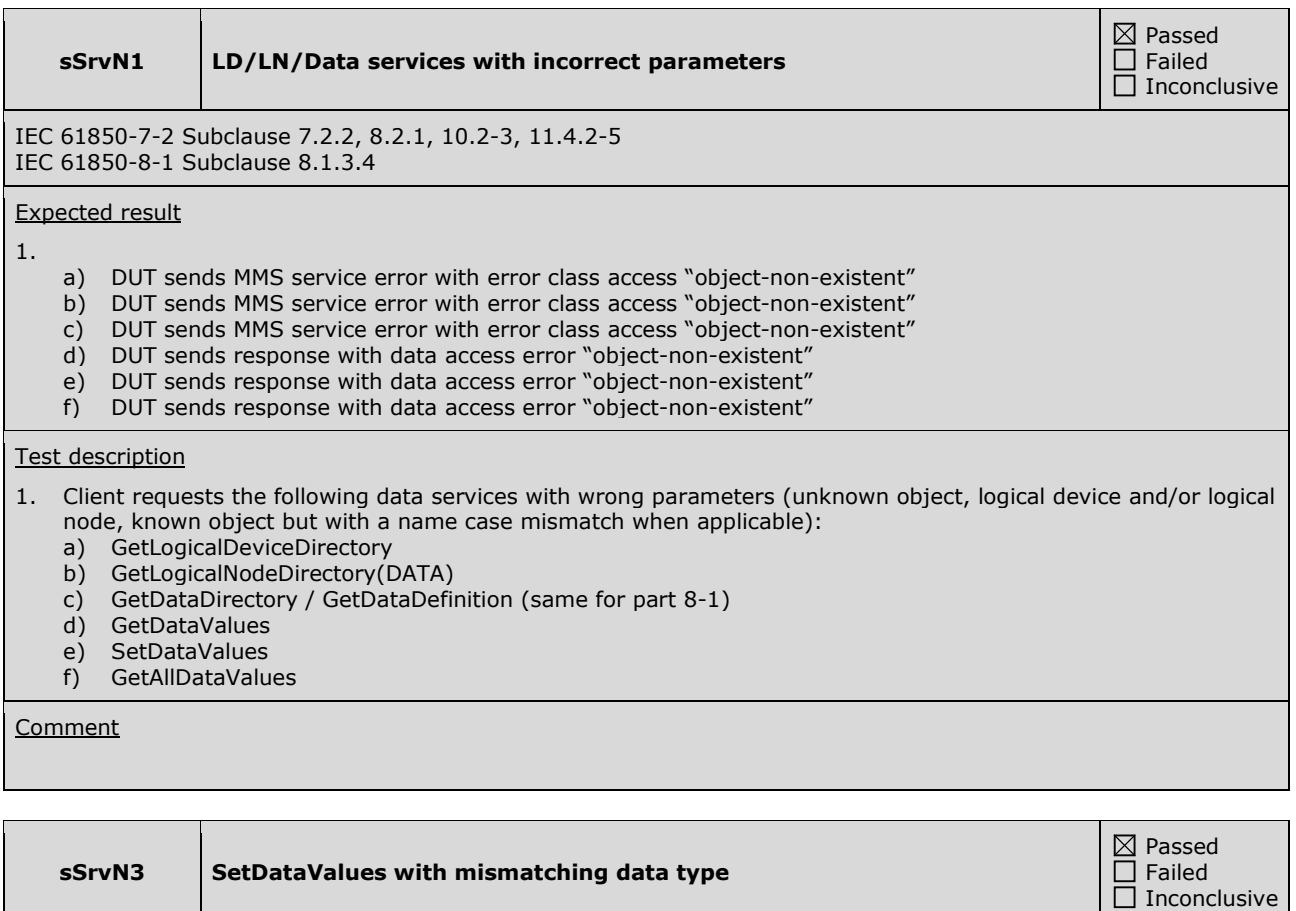

IEC 61850-7-2 Subclause 11.4.3 IEC 61850-8-1 Subclause 8.1.3.4.4.2, Table 23

Expected result

1. DUT sends response with data access error "type-inconsistent"

2. DUT sends response with data access error "type-inconsistent"

- 3. DUT sends response with data access error "type-inconsistent"
- 4. DUT sends response with data access error "type-inconsistent"

#### Test description

- 1. Client sends a SetDataValues request with an integer data object with a float value
- 2. Client sends a SetDataValues request with a float data object with an integer value
- 3. Client sends a SetDataValues request with a boolean data object with a float value
- 4. Client sends a SetDataValues request with a bitstring data object with a float value

#### **Comment**

The DUT has implemented writable float

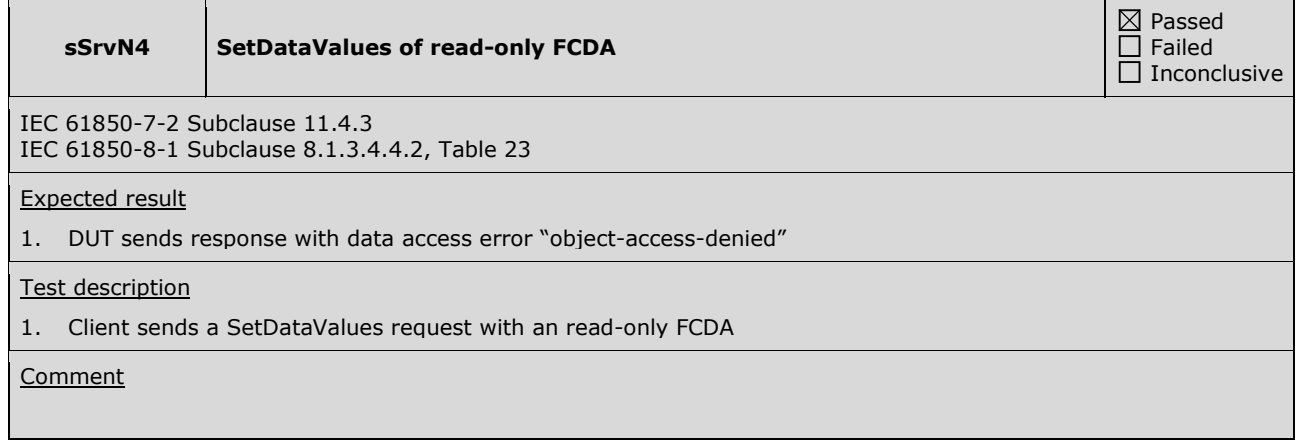

### **A4.3 Data set**

#### Abstract test cases

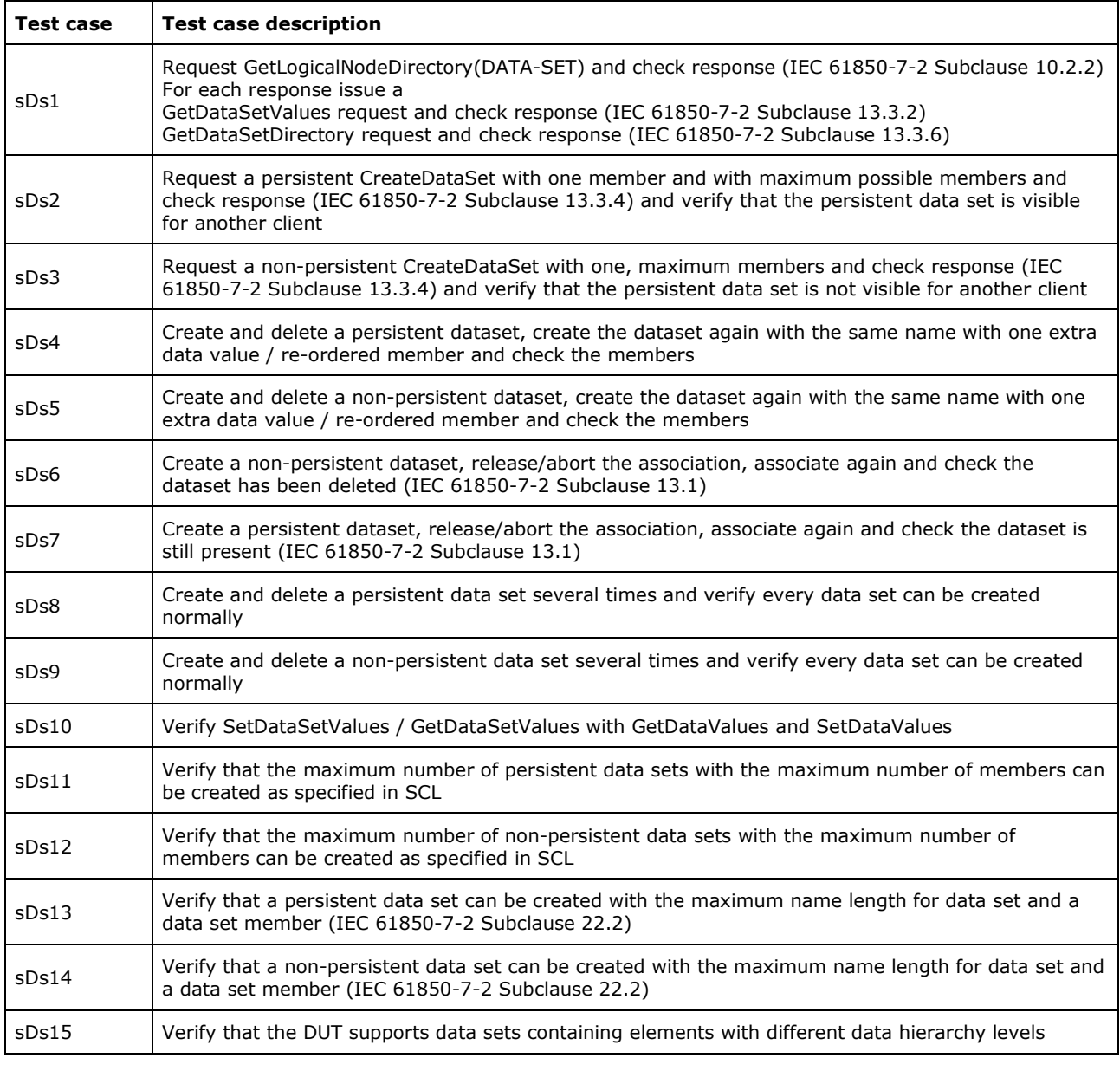

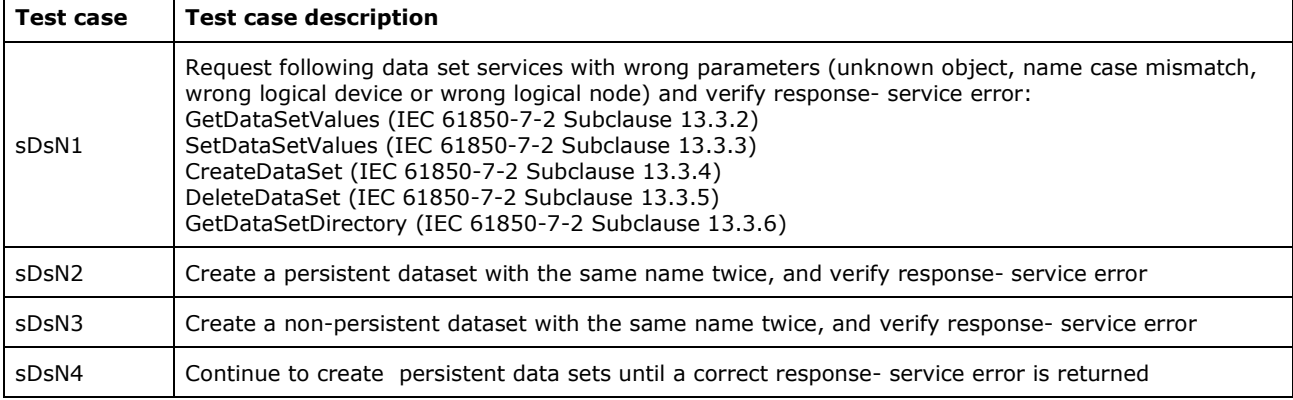

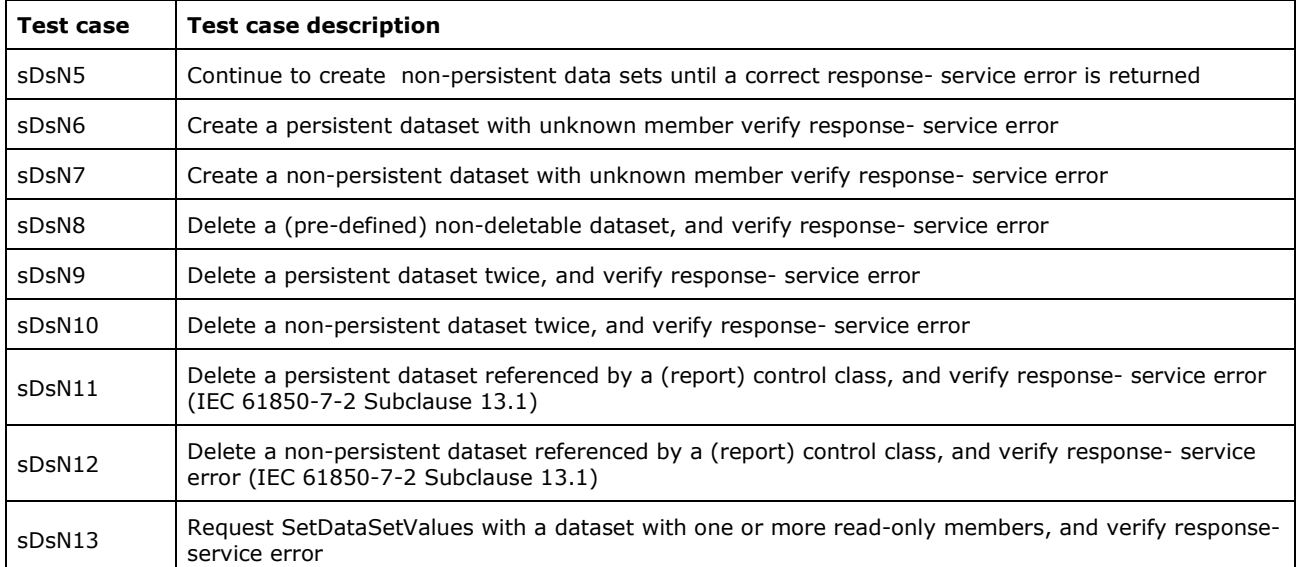

Detailed test procedures

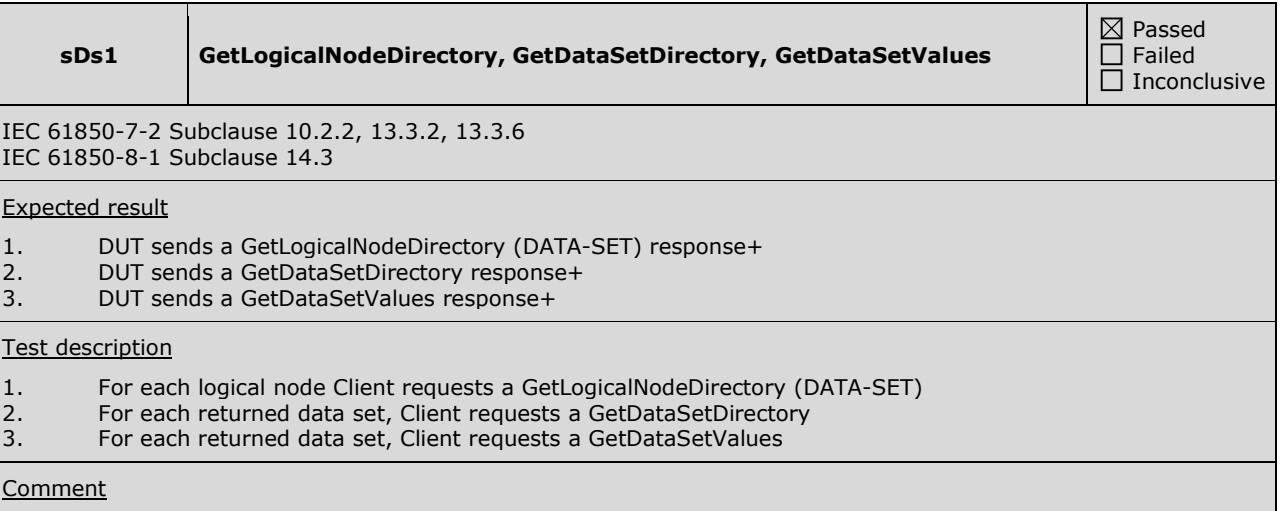

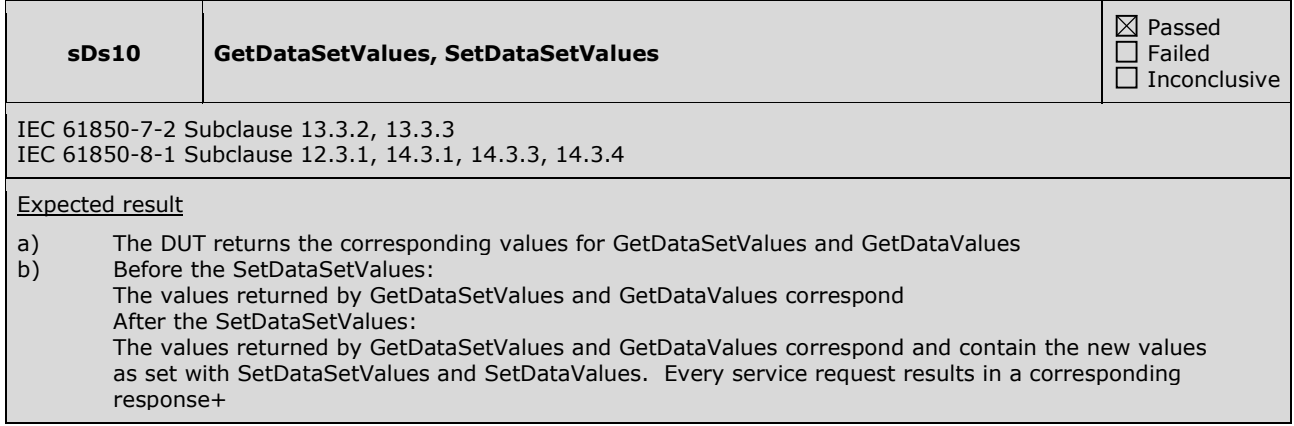

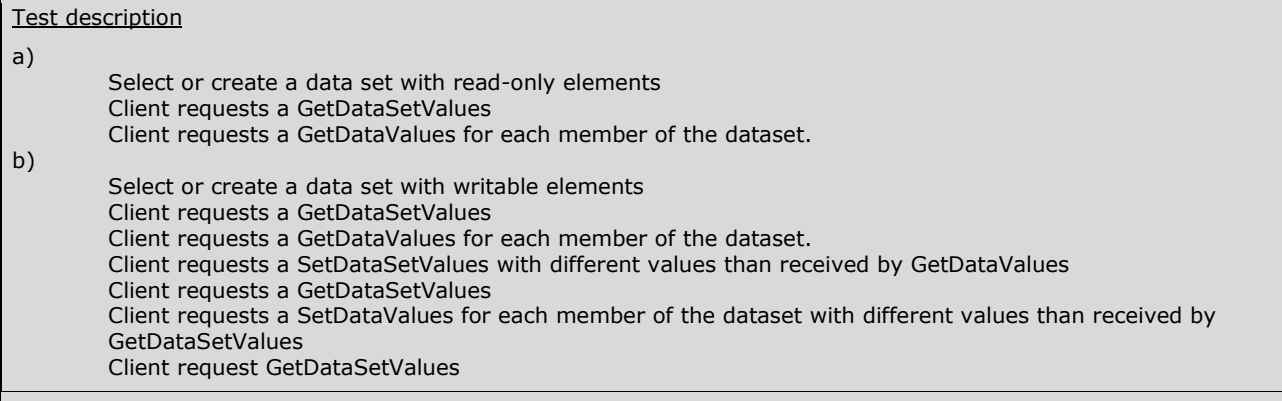

**Comment** 

Only step a) is applicable and tested.

 $\sim$ 

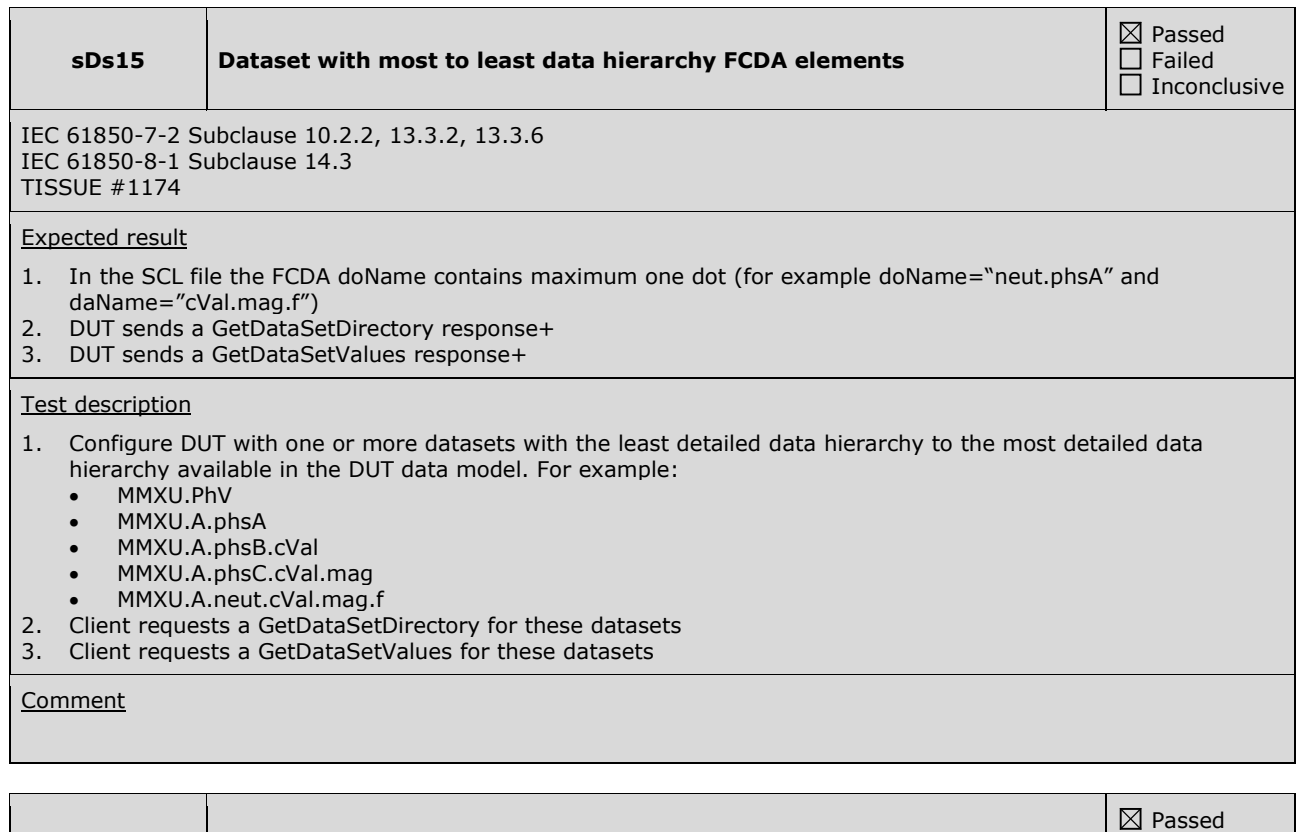

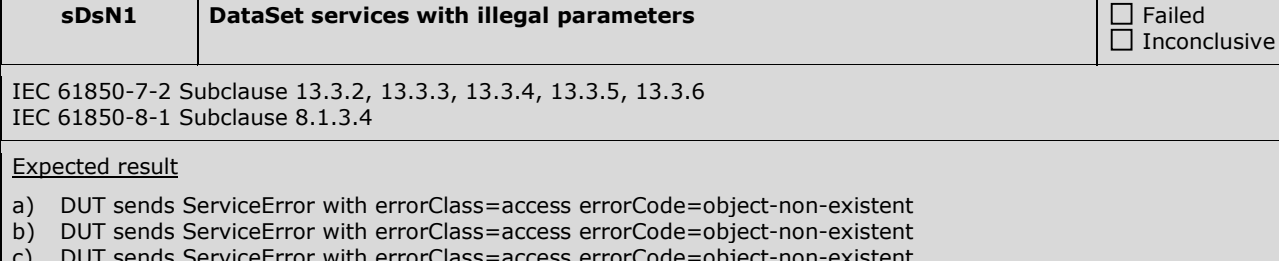

c) DUT sends ServiceError with errorClass=access errorCode=object-non-existent

d) DUT sends DeleteDataSet response- with numberMatched=0, numberDeleted=0

e) DUT sends ServiceError with errorClass=access errorCode=object-non-existent

#### Test description

a)

- 1. Client requests a GetDataSetValues with an unknown data set name as DataSetReference.
- 2. Client requests a GetDataSetValues for a known data set but with the first character of the
- DataSetReference in opposite case. E.g. if the first character is 'M', use 'm' now. If it was 'm', use 'M'.
- 3. Client requests a GetDataSetValues with a non-existing Logical Device in the DataSetReference 4. Client requests a GetDataSetValues where the Logical Device in the DataSet reference is replaced by another, existing Logical Device in this DUT, but which does not contain a dataset with the same name
- 5. Client requests a GetDataSetValues with a non-existing Logical Node in the DataSetReference 6. Client requests a GetDataSetValues where the Logical Node in the DataSet reference is replaced by
- another, existing Logical Node in another Logical Device in the DUT
- b) Repeat steps 1 to 6 for SetDataSetValues
- c) Repeat steps 3 and 5 for CreateDataSet
- d) Repeat steps 1 to 6 for DeleteDataSet
- e) Repeat steps 1 to 6 for GetDataSetDirectory

#### **Comment**

Only steps a) and e) are applicable and tested. Steps 4) and 6) are applicable due to DUT contains more than one Logical Devices in the DUT.

## **A4.6 Setting group control**

Abstract test cases

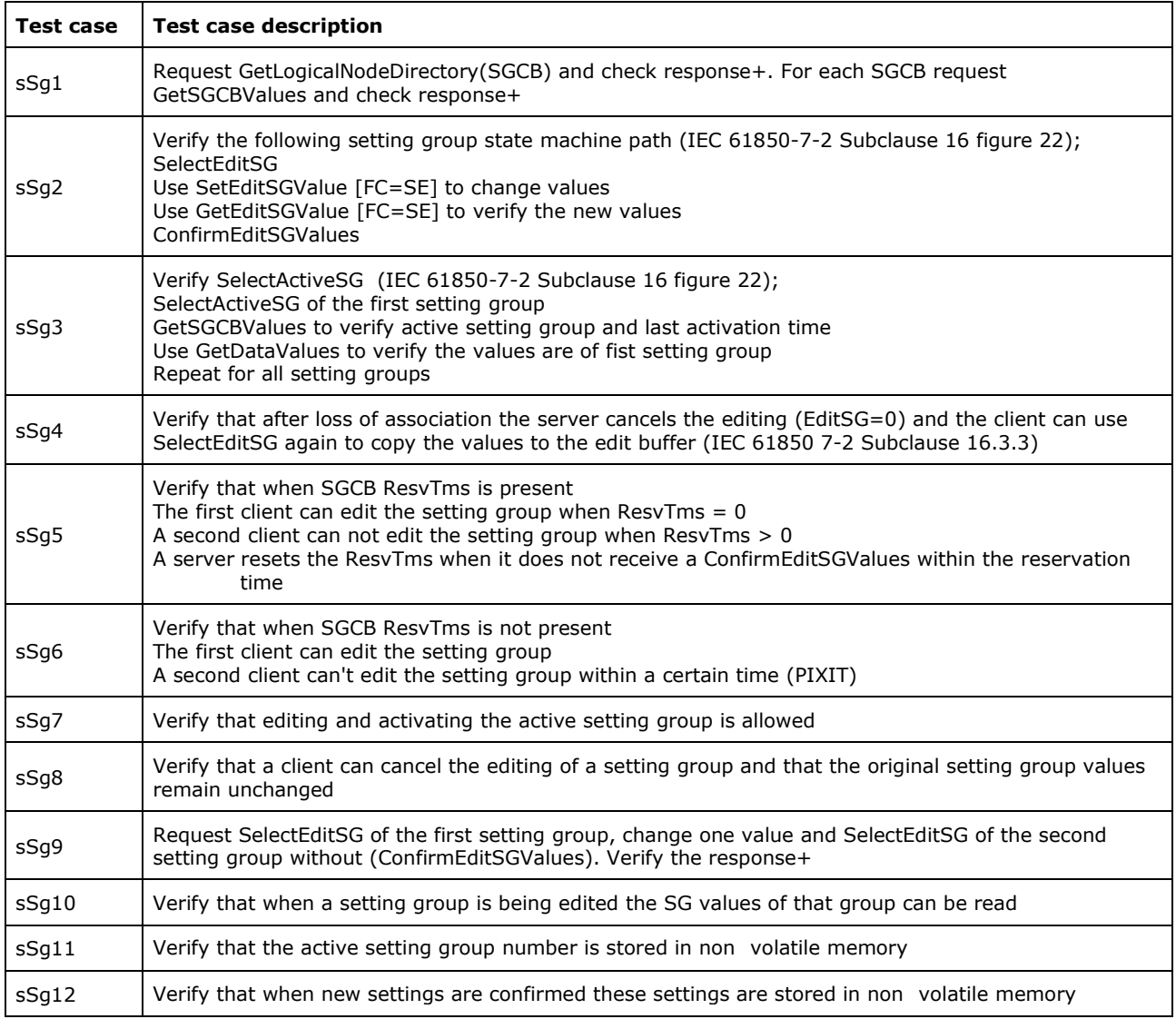

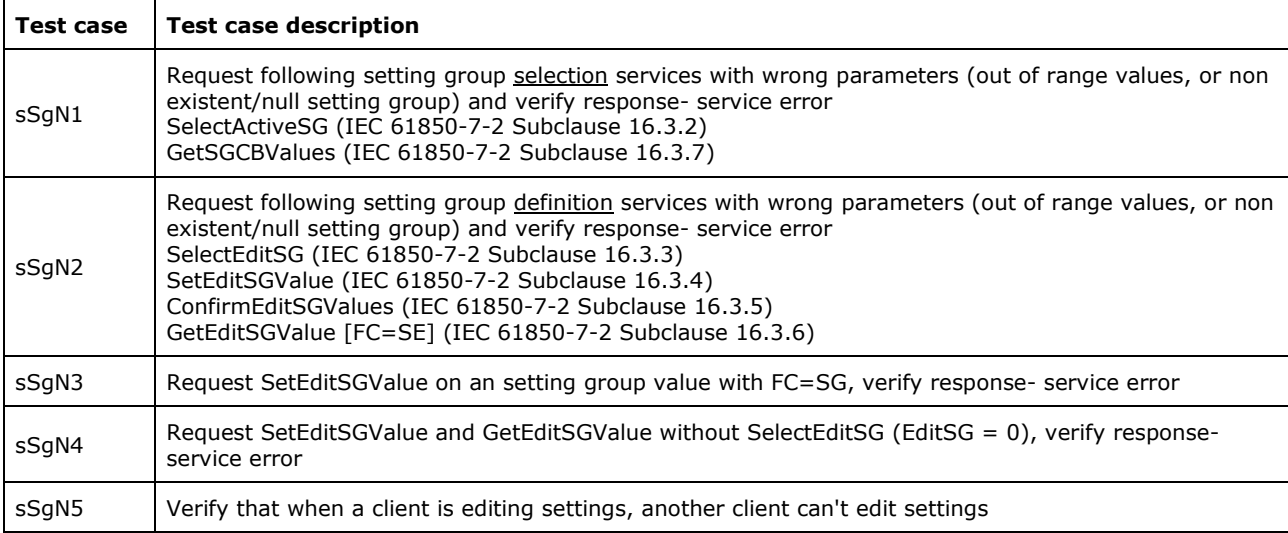

#### Detailed test procedures

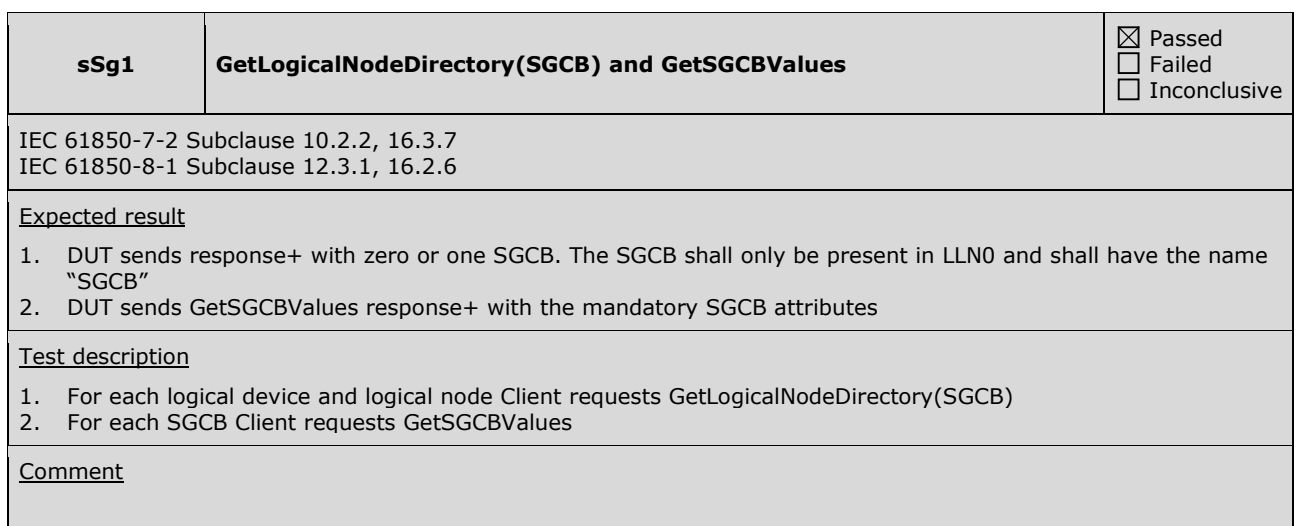

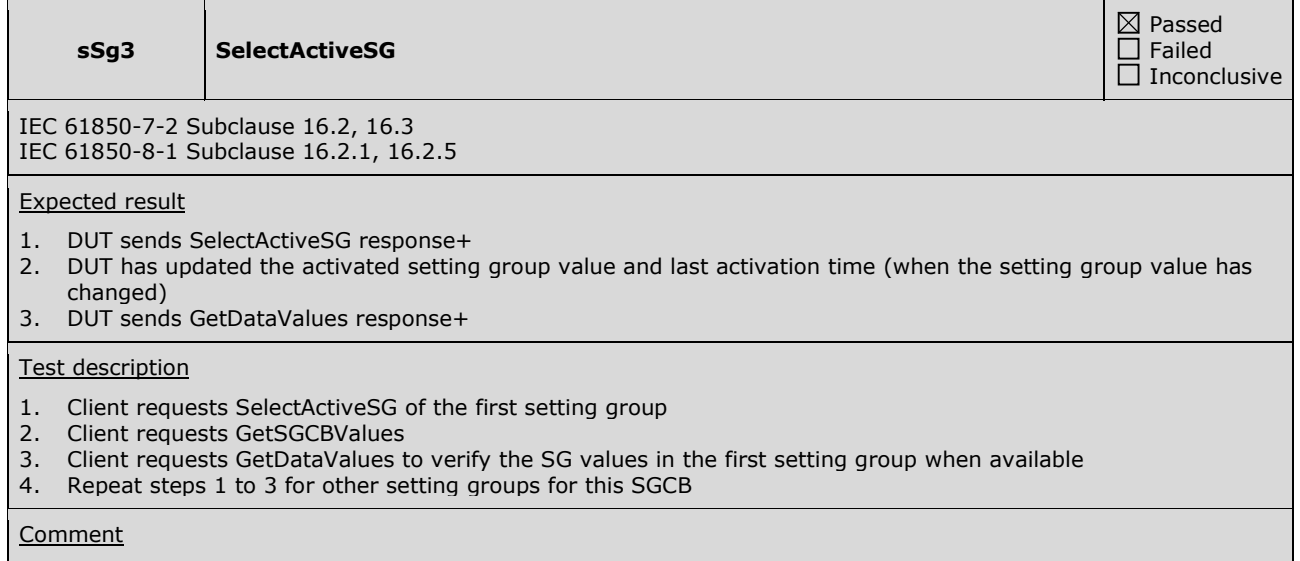

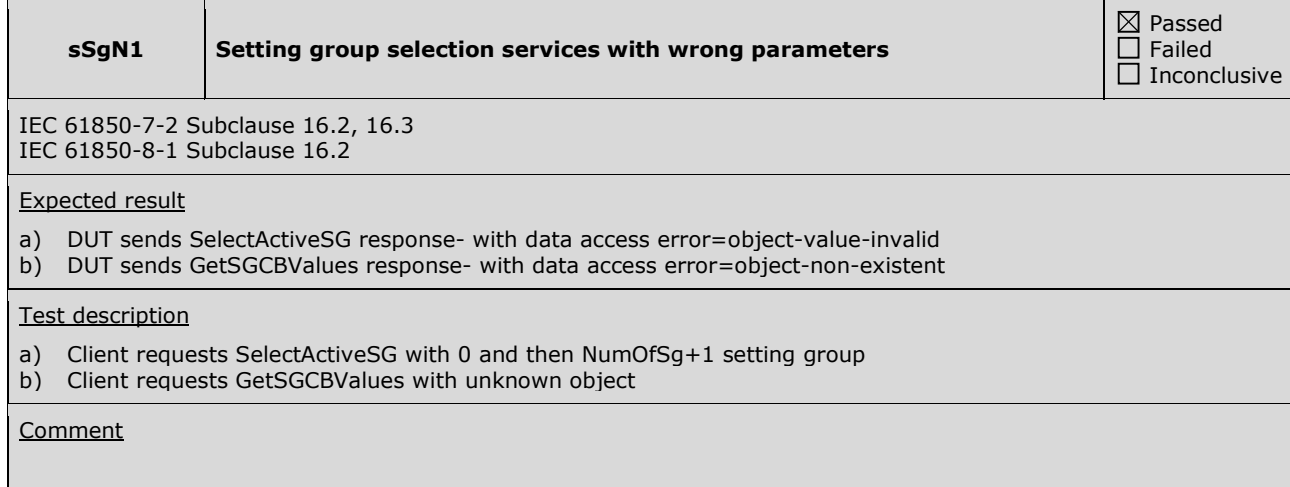

÷,

### **A4.7 Unbuffered Reporting**

Abstract test cases

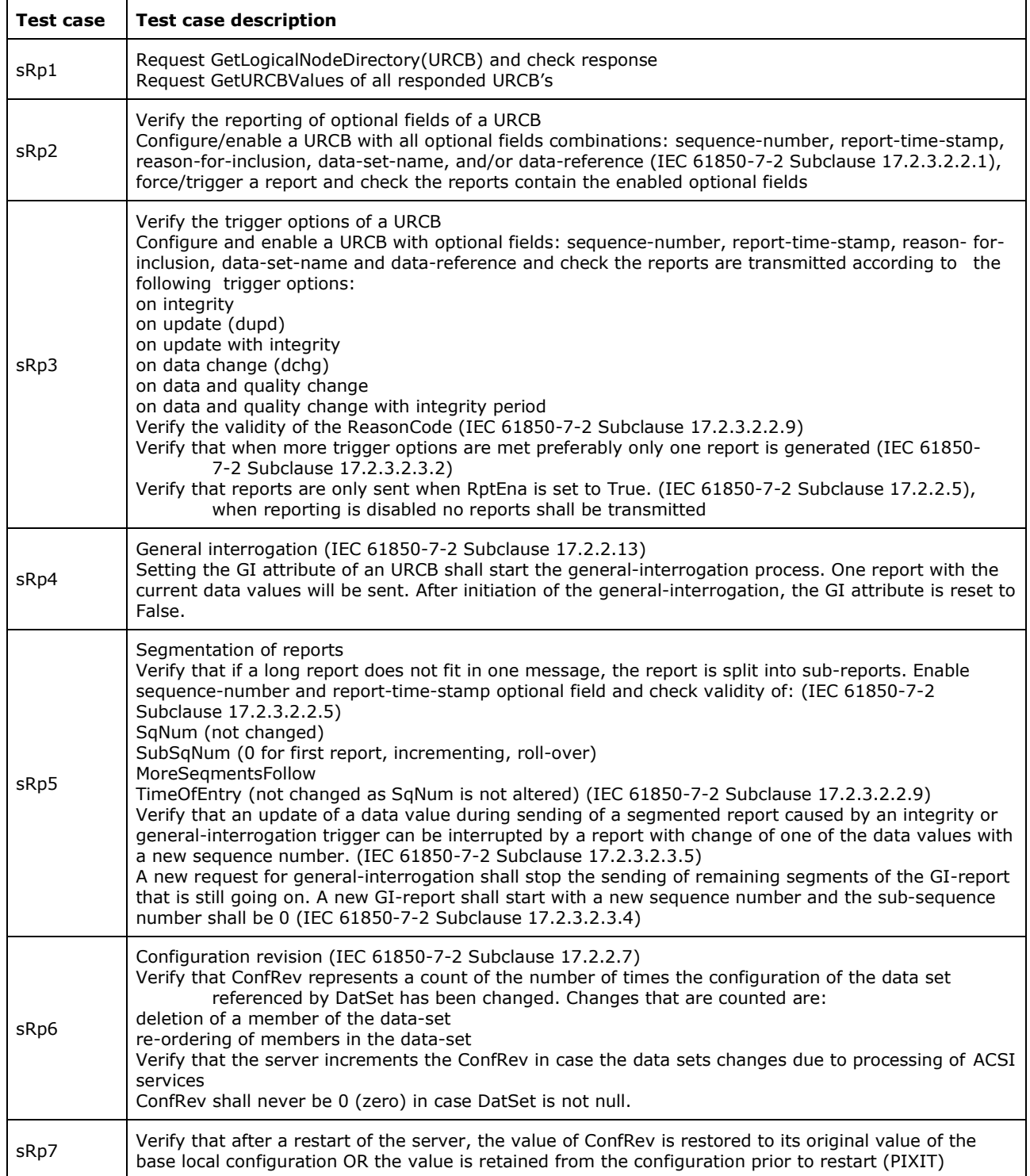

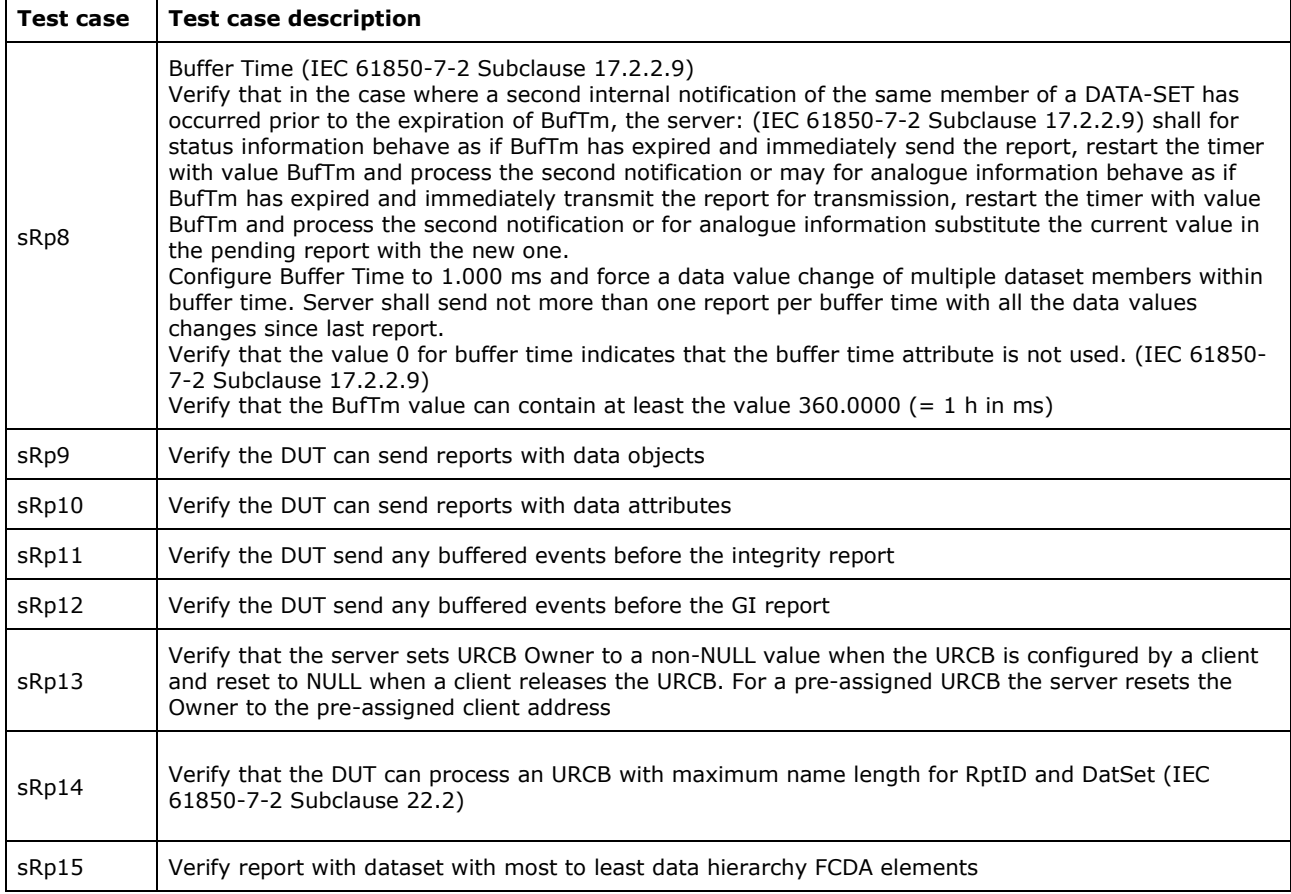

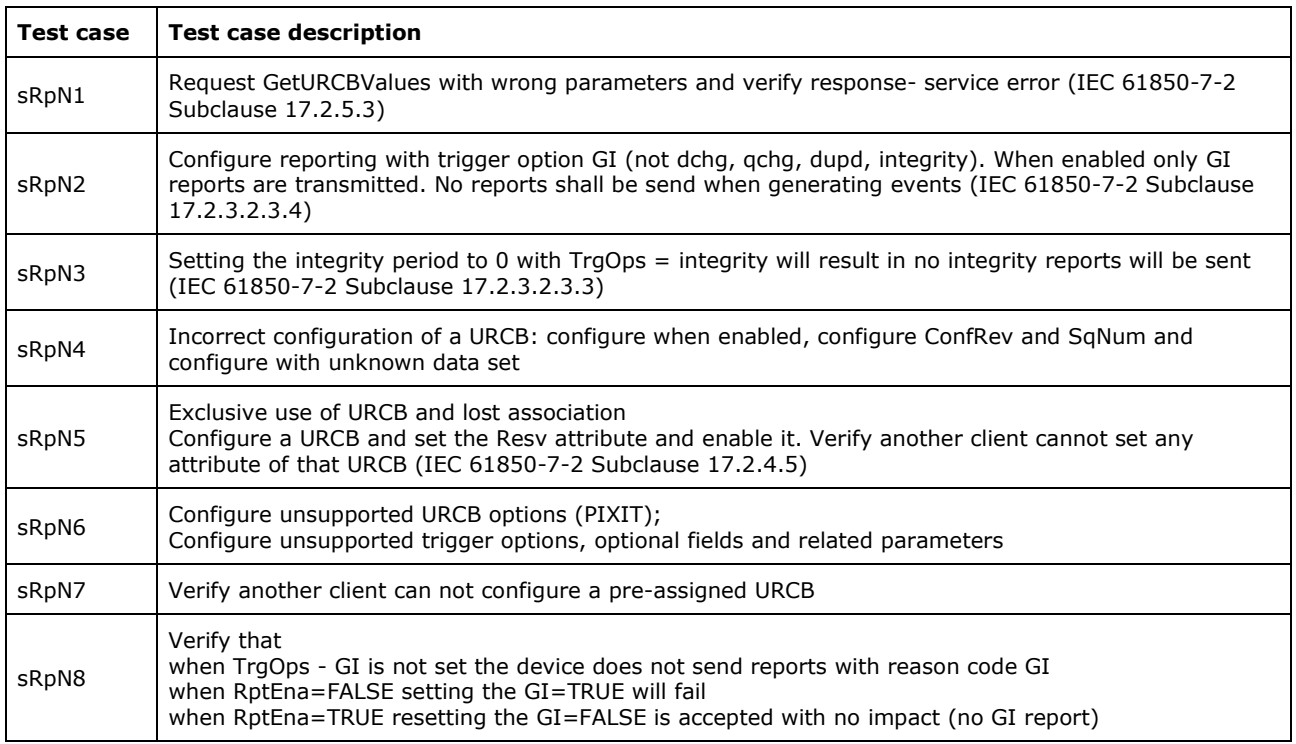

Note: sRpN6 and sRpN7 are not applicable for part 8-1.

Detailed test procedures

#### **sRp1 GetLogicalNodeDirectory(URCB) and GetURCBValues**

 Passed Failed  $\overline{\Box}$  Inconclusive

IEC 61850-7-2 Subclause 10.2.2 and 17.2.5.3 IEC 61850-8-1 Subclause 12.3.1 and 17.2.4

#### Expected result

- 1. DUT sends GetLogicalNodeDirectory(URCB) response+ with a list of URCB's
- 2. DUT sends GetURCBValues response+

#### Test description

- 1. For each logical node Client requests GetLogicalNodeDirectory(URCB)<br>2. For each URCB Client requests GetURCBValues
- For each URCB Client requests GetURCBValues

#### **Comment**

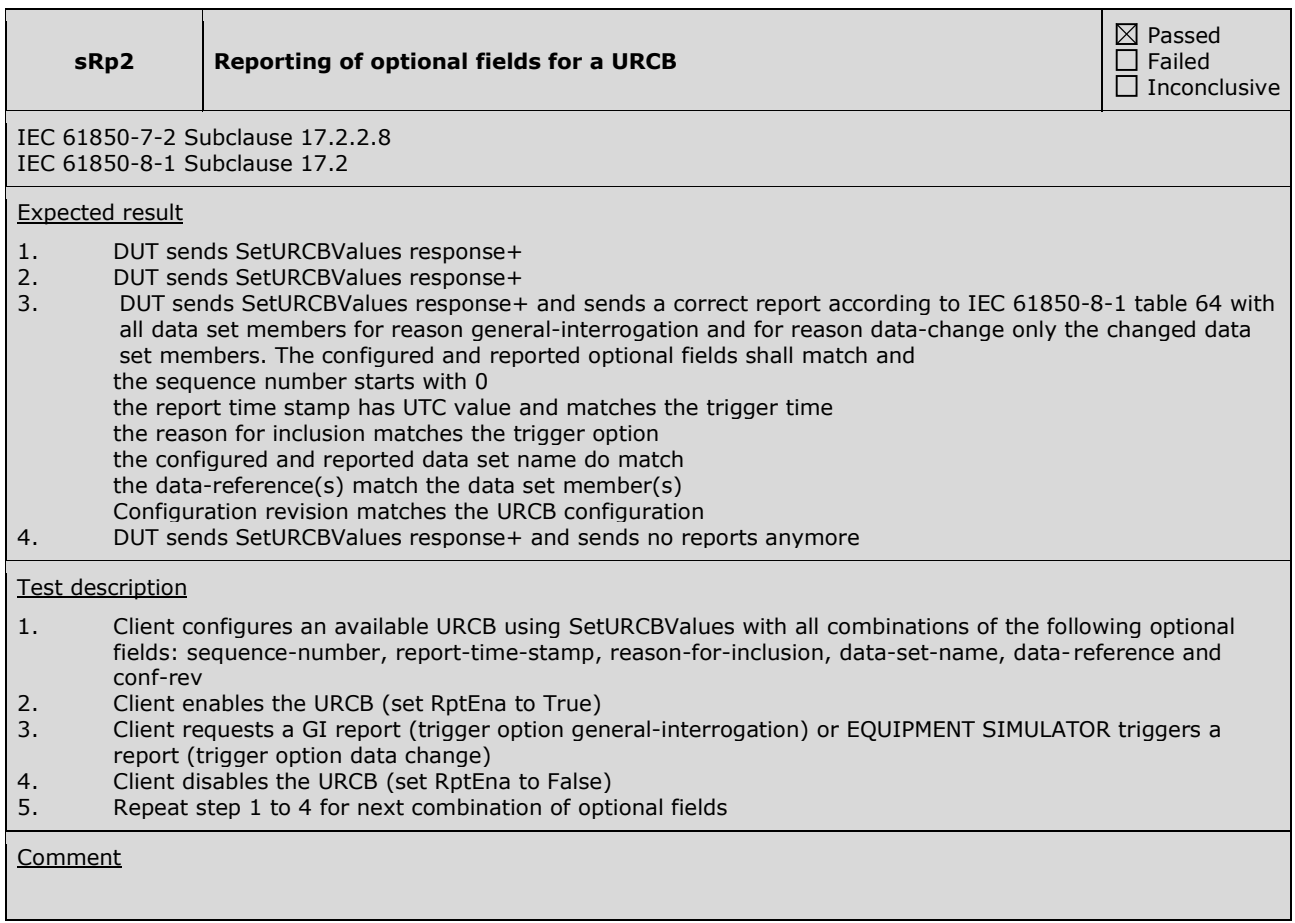

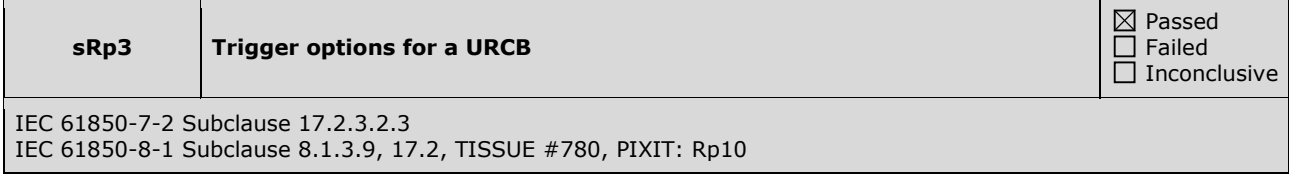

#### Expected result

- 1. DUT sends SetURCBValues response+
- 2. DUT sends SetURCBValues response+
- 3. DUT sends a report according to trigger option integrity reports are transmitted at integrity period timeout data change reports are transmitted at the minimum buffer timeout the sequence number is incremented the configured and reported optional fields shall match the reason code(s) is one of the configured trigger options
- 4. DUT sends SetURCBValues response+
- 5. DUT does not sends reports

#### Test description

- 1. Configure an available URCB using SetURCBValues with all optional fields, the minimum BufTm and one of the following trigger options: on integrity on update (dupd) on data-change on data-change and quality-change on data-change, quality-change and integrity with a valid integrity period 2. Client enables the RCB, set RptEna to True<br>3. EQUIPMENT SIMULATOR forces several date EQUIPMENT SIMULATOR forces several data changes of one or more data set members in the data set 4. Client disables the URCB, set RptEna to False 5. EQUIPMENT SIMULATOR forces several data changes of one or more data set members in the data set
- 6. Repeat step 1 to 5 for next trigger option combination

**Comment** 

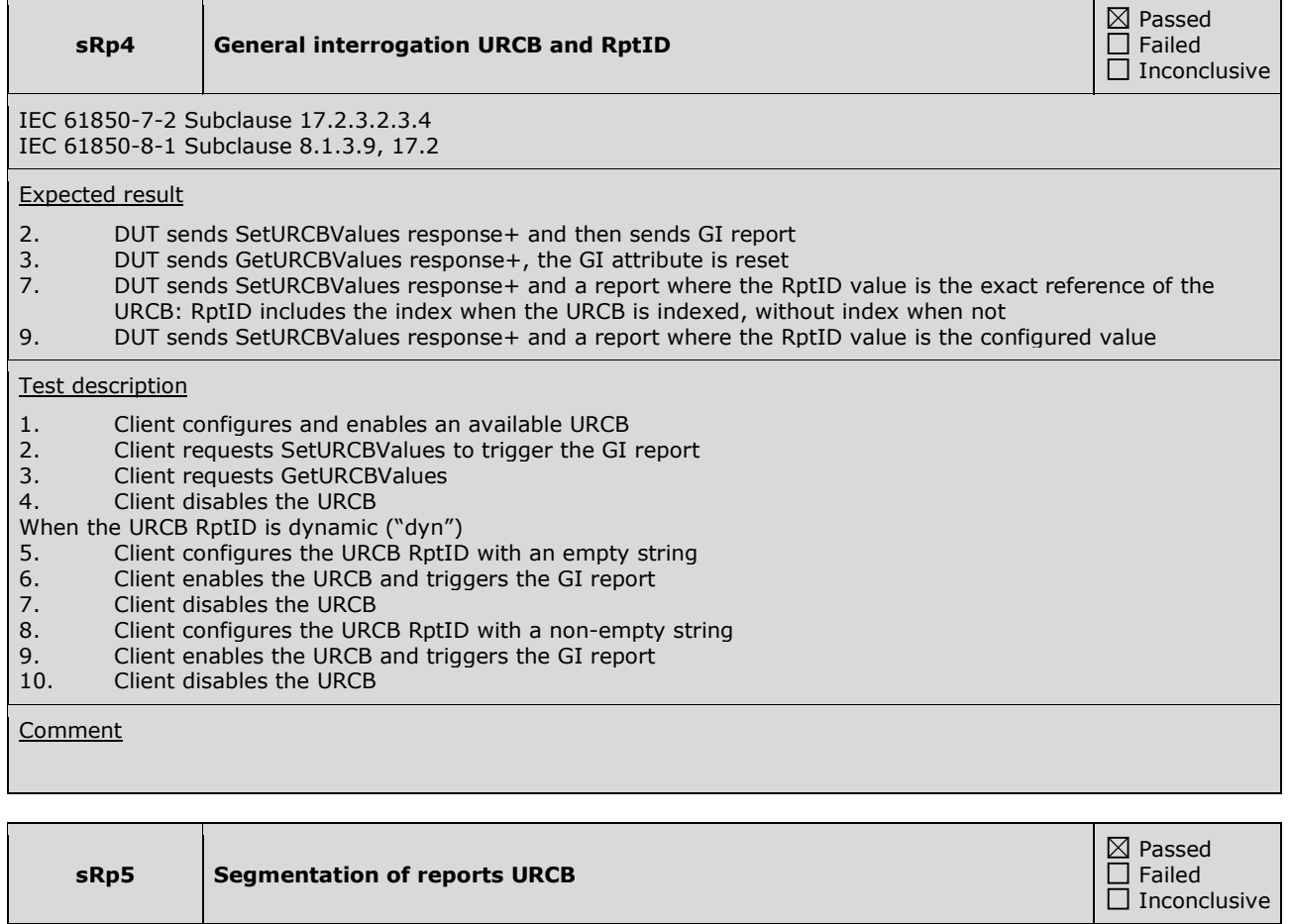

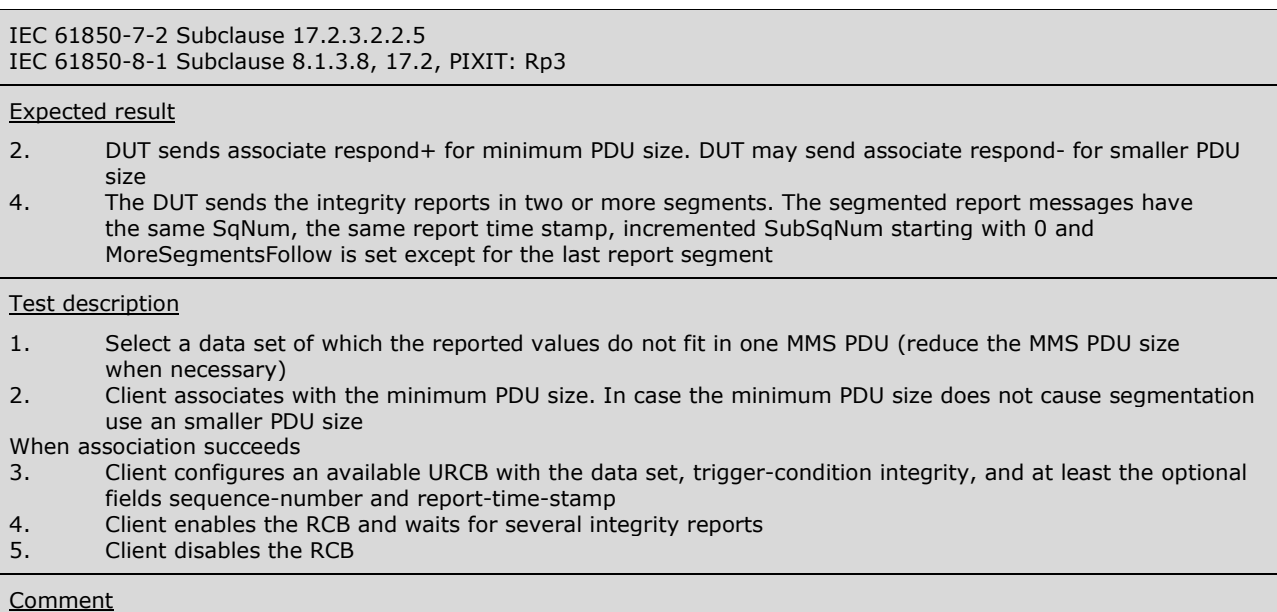

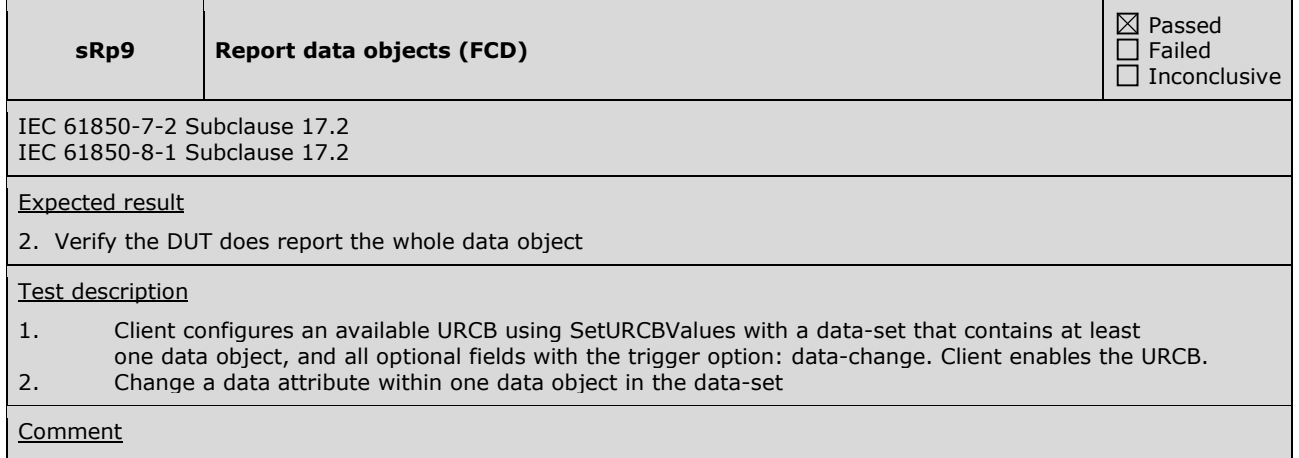

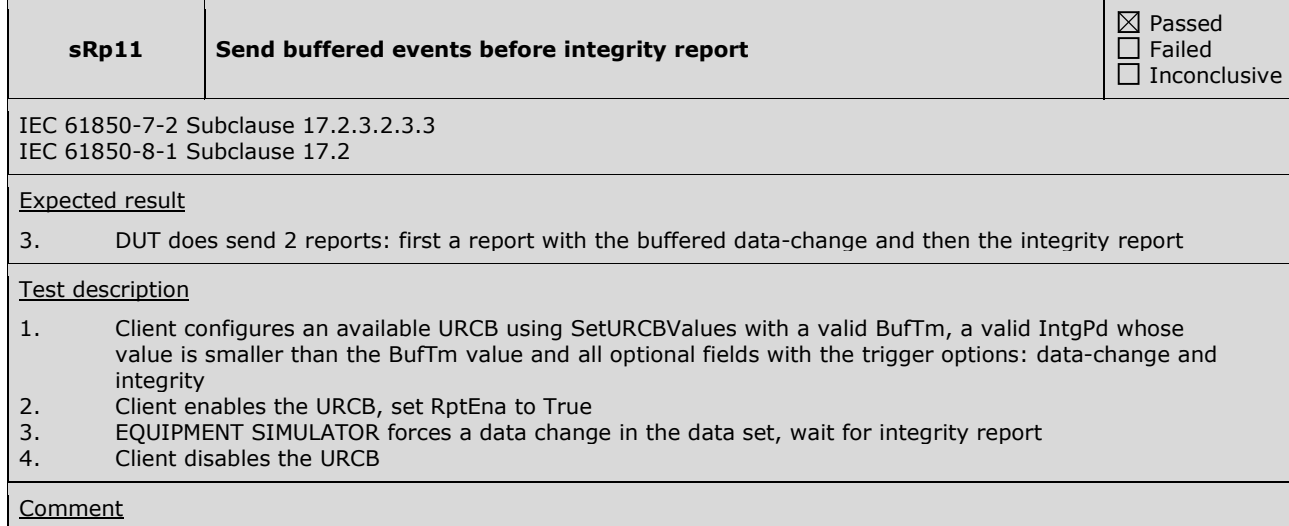

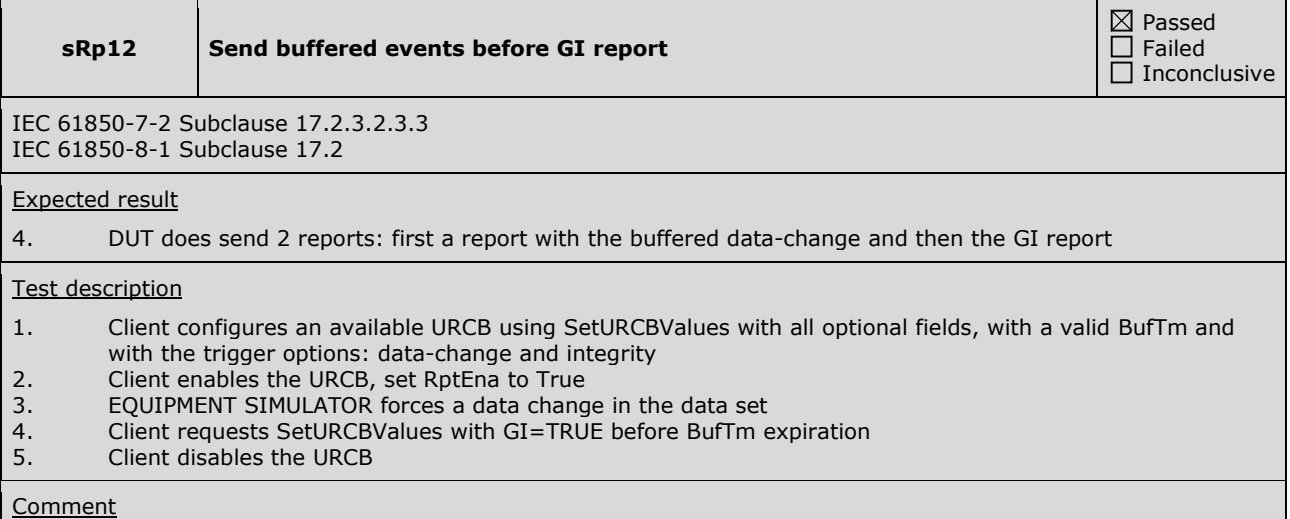

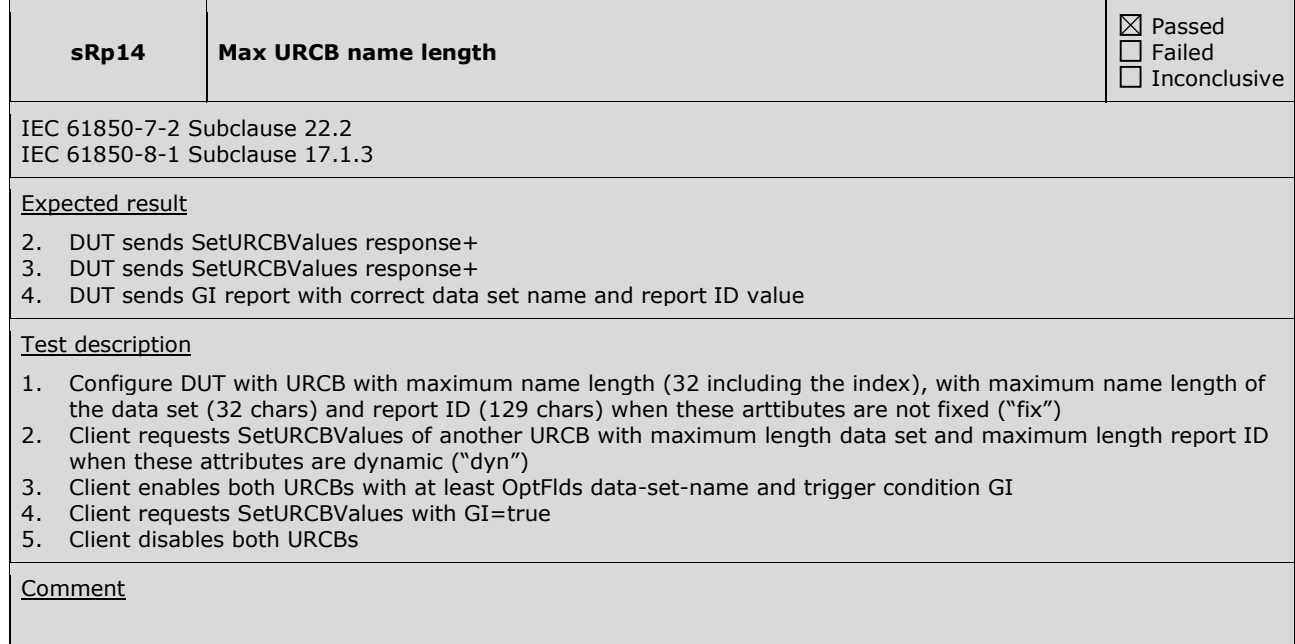

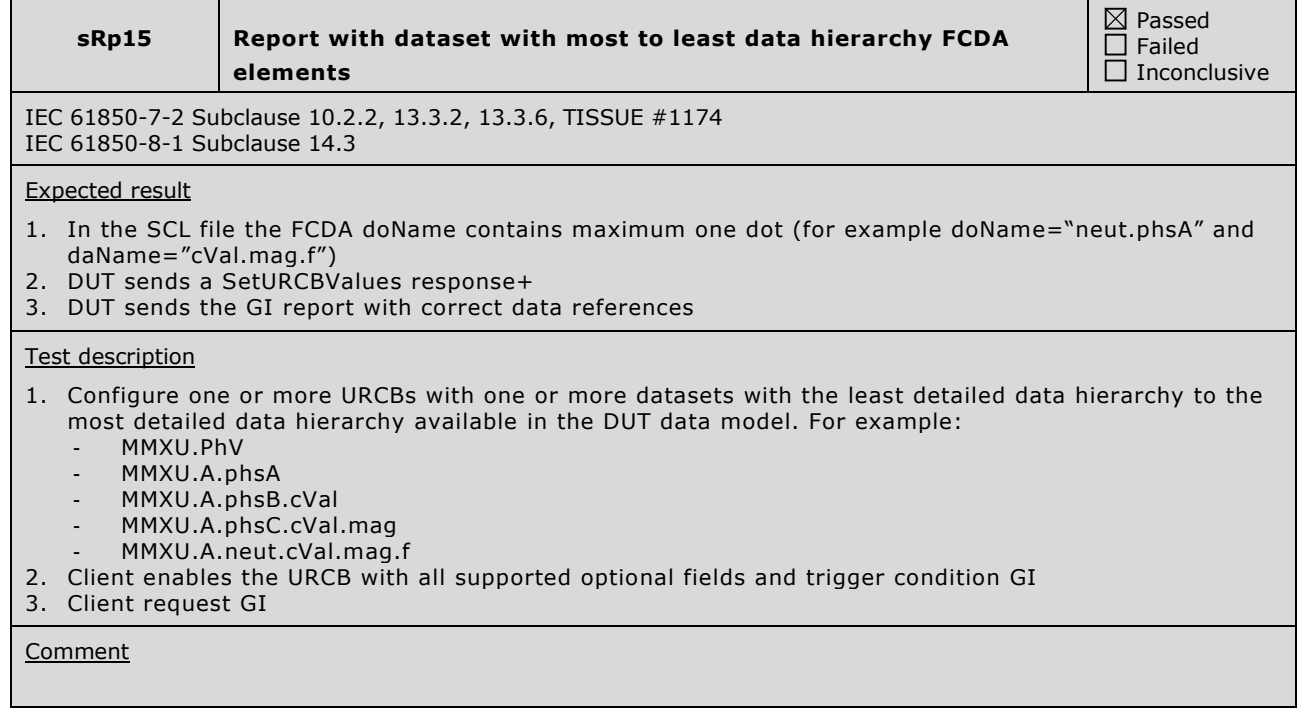

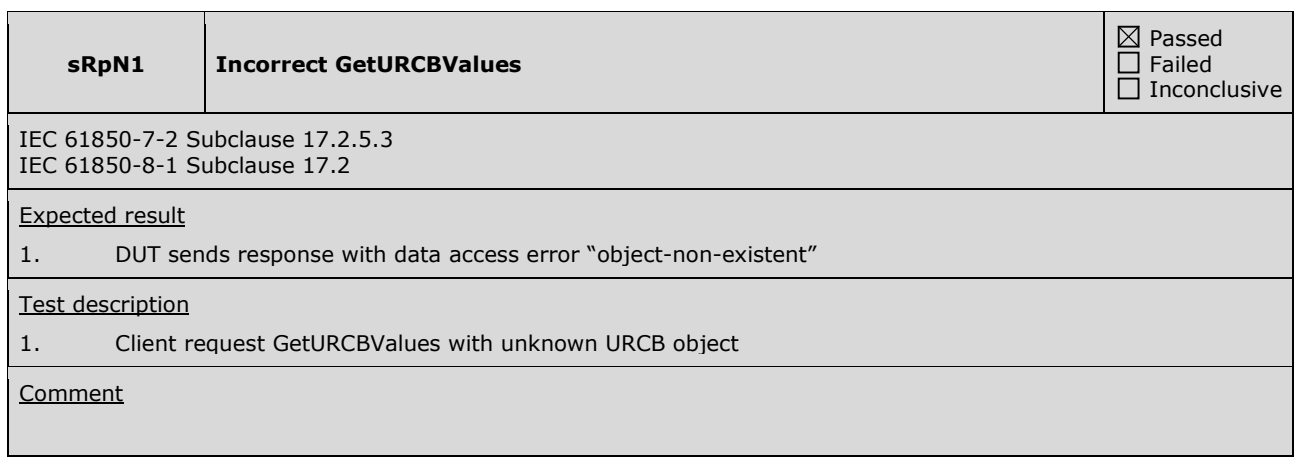

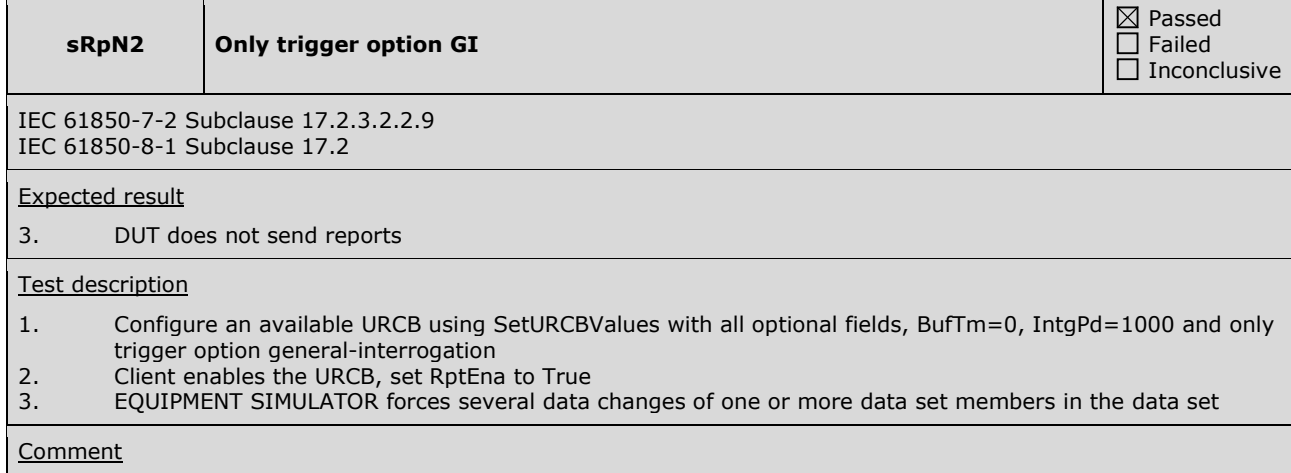

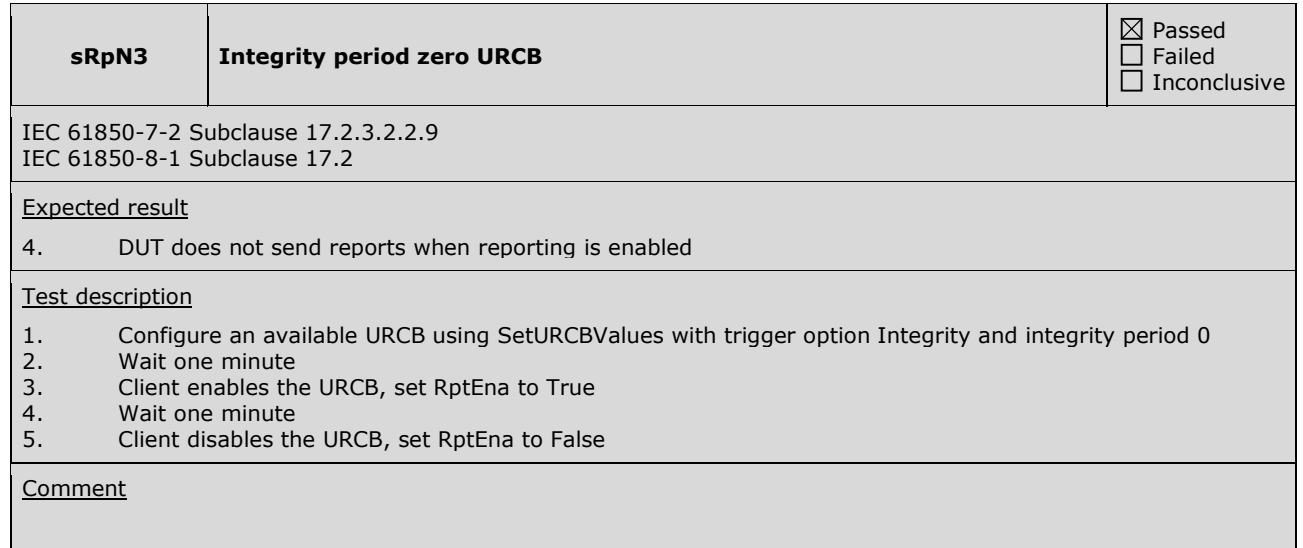

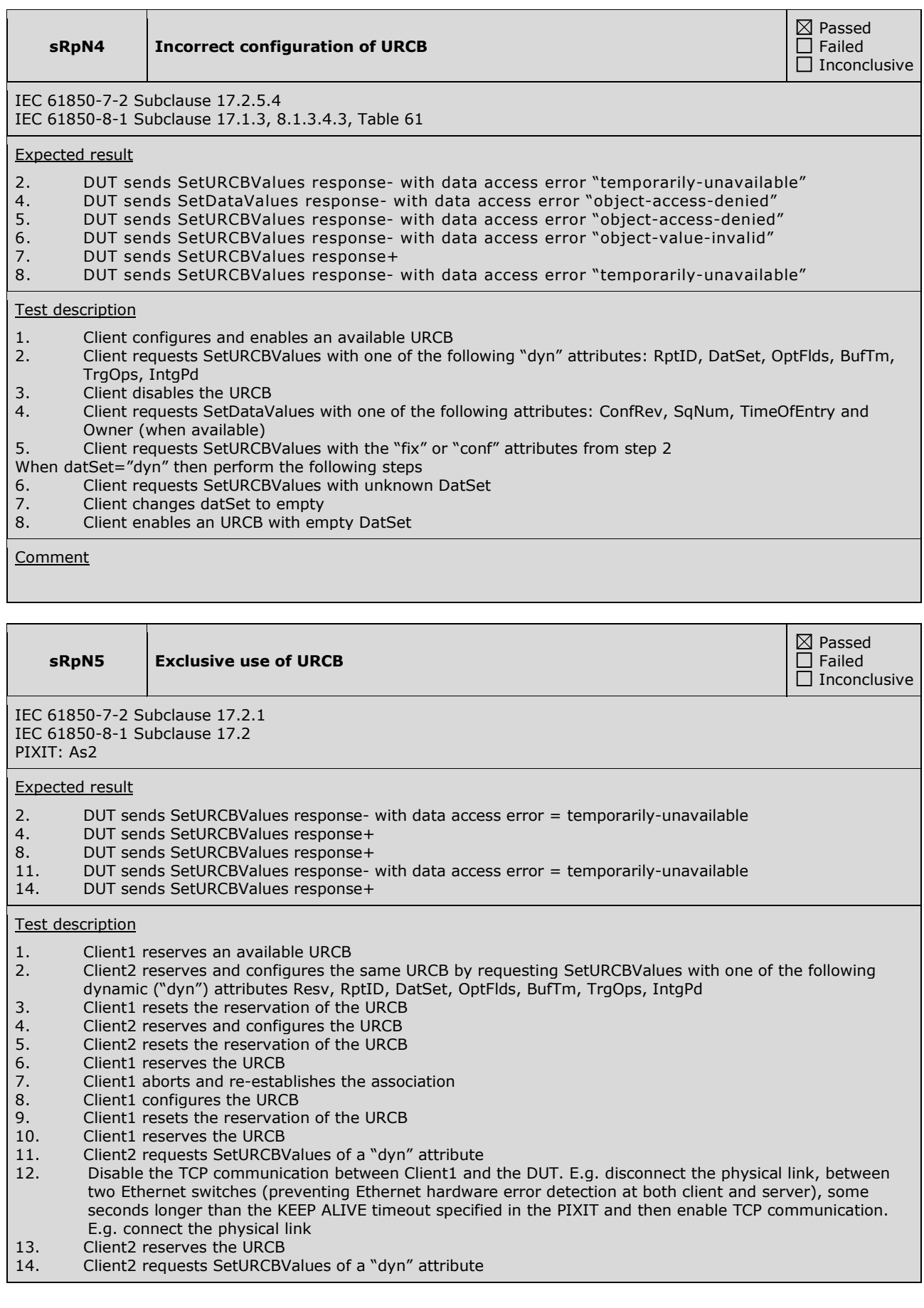

#### **Comment**

Step 12: Tested with a KEEP ALIVE timeout of 17 seconds.

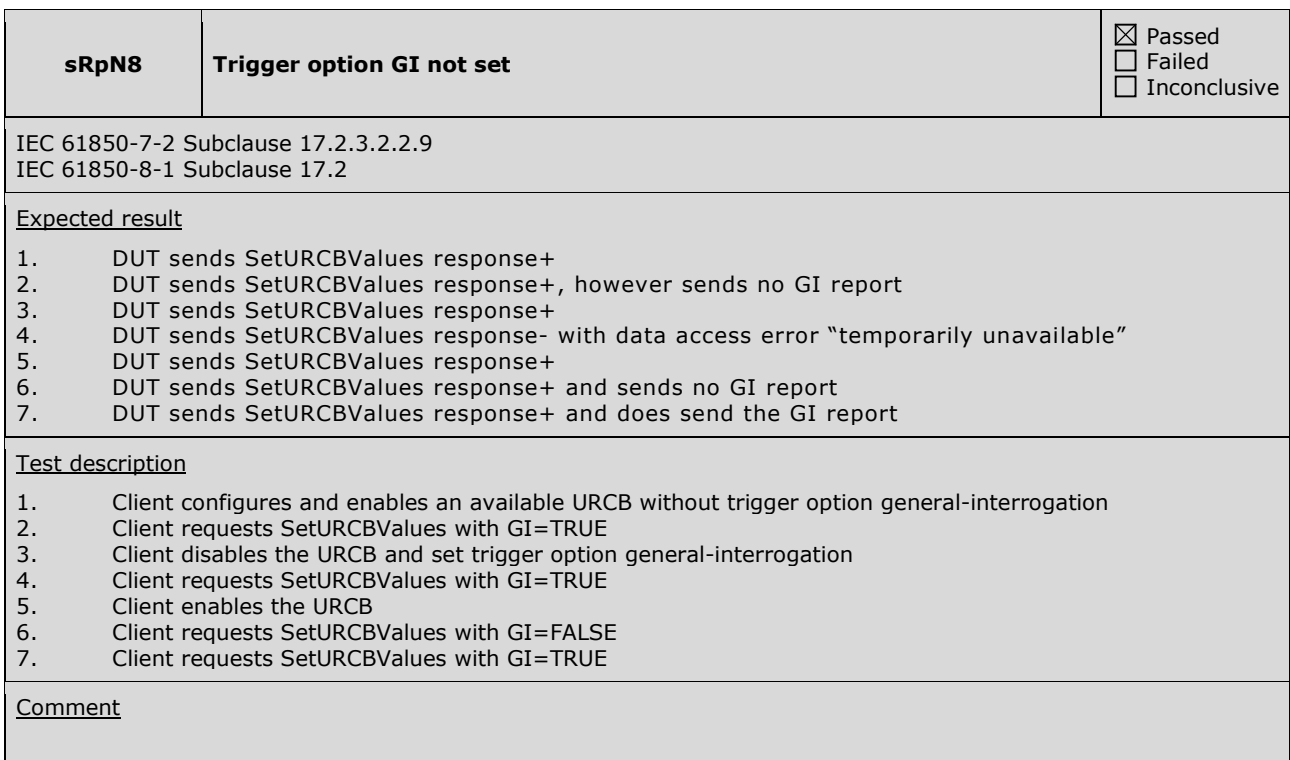

### **A4.11 Control**

#### Abstract test cases

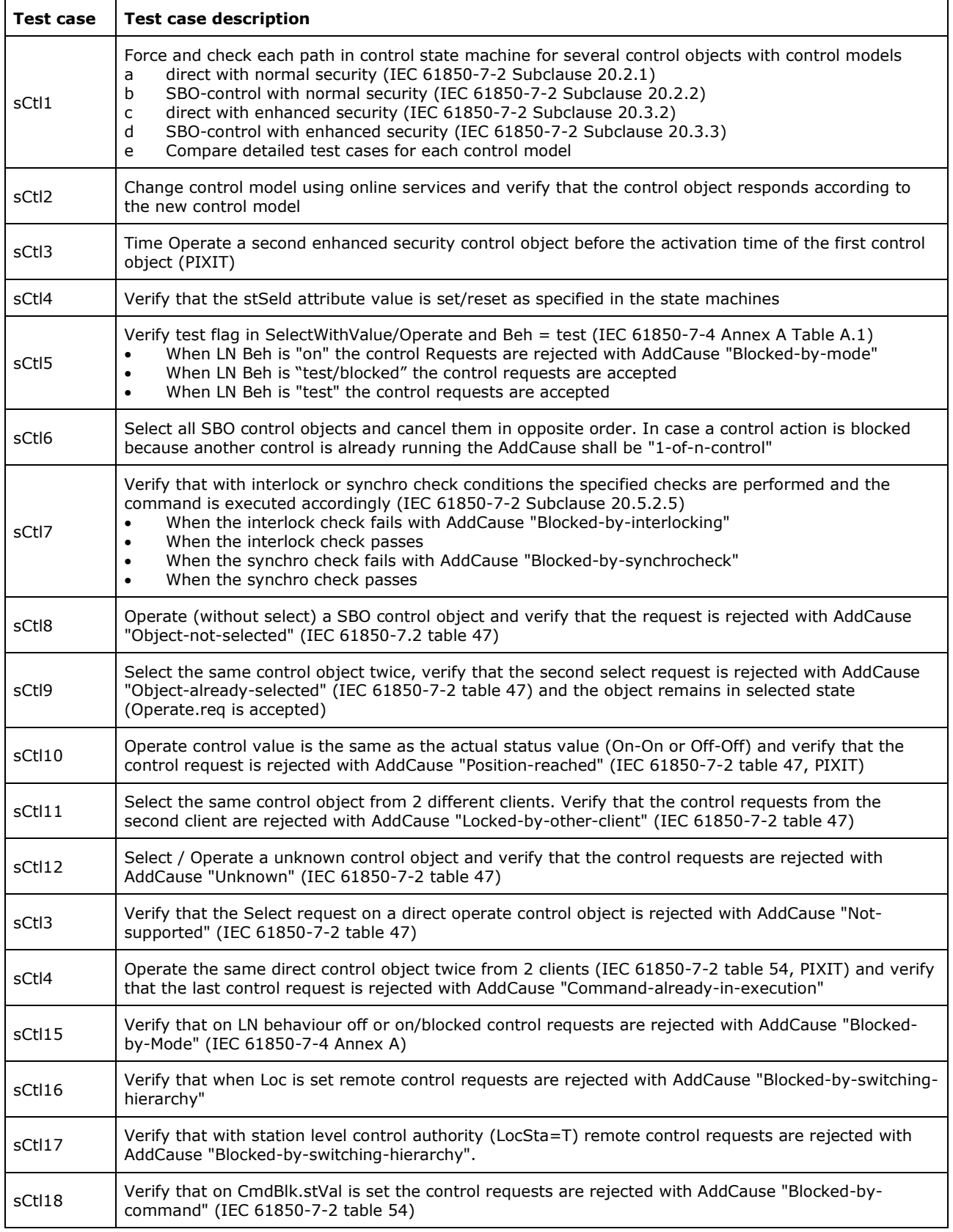

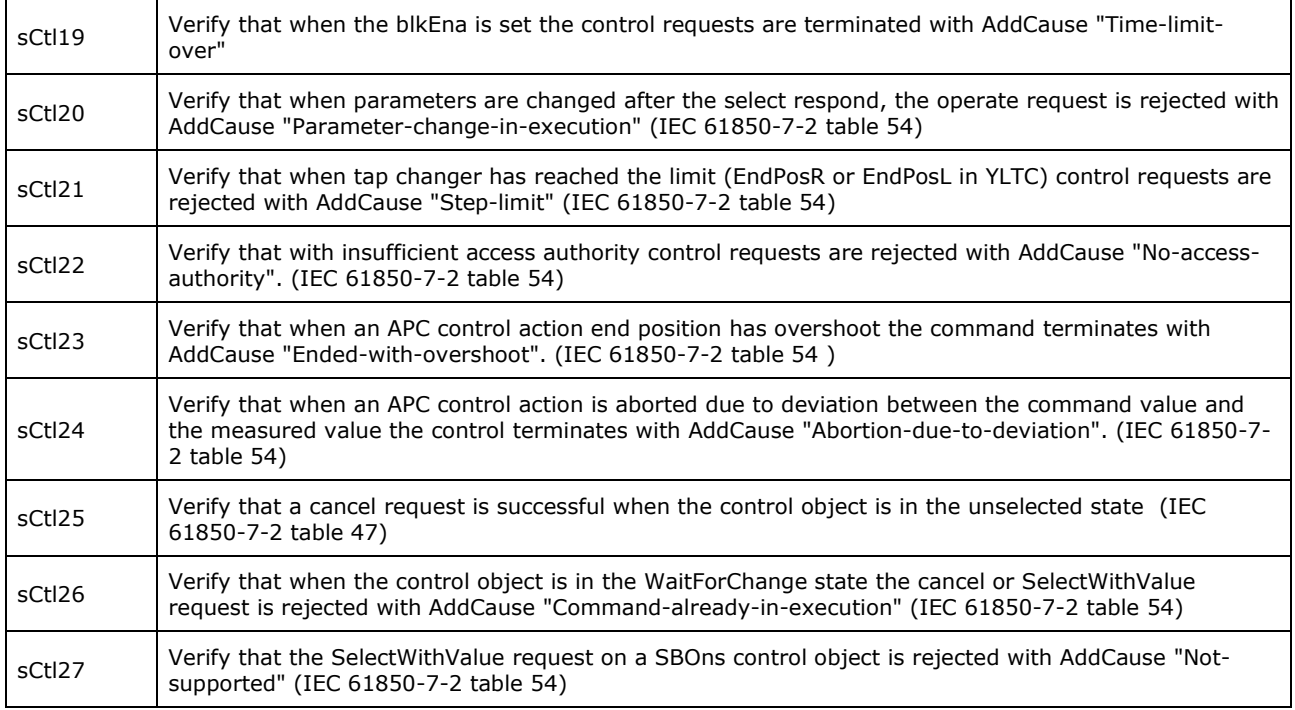

Note: sCtl12 and sCtl22 are not applicable for part 8-1

Detailed test procedures

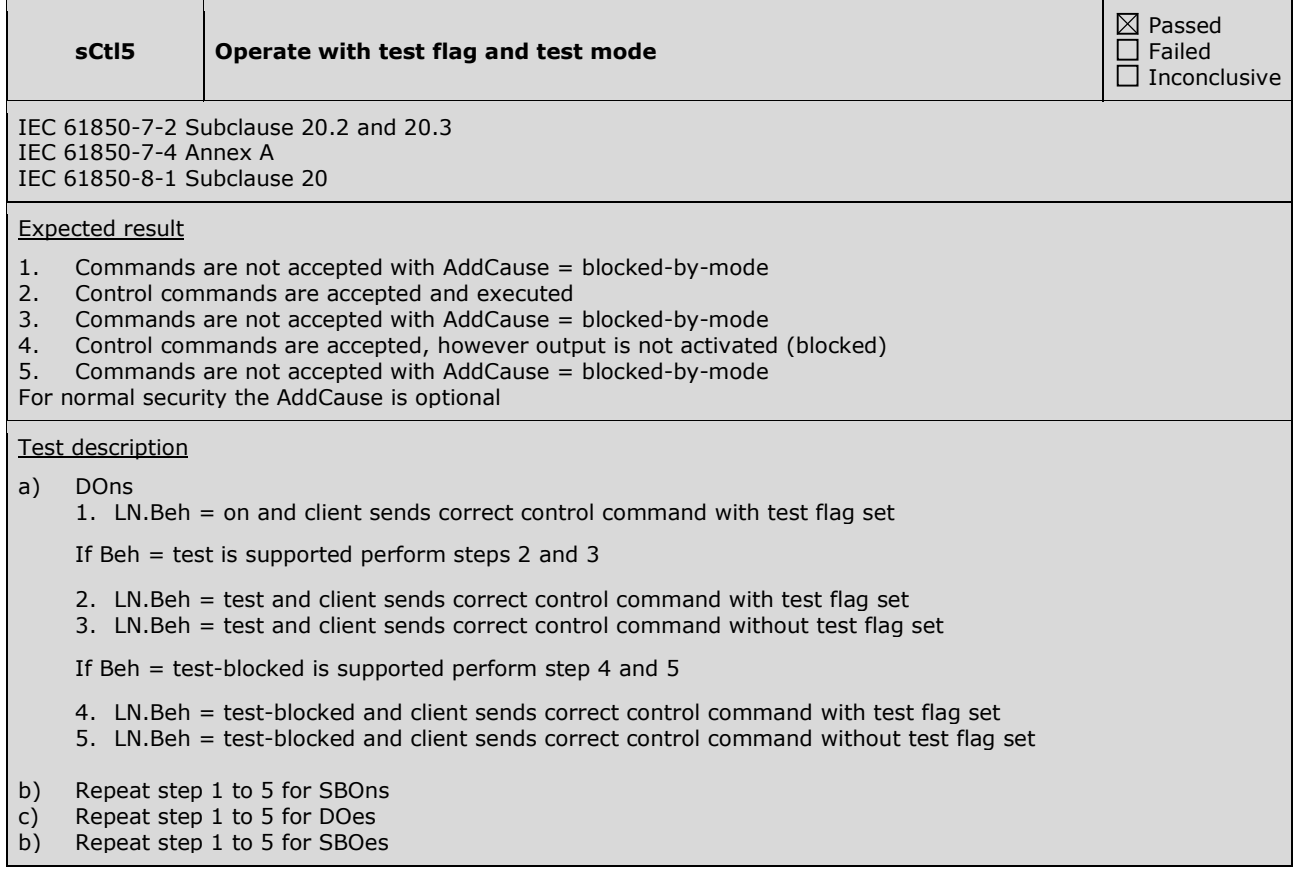

#### **Comment**

Note 1: Step 1 is mandatory Note 2: To change the Beh the client can operate the Mod. The Mod.Operate.Test attribute value shall be ignored by the DUT The DUT does not support Beh = test-blocked. The DUT does not support SBOns.

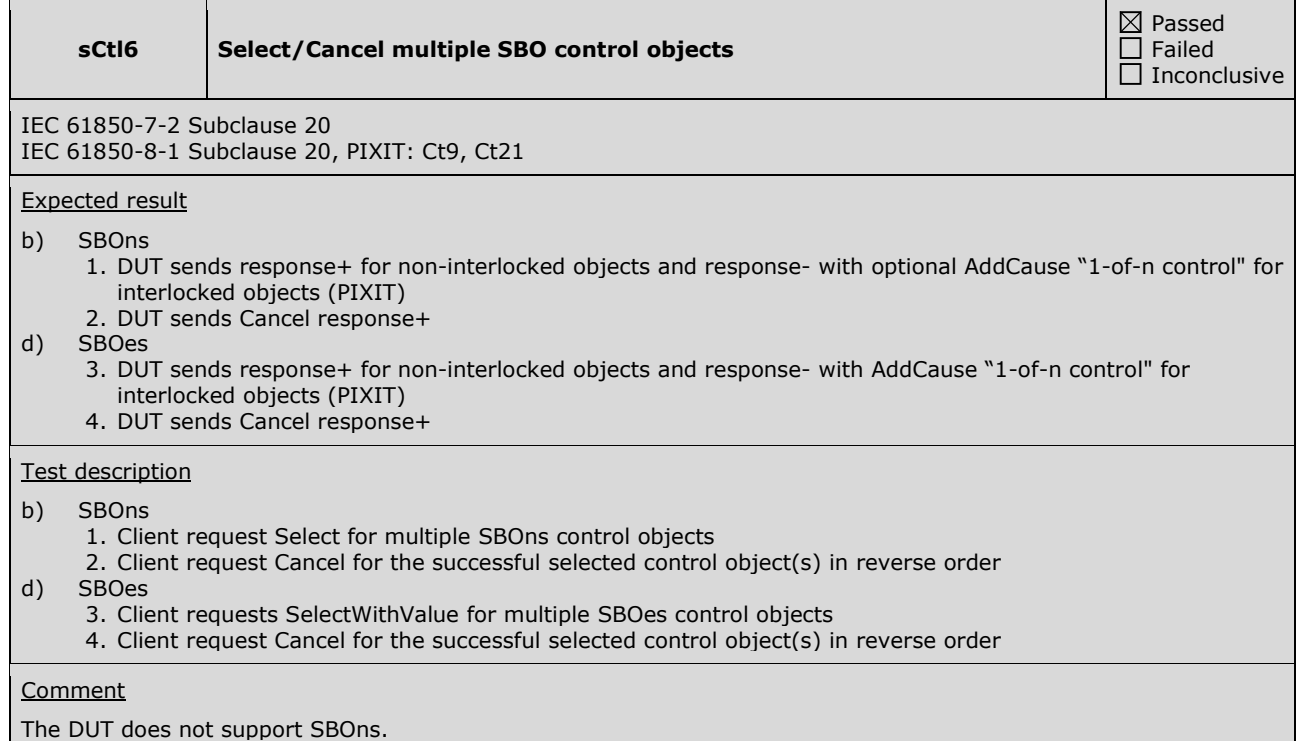

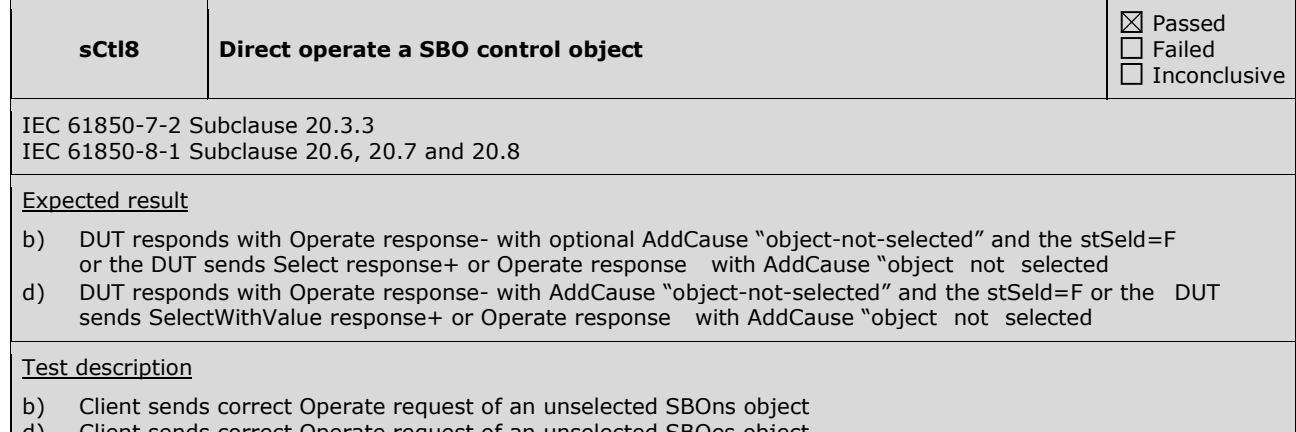

- d) Client sends correct Operate request of an unselected SBOes object
- To verify the unselected state client requests either GetDataValues(stSeld) or Select resp. SelectWithValue

### **Comment**

The DUT does not support SBOns.

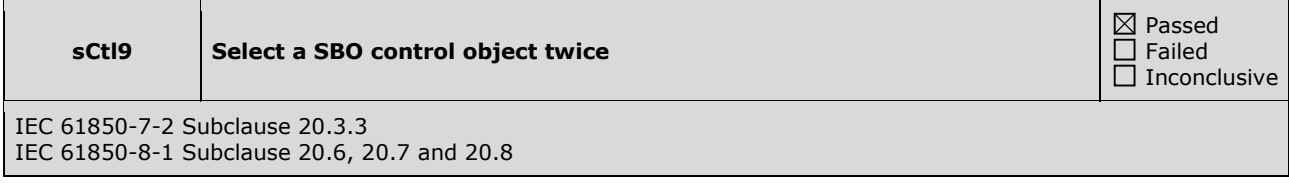

#### Expected result

- b) SBOns:
	- 1. DUT responds with Select response+
	- 2. DUT responds with Select response-
	- 3. DUT responds with Operate response+

d) SBOes:

- 1. DUT responds with SelectWithValue response+
- 2. DUT responds with SelectWithValue response- with AddCause = object-already-selected
- 3. DUT responds with Operate response+
- 4. DUT sends CommandTermination+

Test description

#### b) SBOns:

- 1. Client sends correct Select request of an unselected SBOns object
- 2. Same client sends correct Select request of the same SBOns object before the sboTimeout
- 3. Client sends correct Operate request before the sboTimeout of step 1

d) SBOes:

- 1. Client sends correct SelectWithValue request of an unselected SBOes object
- 2. Same client sends correct SelectWithValue request of the same SBOes object before the sboTimeout
- 3. Client sends correct Operate request before the sboTimeout of step 1
- 4. EQUIPMENT SIMULATOR moves to the new position

**Comment** 

The DUT does not support SBOns.

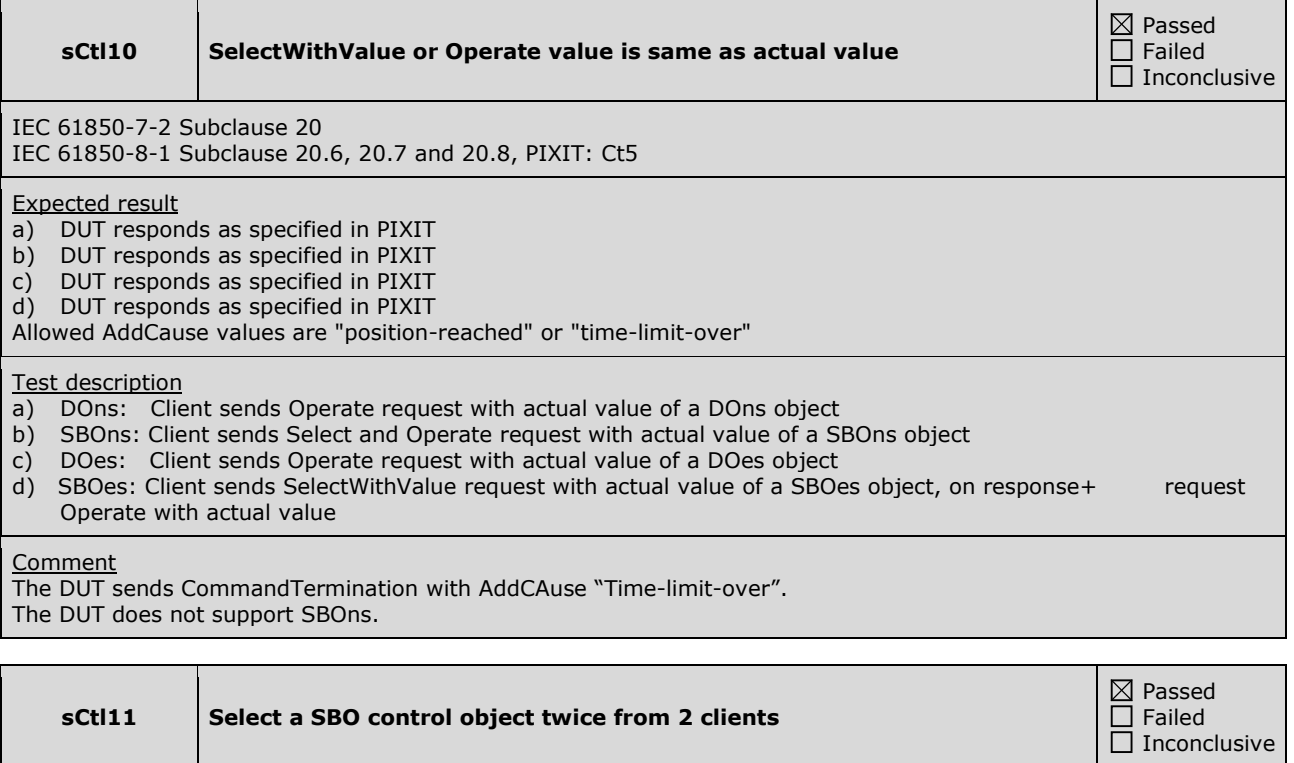

IEC 61850-7-2 Subclause 20.3.3 Table 47 IEC 61850-8-1 Subclause 20.6, 20.7 and 20.8 PIXIT:Ct6

#### Expected result

#### b) SBOns:

- 1. DUT responds with Select response+
- 2. DUT responds with Select response-
- 3. DUT responds with Cancel response-
- 4. DUT responds with Operate response+
- d) SBOes:
	- 1. DUT responds with SelectWithValue response+
	- 2. DUT responds with SelectWithValue response- with AddCause "object-already-selected" (compare table 47)
	- 3. DUT responds with Operate response- with AddCause "locked-by-other-client"
	- 4. DUT responds with Cancel response- with AddCause "locked-by-other-client"
	- 5. DUT responds with Operate response+ and CommandTermination+

#### Test description

- b) SBOns:
	- 1. Client1 sends correct Select request of an unselected SBOns object
	- 2. Client2 sends correct Select request of the same SBOns object before the sboTimeout
	- 3. Client2 sends correct Cancel request of the same SBOns object before the sboTimeout
	- 4. Client1 sends correct Operate request before the sboTimeout
- d) SBOes:
	- 1. Client1 sends correct SelectWithValue request of an unselected SBOes object
	- 2. Client2 sends correct SelectWithValue request of the same SBOes object before the sboTimeout
	- 3. Client2 sends correct Operate request of the same SBOes object before the sboTimeout
	- 4. Client2 sends correct Cancel request of the same SBOes object before the sboTimeout
	- 5. Client1 sends correct Operate request before the sboTimeout

#### **Comment**

The DUT does not support SBOns.

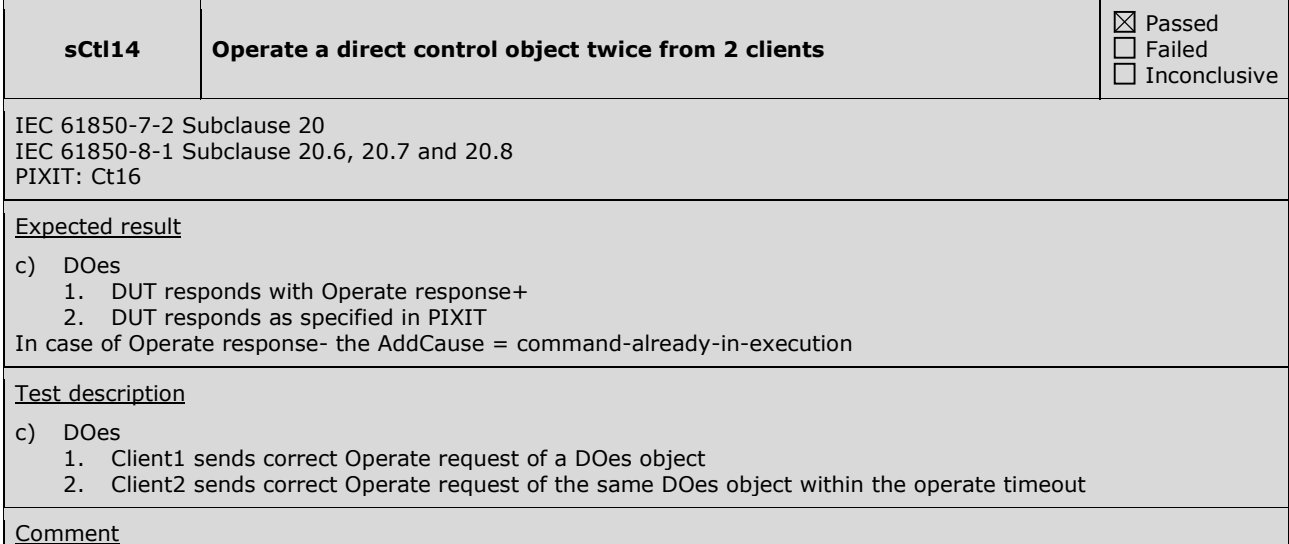

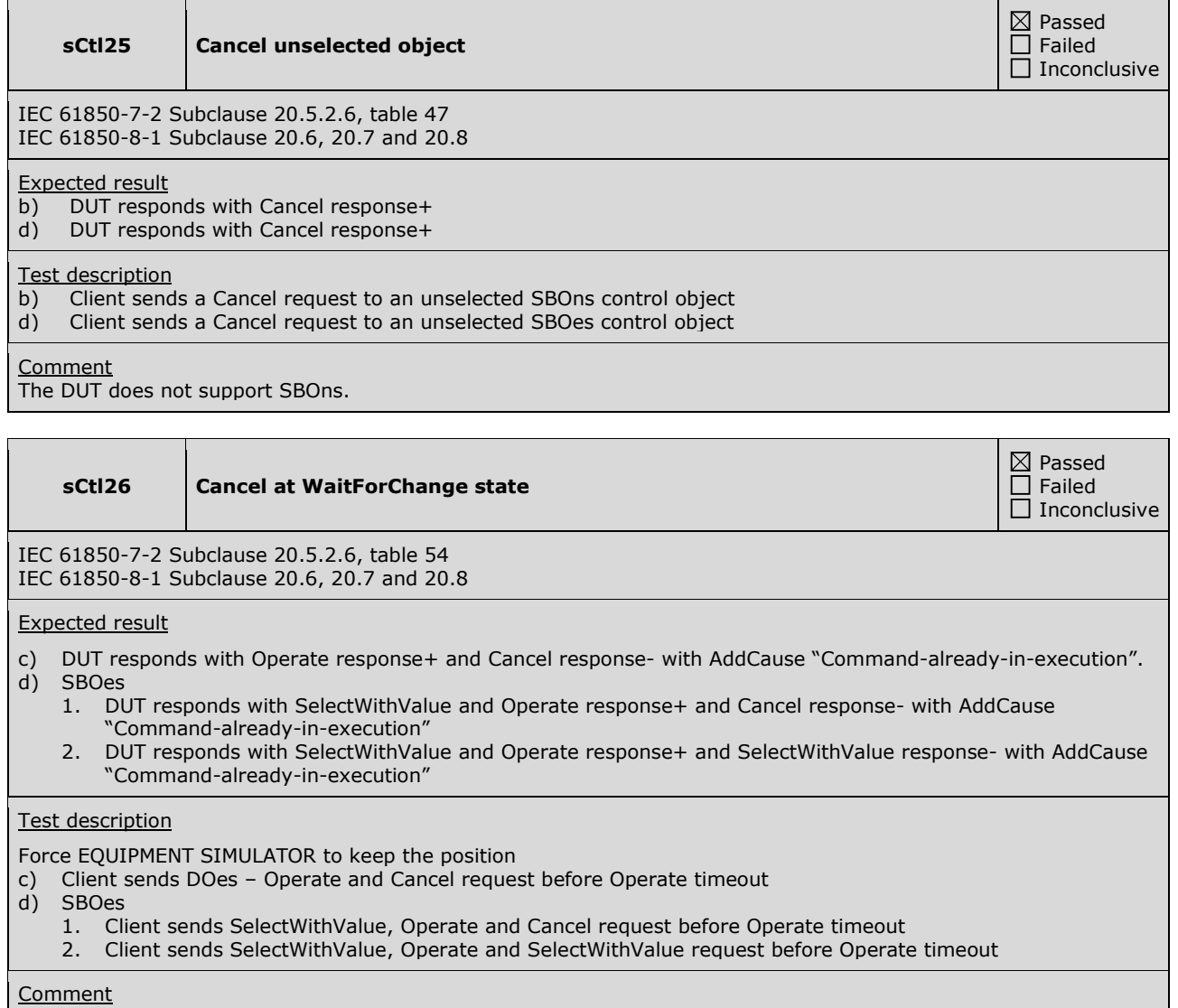

# **A4.11a Control DOns**

### Abstract test cases

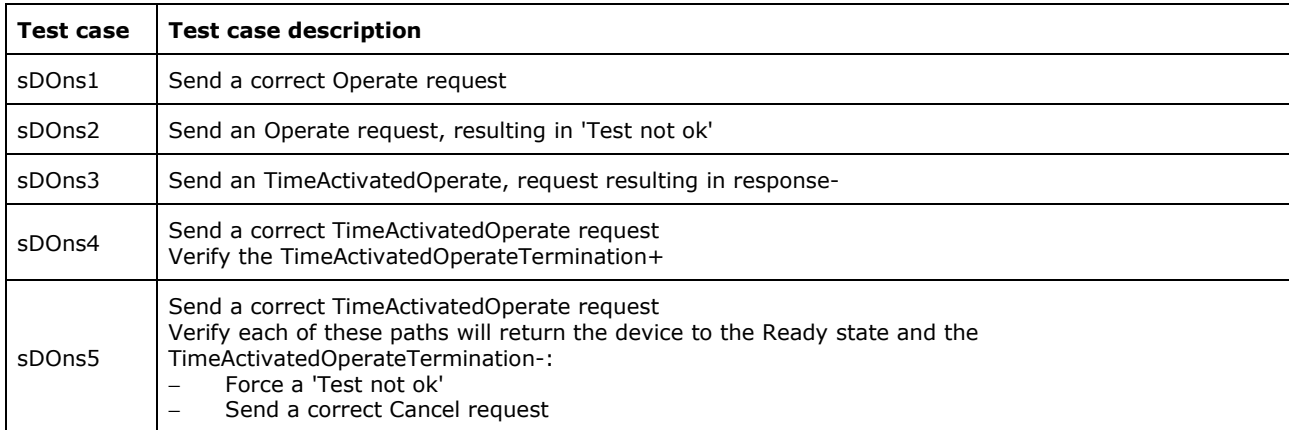

sDOns3 is not applicable for part 8-1 (compare TISSUE #783, part 8-1 does not support Authentication).

#### Detailed test procedures for DOns

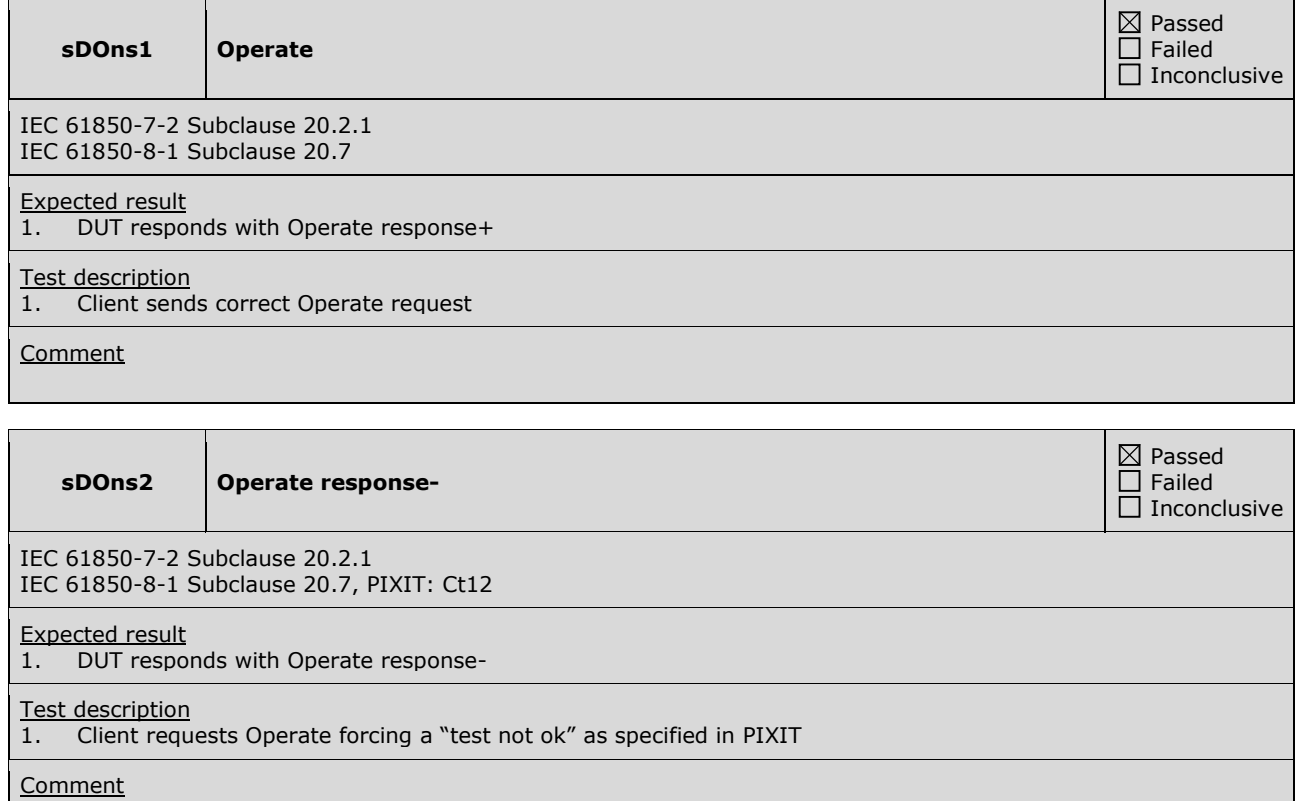

### **A4.11c Control DOes**

Abstract test cases

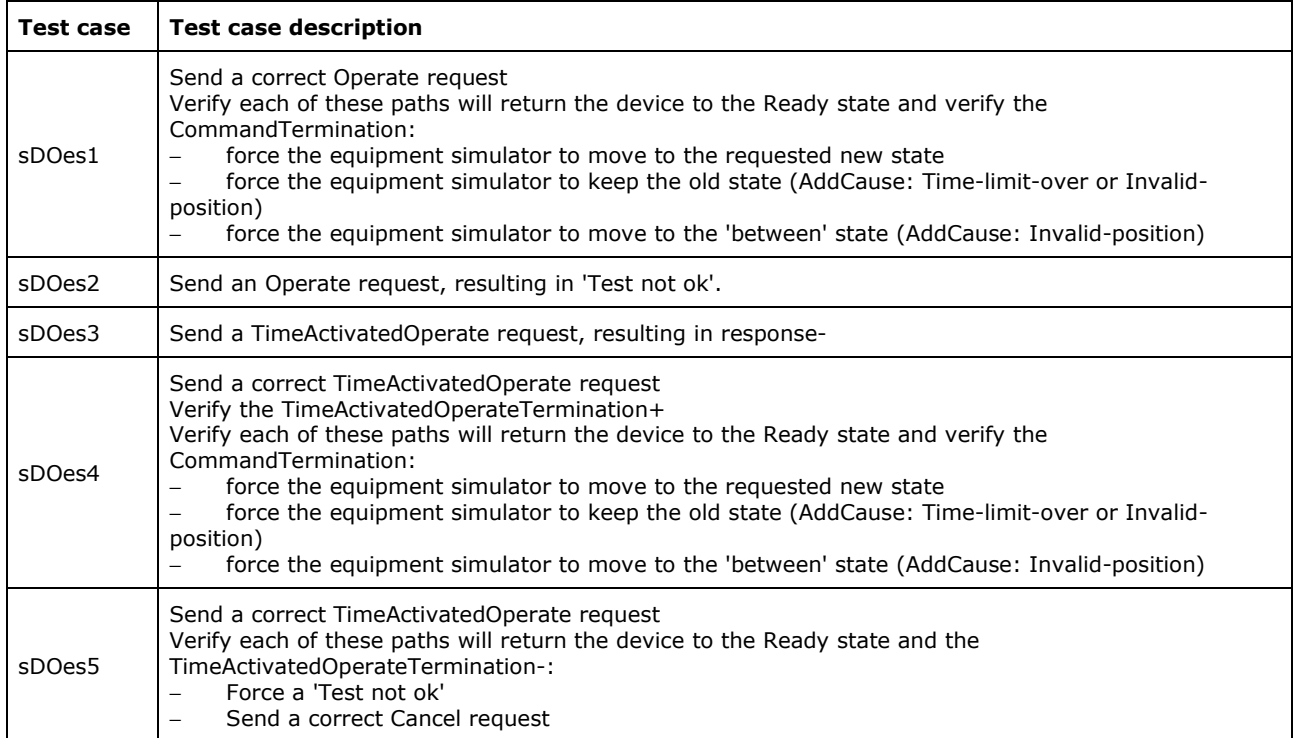

sDOes3 is not applicable for part 8-1 (compare TISSUE #783, part 8-1 does not support Authentication).

Detailed test procedures for DOes

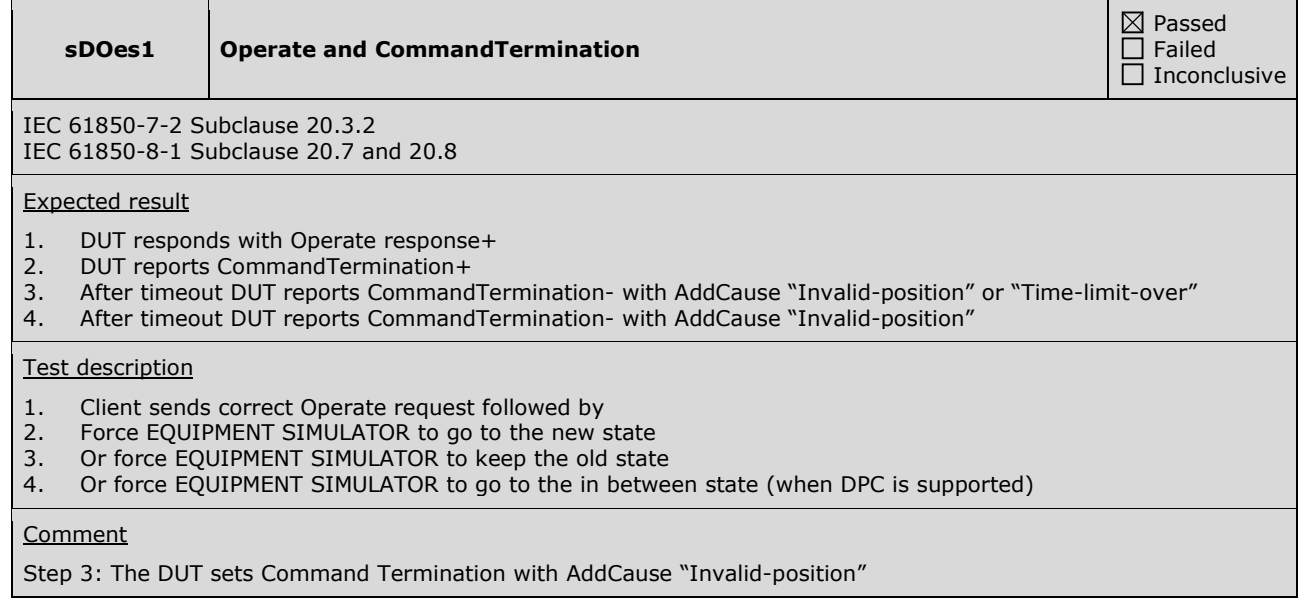

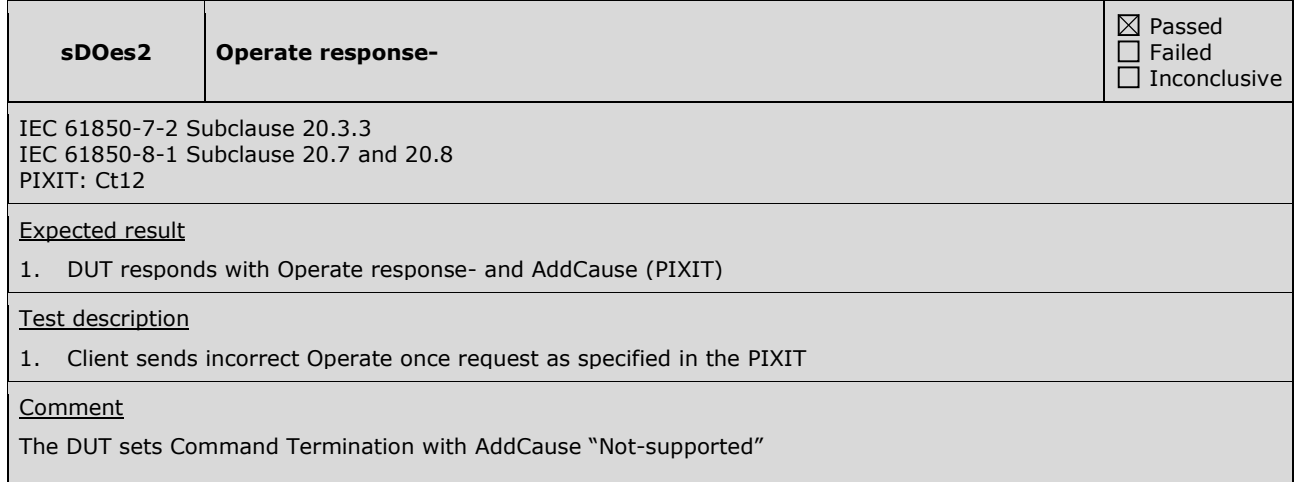

### **A4.11d Control SBOes**

Abstract test cases

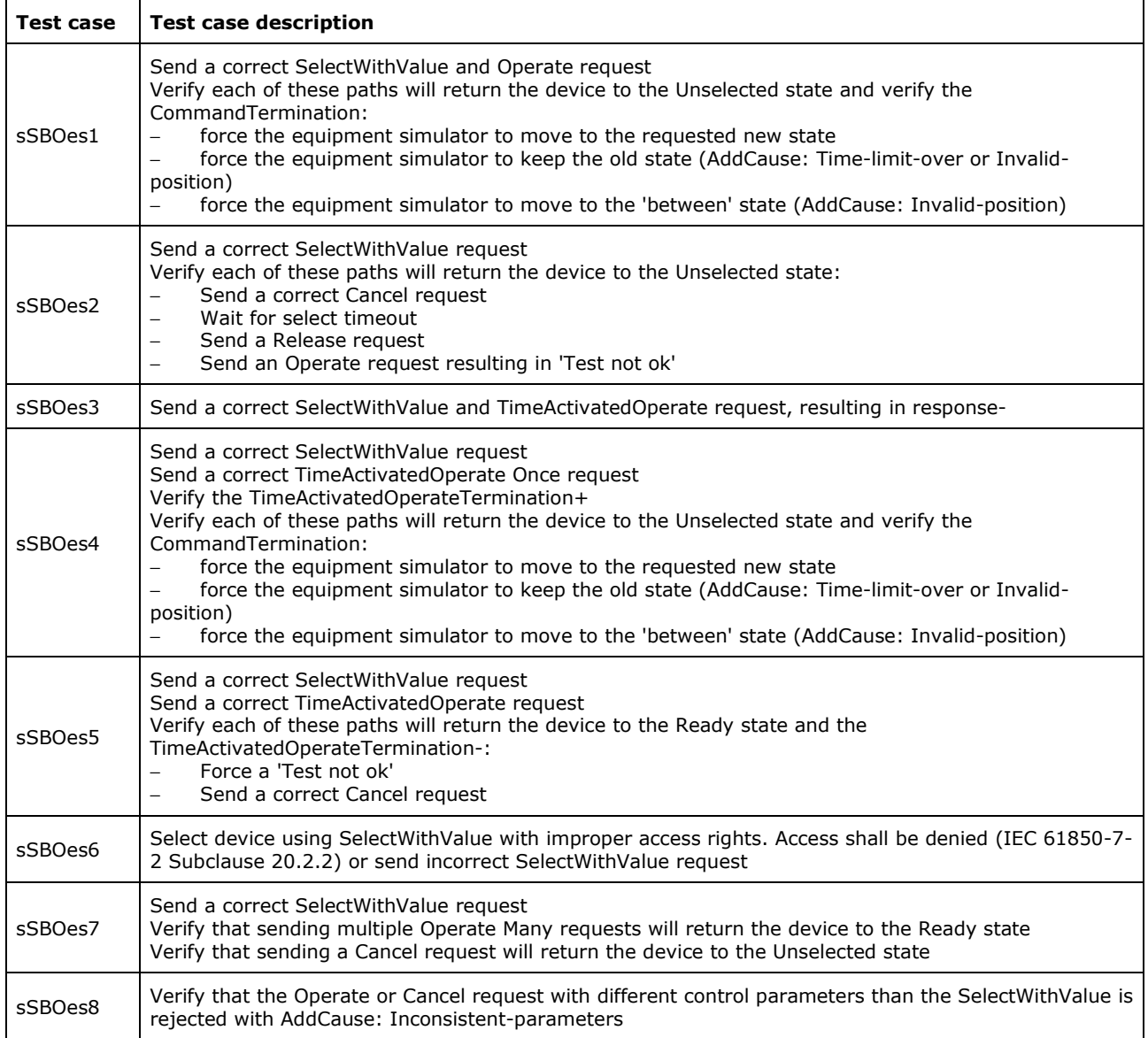

sSBOes3 is not applicable for part 8-1 (compare TISSUE #783, part 8-1 does not support Authentication).

#### Detailed test procedures for SBOes

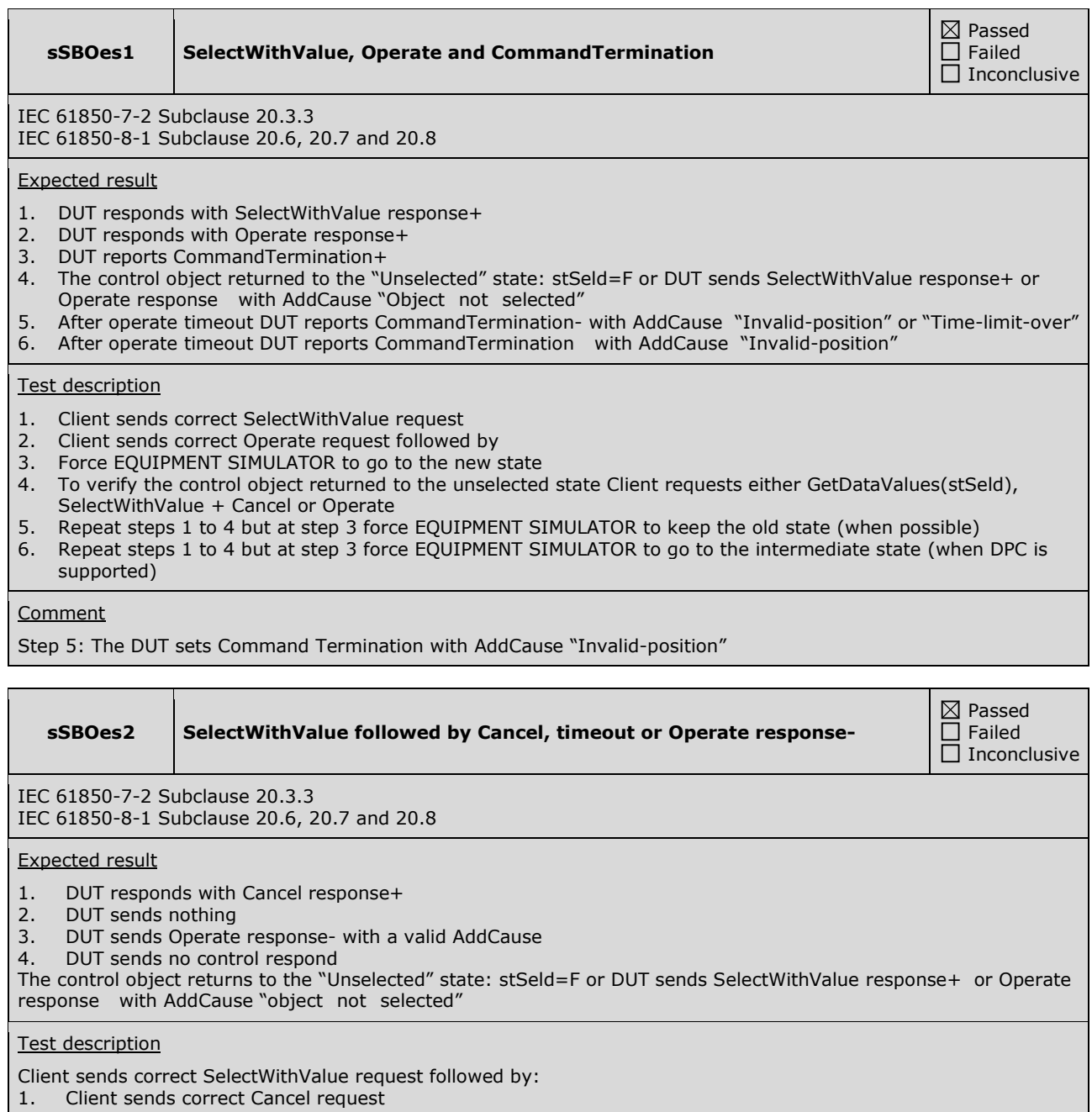

- 2. Or Client waits for select timeout
- 3. Or Client forces an Operate request resulting in "Test not ok"
- 4. Or Client releases and associates again
- Client requests either GetDataValues(stSeld) or SelectWithValue to verify the unselected state

#### **Comment**

Step 3: The DUT sets Command Termination with AddCause "Inconsistent-parameters"

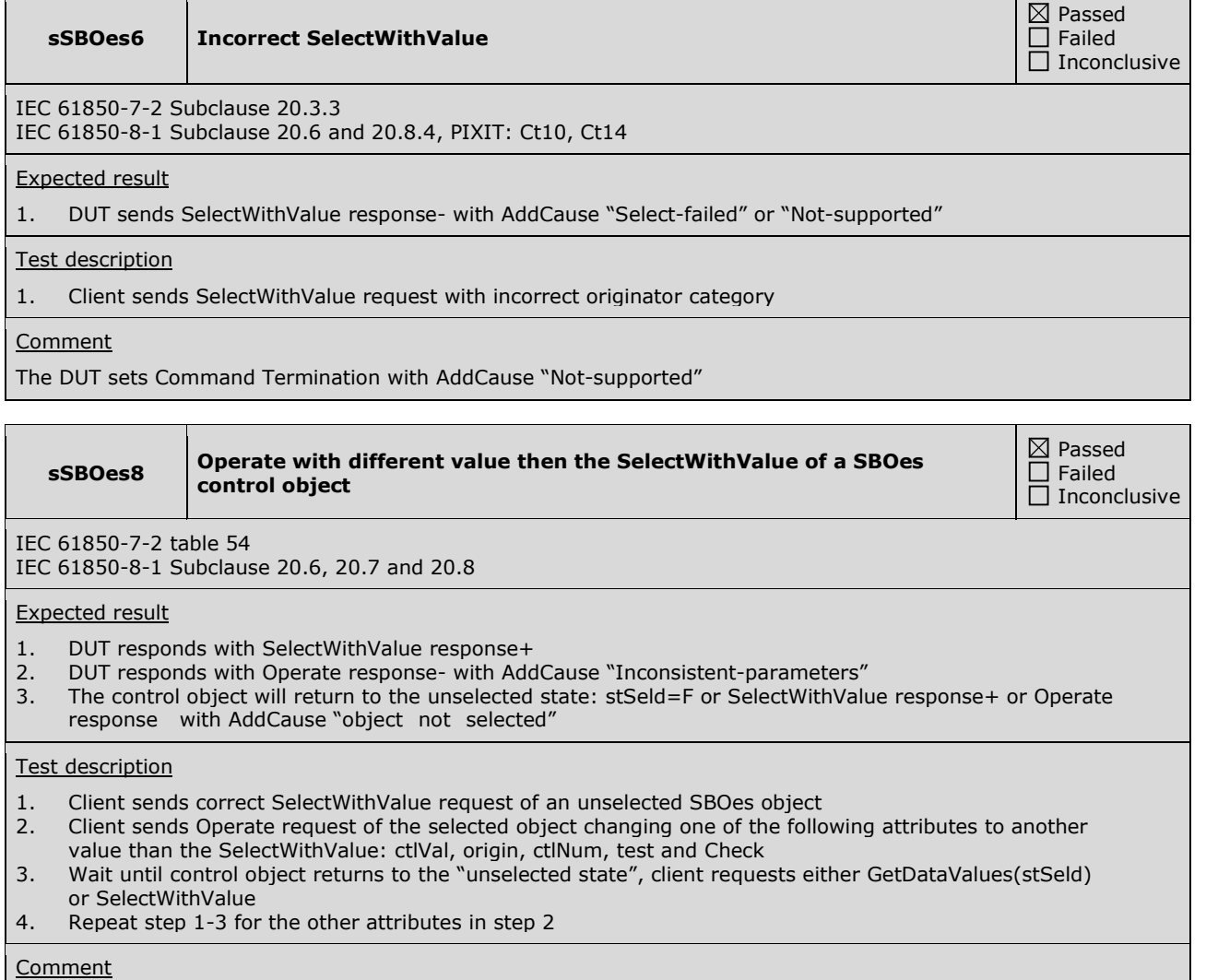

Ē

## **A4.12 Time synchronization**

Abstract test cases

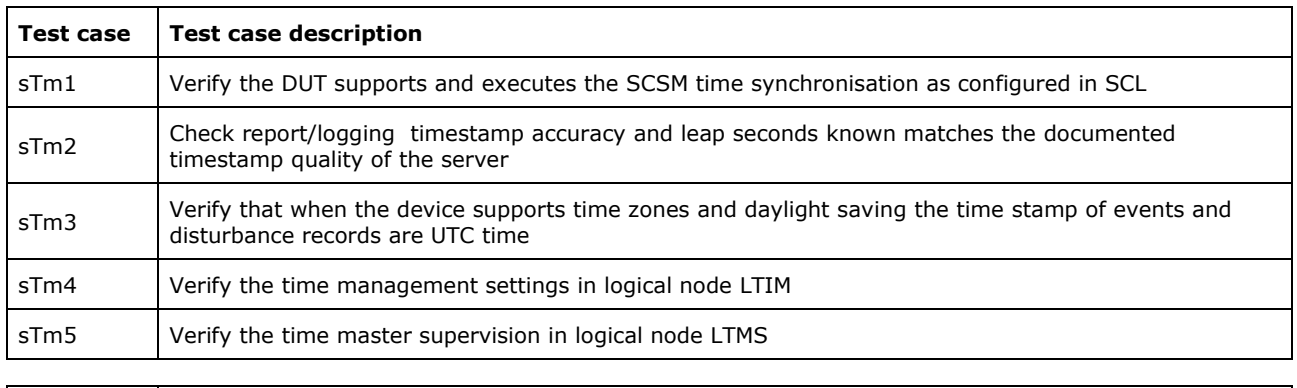

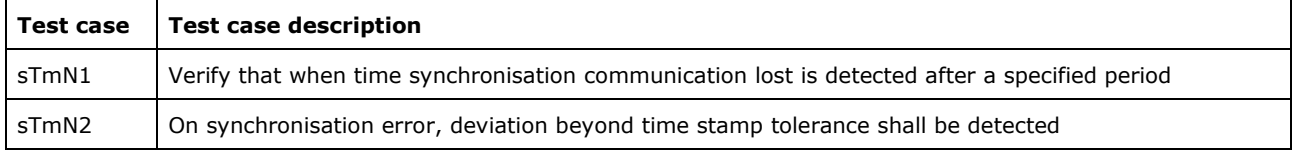

Detailed test procedures

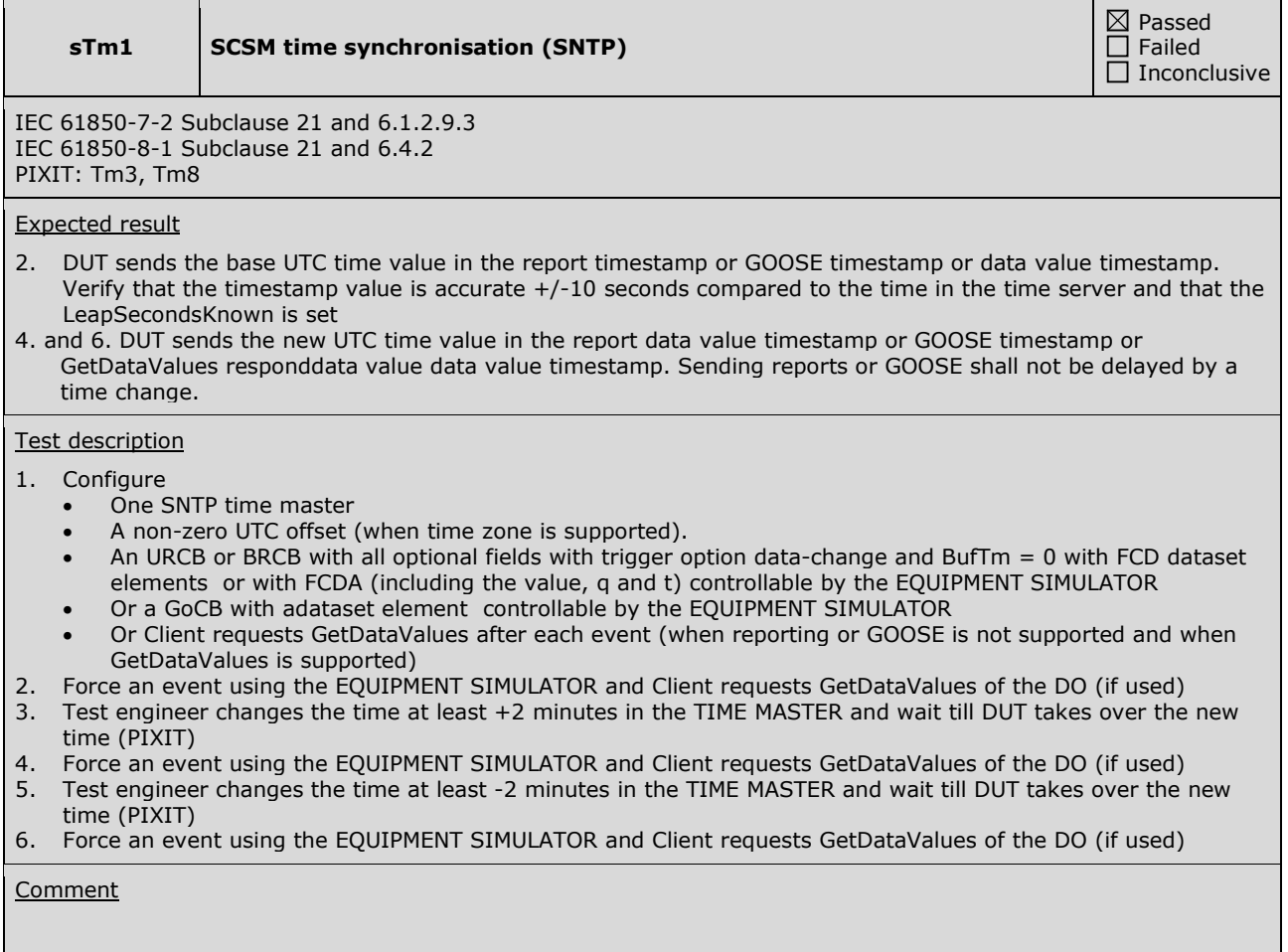

IEC 61850-7-2 Subclause 21 and 6.1.2.9.3 IEC 61850-8-1 Subclause 21 and 6.4.2, table 32 PIXIT: Tm1

#### Expected result

2. The TimeStamp – TimeQuality – TimeAccuracy matches with the documented resolution (PICS-T2) and the TimeStamp – TimeQuality – LeapSecondsKnown matches with the PIXIT

Test description

- 1. Force an event using the EQUIPMENT SIMULATOR or subscribed GOOSE message
- 2. Client requests GetDataValues of the event or waits for a Report/GOOSE message with the state change

#### **Comment**

Verifying the timestamp accuracy is out-of-scope for the conformance test.

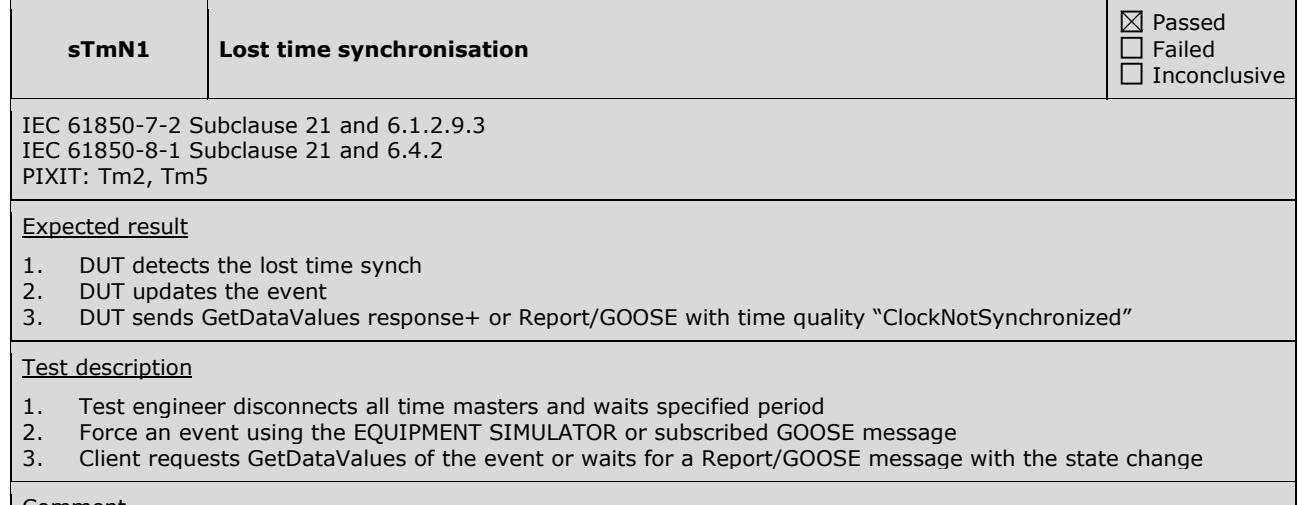

#### **Comment**

 $\boxtimes$  Passed  $\overline{\Box}$  Failed  $\overline{\Box}$  Inconclusive

### **ABOUT DNV GL**

Driven by our purpose of safeguarding life, property and the environment, DNV GL enables organizations to advance the safety and sustainability of their business. We provide classification and technical assurance along with software and independent expert advisory services to the maritime, oil and gas, and energy industries. We also provide certification services to customers across a wide range of industries. Operating in more than 100 countries, our 16,000 professionals are dedicated to helping our customers make the world safer, smarter and greener.